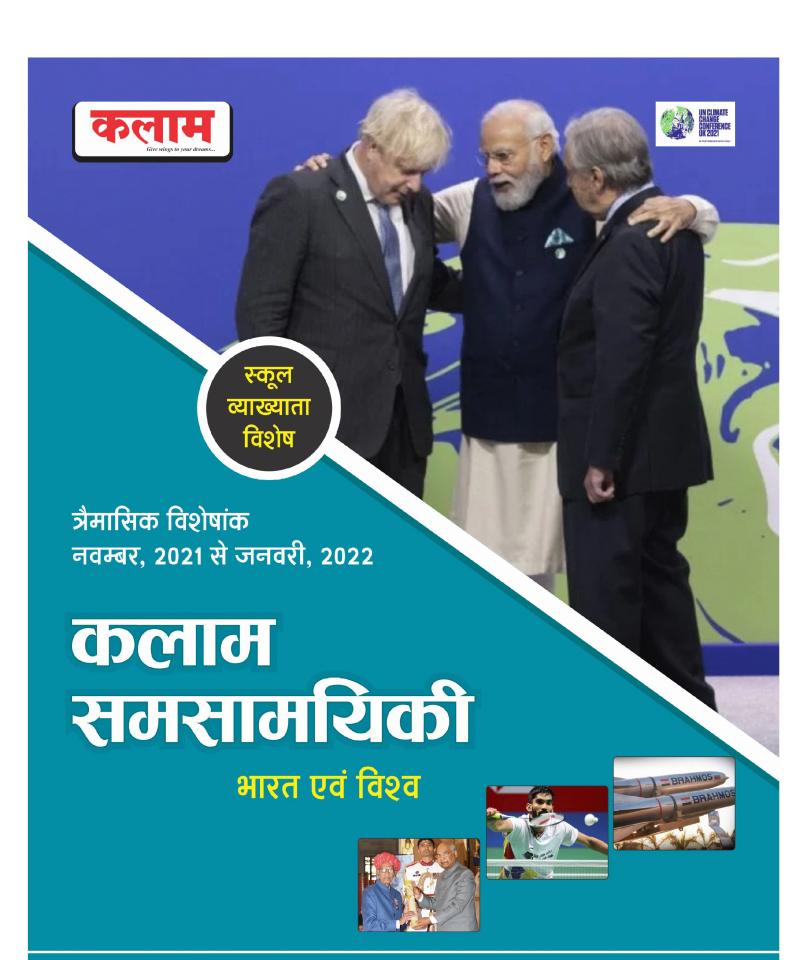

कलाम पब्लिकेशन, सीकर

# स्कूल व्याख्याता

## भारत एवं विश्व कलाम त्रैमासिक समसामयिकी

( नवम्बर, 2021 से जनवरी, 2022 )

- प्रमुख योजना एवं विकास कार्यक्रम
- महामारी एवं प्रबंधन
- राष्ट्रीय परिदृश्य
- अन्तर्राराष्ट्रीय परिदृश्य
- व्यक्तित्व चर्चित स्थान
- विज्ञान एवं प्रौद्योगिकी
- अंतरिक्ष व परमाणु ऊर्जा कार्यक्रम
- प्रमुख रिपोर्ट एवं सूचकांक
- खेलकूद एवं प्रमुख पुरस्कार
- नवीनतम पुस्तकें

## प्रमुख योजना एंव विकास कार्यक्रम

नोट: इस टॉपिक में स्कूल व्याख्याता पाठ्यक्रम में सिम्मिलित भारत व राजस्थान के प्रमुख विकास कार्यक्रम, मिहला सशक्तिकरण तथा स्वच्छता व स्वास्थ्य कार्यक्रमों से संबंधित योजना व कार्यक्रमों को संकलित किया गया है।

#### आईएम शक्ति उड़ान योजना

• मुख्यमंत्री अशोक गहलोत ने बजट घोषणा के बिन्दु-125 के अनुसार महिलाओं और किशोरियों की Health व Hygiene को ध्यान में रखते हुए **19 दिसम्बर 2021** को आई. एम. शक्ति उड़ान योजना प्रारम्भ की।

#### नोडल विभाग :-

निदेशालय महिला अधिकारिता महिला एवं बाल विकास विभाग, जयपुर।

#### उद्देश्य :-

- 1. बालिकाओं और महिलाओं को सेनेटरी नैपिकन प्रयोग हेतु प्रोत्साहित करना एवं उनकी गरिमा, सुरक्षा एवं माहवारी से संबंधित जागरूकता लाने के लिए विशेष अभियान चलाना एवं अनुकूल वातावरण तैयार करना।
- 2. विशेषत: ग्रामीण क्षेत्रों में जहाँ घूंघट प्रथा है उन महिलाओं को जागरूक करना ताकि महिलाऐं अपनी माहवारी संबंधित समस्याओं पर नि:संकोच बात कर निदान प्राप्त कर सके और नि:शुल्क सेनेटरी नैपिकन का उपयोग करे।
- 3. राजस्थान में बालिकाओं और महिलाओं के लिए सुरक्षित और नि:शुल्क सेनेटरी नैपिकन उपलब्ध कराना।
- 4. स्वयं सहायता समूहों को **सेनेटरी नैपिकन** बनाने के लिए प्रशिक्षण, ऋण तथा क्रय एवं वितरण की योजना बनाना।
- 5. महिला स्वयं सहायता समूह, सामाजिक संस्थाओं एवं गैर सरकारी संगठनों को माहवारी स्वच्छता प्रबंधन में उत्कृष्ट कार्य करने पर प्रोत्साहन देना।

#### प्रावधान :-

- 10 से 45 वर्ष आयु की (प्रजनन आयु) किशोरियों/महिलाओं को प्रतिमाह 12 सैनेटरी नैपिकन नि:शुल्क वितरण करना।
- इस योजना से राजस्थान की 1.2 करोड़ महिलाएँ लाभान्वित होंगी। प्रथम चरण में 28 लाख किशोरियों व महिलाओं को लाभान्वित किया जाएगा।
- इस योजना में राज्य स्तर पर 2 एवं जिला स्तर पर 1 ब्रांड एम्बेसेडर बनाए जाएंगे।
- प्रस्तावित बजट-200 करोड़
- हेल्पलाइन नम्बर 181

#### सैनेटरी नैपिकन की उपलब्धता / वितरण केन्द्र :-

- प्रथम चरण में राजकीय विद्यालयों एवं चयनित आंगनबाड़ी केन्द्रों पर वितरण
- द्वितीय चरण में अन्य शिक्षण संस्थानों तथा सभी आंगनबाड़ी केन्द्रों पर।

#### मुख्यमंत्री चिरंजीवी स्वास्थ्य बीमा योजना

- संयुक्त राष्ट्र कार्यक्रम द्वारा निर्धारित सतत् विकास लक्ष्यों में परिभाषित सार्वभौमिक स्वास्थ्य देखभाल के लक्ष्य को प्राप्त करने की दिशा में आगे बढ़ते हुए और विनाशकारी कोरोना महामारी को देखते हुए मुख्यमंत्री महोदय ने बजट 2021-22 में एक सार्वभौमिक स्वास्थ्य बीमा योजना (Universal Health Care Scheme) लागू करने की घोषणा की।
- इसी घोषणा की अनुपालना में 1 मई, 2021 को मुख्यमंत्री चिरंजीवी स्वास्थ्य बीमा योजना शुरू की गयी,।
- **नोडल विभाग:** चिकित्सा, स्वास्थ्य एवं परिवार कल्याण विभाग।
- **नोडल एजेंसी :-ल** राजस्थान स्टेट हेल्थ एंश्योरेंस एजेंसी।
- प्रावधान:- फ्लोटर आधार पर प्रति परिवार प्रति वर्ष 10 लाख रू. का स्वास्थ्य बीमा कवर प्रदान किया जा रहा है। (बजट घोषणा 2022-23 में 5 लाख से बढ़ाकर 10 लाख किया गया है।)
- लाभार्थी :-
  - (1) प्रीमियम निःशुल्क 🗸 कृषक (लघु और सीमांत)
    - √ संविदाकर्मी (समस्त विभागों/बोर्ड/निगम/सरकारी कम्पनी)
    - 🗸 राष्ट्रीय खाद्य सुरक्षा अधिनियम (NFSA) में पंजीकृत परिवार
    - √ सामाजिक–आर्थिक जनगणना (SECC 2011) के पात्र परिवार
    - √ निराश्रित एवं असहाय परिवार, COVID-19 Ex-Gratia
  - (2) नि:शुल्क श्रेणी के अलावा अन्य सभी परिवारों हेतु 850/- रू. प्रति परिवार प्रति वर्ष
- योजना के उद्देश्य :-
  - 🗸 पात्र परिवारों का स्वास्थ्य पर होने वाला व्यय (Out of Pocket Expenditure) कम करना।
  - ✓ पात्र परिवारों का राजकीय अस्पतालों के साथ-साथ योजना में संबद्ध निजी चिकित्सालयों के माध्यम से गुणवत्तापूर्ण एवं विशेषज्ञ चिकित्सा सुविधाएँ उपलब्ध कराना।
  - 🗸 राज्य के पात्र परिवारों को योजना में वर्णित पैकेज से संबंधित बीमारियों का नि:शुल्क ईलाज उपलब्ध करवाना।
- विशेषताएँ :-
  - ✓ योजना के तहत परिवार का पंजीकरण जनआधार के माध्यम से किया जाता है जो एक राज्य विशिष्ट परिवार पहचान कार्ड है।
  - 🗸 वर्तमान में लगभग 1.33 करोड़ परिवार चिरंजीवी योजना में पंजीकृत हैं।
  - 🗸 850 रू. की प्रीमियम राशि कुल प्रीमियम राशि का 50 प्रतिशत है। शेष 50 प्रतिशत राज्य सरकार वहन कर रही है।
  - ✓ योजना के अन्तर्गत कुल 1633 रोग पैकेज है। (जून 2022 तक)
  - 🗸 नवीन पैकेजों में कोविड-19, म्यूकोर्मिकोसिस, डायलिसिस एवं किडनी प्रत्यारोपण जैसे पैकेज जोड़े गये हैं।

- ✓ घुटने के प्रत्यारोपण एवं कुल्हे के प्रत्यारोपण के पैकेज नेशनल एक्रिडिटेशन बोर्ड फॉर हॉस्पिटल एण्ड हेल्थकेयर प्रोवाइडर्स (NABH) से मान्यता प्राप्त निजी अस्पतालों के लिए भी अधिकृत कर दिया गया है, जो पहले राजकीय अस्पतालों के लिए आरक्षित थे।
- 🗸 योजनान्तर्गत सम्मिलित अस्पतालों में **केशलेस आई.पी.डी**. चिकित्सा सुविधाएँ प्रदान की जाती हैं।
- ✓ अस्पताल में भर्ती होने के 5 दिन पूर्व एवं 15 दिवस पश्चात का खर्च शामिल है।

#### • बजट 2022-23 द्वारा संशोधन :-

- ✓ बीमा राशि बढ़ाकर 10 लाख रू. की गयी।
- ✓ योजना का दायरा और व्यापक करते हुए Cachlear Implant, Bone Marrow Transplant, Organ

  Transplant, Blood/Platelets/Plasma Transfusions, Limb Prothesis (Bone Cancer) का भी नि:शुल्क
  इलाज उपलब्ध करवाया जाना प्रस्तावित है।
- ✓ जिला कलक्टरों को अधिकृत किया गया है कि किसी असहाय या निराश्रित व्यक्ति के चिरंजीवी कार्ड न होने पर भी वे उसका नि:शुल्क उपचार करने के लिए संबंधित चिकित्सालय को निर्देशित कर सकेंगे।
- √ इसके साथ ही मुख्यमंत्री चिरंजीवी दुर्घटना बीमा योजना भी लागू करने की घोषणा की। इसके अंतर्गत
  चिरंजीवी योजना में बीमित परिवार को 5 लाख रू का दुर्घटना बीमा कवर भी निःशुल्क उपलब्ध हो
  सकेगा।

#### अन्य प्रावधान :-

- 🗸 योजना में परिवार के आकार एवं आयु की कोई सीमा नहीं है।
- 🗸 एक वर्ष तक के शिशु बिना परिवार कार्ड में नाम के भी योजना में लाभ लेने के लिए अधिकृत होंगे।

## पीएम वाणी योजना का शुभारम्भ

- केन्द्र सरकार की पीएम वाणी फ्री इंटरनेट योजना का शुभारम्भ राजस्थान में प्रतापगढ़ जिले में हुआ।
   इस योजना से अब वाई-फाई के जिरए नि:शुल्क इन्टरनेट डाटा मिल सकेगा।
- इसके लिए जिले में 75 पब्लिक डेटा ऑफिस खोले जाएंगे।
- इसमें दूरसंचार विभाग, जयपुर, सी डॉट दिल्ली एवं डाटा एयर प्रतापगढ़ के संयुक्त तत्वाधान में 75 पीडीओ (पब्लिक डेटा ऑफिस) का शुभारम्भ किया गया है।

#### बाल मित्र योजना

• राजस्थान सरकार ने लैंगिक हिंसा से पीड़ित बालक–बालिकाओं एवं उसके परिवार की आपराधिक न्याय व्यवस्था में सिक्रिय सहभागिता एवं बच्चे को सहयोग प्रदान करने हेतु 'बाल मित्र योजना' को लागू किया गया।

## जागृति बैक टू वर्क योजना

 शादी के बाद घर परिवार संभालने एवं अन्य कारणों से नौकरी छोड़ने वाली कामकाजी महिलाओं को निजी क्षेत्र के सहयोग से फिर से जॉब दिलाने या वर्क फ्रॉम होम का अवसर उपलब्ध कराने के लिए 19 दिसंबर 2021 को यह योजना शुरू की गई है।

- इस योजना में आगामी 3 वर्षों में 15 हजार मिहलाओं को निजी क्षेत्र के सहयोग से फिर से जॉब दिलाने का लक्ष्य तय किया गया है।
- इसमें विधवा, परित्यक्ता, तलाकशुदा एवं हिंसा के पीड़ित महिलाओं को प्राथमिकता दी जायेगी।
- रोजगार से जुड़ने की इच्छुक महिलाओं को **महिला अधिकारिता निदेशालय एवं सीएसआर संस्था** के माध्यम से रोजगार के अवसर उपलब्ध कराने के लिए सिंगल विंडो सिस्टम की सुविधा विकसित की जाएगी। इसके अलावा आरकेसीएल के माध्यम से स्किल ट्रेनिंग भी दी जायेगी।

#### कामकाजी महिलाओं के लिए क्रैच सुविधा

- राज्य सरकार अपने कर्मचारियों के छोटे बच्चों की देखभाल के लिए क्रैच (शिशुगृह) खुलवाएगी। इसके लिए कर्मचारी को एक बच्चे के लिए 100 रु. प्रति घंटा या 250 रु. प्रतिदिन का भुगतान करना होगा। कार्यालय समय में नियमित तौर पर बच्चे को रखने के लिए उसे 3 से 5 हजार रु. मासिक देने होंगे।
- शिशुगृह के संचालन का जिम्मा एनजीओ या निजी संगठन पर होगा तथा इसके कर्मचारी सरकारी नहीं होंगे।
- शिशुगृह का बीमा भी कराया जायेगा। इसमें खिलौने, पेंट व फर्नीचर आदि की व्यवस्था के लिए कार्यालय से 3 लाख रु. एक बार जारी किये जायेंगे। सफाई आदि के लिए सरकार सालाना एक लाख 20 हजार रु. देगी।

#### आयुष्मान सीएपीएफ (CAPF) योजना

- केन्द्रीय मंत्री अमित शाह ने आयुष्मान सीएपीएफ (CAPF) योजना का शुभारम्भ नई दिल्ली में किया।
- योजना के तहत् सीएपीएफ के कार्यरत कर्मी व उनके स्वजन आयुष्मान भारत पीएम सीजीएचएस के तहत् सूचीबद्ध अस्पतालों में कैशलेस इन-पेशेंट और आउट-पेशेंट स्वास्थ्य सुविधाओं का लाभ उठा सकेंगे।
- यह योजना गृह मंत्रालय तथा स्वास्थ्य और पिरवार कल्याण मंत्रालय एवं राष्ट्रीय स्वास्थ्य प्राधिकरण की एक संयुक्त पहल है।
- योजना के तहत् गृह मंत्रालय के अधीन आने वाले सात केन्द्रीय सशस्त्र पुलिस बलों असम राइफल्स (एआर), BSF, CISF, CRPF, ITBP, NSG और SSB के सभी सेवारत कर्मी और उनके आश्रित कवर होंगे।

#### ईिमत्र @ होम सुविधा

- ईिमत्र @ होम की सुविधा प्रथम चरण में पायलट बेसिस पर जयपुर एवं जोधपुर जिले के शहरी क्षेत्र के निवासियों को मिलेगी। यहाँ मूल निवास, जाति प्रमाण पत्र, विवाह रिजस्ट्रेशन व जन्म-मृत्यु प्रमाण पत्र जैसी भी चुनिंदा सेवाओं के आवेदन ही किये जा सकेंगे।
- टोल फ्री नं. 18001806127 पर कॉल के बाद आवेदक को ईिमत्र @ होम की सेवा लेने के लिए कॉल किया जा सकता है। ईिमत्र @ होम सुविधा का सेवा शुल्क 73 रु. निर्धारित किया गया है।

## इम्पैक्ट पोर्टल

- चिकित्सा मंत्री डॉ. रघु शर्मा द्वारा शुरू िकये गये इस पोर्टल द्वारा सोनाग्राफी मशीनों के निर्माताओं, आयातकों,
   वितरकों व डीलर्स का ऑनलाइन रिजस्ट्रेशन िकया जाएगा।
- इस पोर्टल का मुख्य उद्देश्य पूर्व गर्भाधान और प्रसव पूर्व निदान तकनीक (PCPNDT) एक्ट को प्रभावी बनाते हुए कन्या भ्रूण हत्या को रोकना है।

#### ई-अमृत पोर्टल

- भारत ने यूनाइटेड किंगडम के ग्लासगो में जारी कॉप 26 शिखर सम्मेलन में इलेक्ट्रिक वाहनों (ईवी) पर एक वेब पोर्टल ई-अमृत (E-Amrit) लॉन्च किया।
- 'ई-अमृत' इलेक्ट्रिक वाहनों से सम्बन्धित समस्त सूचनाओं जैसे उनकी खरीद, निवेश के अवसरों, नीतियों और सब्सिडी के लिए वन-स्टॉप डेस्टिनेशन या पोर्टल है।
- e-AMRIT का अर्थ है- "Accelerated e-Mobility Revolution for India's Transportation

## डेयरी सहकार योजना

- अमूल के 75वें स्थापना वर्ष पर डेयरी सहकार योजना की शुरुआत की गई।
- इस योजना का शुभारंम्भ ग्रह व सहकारिता मंत्री अमित शाह द्वारा गुजरात के आणंद में किया गया।
- इस योजना का मुख्य उद्देश्य किसानों की आय को दोगुना करना और आत्मनिर्भर भारत बनाना।
- इसका क्रियीन्वयन सहकारिता मंत्रालय द्वारा किया जायेगा, इसके तहत पात्र सहकारिताओं की वित्तीय मदद की जायेगी।

#### िहिमाचल में जलविद्युत परियोजनाएं <sup>े</sup>

• P.M मोदी ने हिमाचल प्रदेश में 11,000 करोड़ रुपये से अधिक की विभिन्न जलविद्युत परियोजना का उद्घाटन किया।

| परियोजना                        | जिला              | नदी   |
|---------------------------------|-------------------|-------|
| रेणुकाजी बाँध परियोजना          | सिरमौर            | गिरि  |
| धौलासिद्ध जलविद्युत परियोजना    | हमीरपुर व कांगड़ा | व्यास |
| लुहरी जल विद्युत परियोजना       | शिमला व कुल्लु    | सतलज  |
| सावरा कुड्डू जलविद्युत परियोजना | शिमला             | पब्बर |

#### स्वच्छ सर्वेक्षण 2021

- राष्ट्रपित रामनाथ कोविंद ने स्वच्छ भारत मिशन-शहरी 2.0 के लिए आयोजित किए गए स्वच्छ अमृत महोत्सव में भारत के सबसे स्वच्छ शहरों के विजेताओं को सम्मानित किया।
- नोडल मंत्रालय: आवास और शहरी मामलों का मंत्रालय (MoHUA)

1 लाख से अधिक जनसंख्या

1 लाख से कम जनसंख्या

| रैकिंग  | शहर                |
|---------|--------------------|
| प्रथम   | इंदौर ( 5वीं बार ) |
| द्वितीय | सूरत               |
| तृतीय   | विजयवाडा           |

| रैकिंग  | शहर      |
|---------|----------|
| प्रथम   | वीटा     |
| द्वितीय | लोनावाला |
| तृतीय   | सासवङ्   |

- वाराणसी को स्वच्छ गंगा शहर का पुरस्कार दिया गया।
- भारत की सबसे स्वच्छ छावनी का खिताब अहमदाबाद छावनी ने जीता।

- छत्तीसगढ़ को लगातार तीसरे वर्ष भारत के 'सबसे स्वच्छ राज्य' (100 से अधिक शहरी निकायों वाले राज्य) के रूप में सम्मानित किया गया है। जबिक झारखंड ने दूसरी बार '(100 से कम शहरी निकायों वाले) सबसे स्वच्छ राज्य का पुरस्कार जीता।
- मध्य प्रदेश में होशंगाबाद 'सबसे तेज गति से गतिमान शहर' के रूप में उभरा।

## आत्मनिर्भर भारत रोजगार योजना : महाराष्ट्र इस सूची में सबसे ऊपर

- आत्मिनर्भर भारत रोजगार योजना के तहत सबसे अधिक लाभार्थियों वाले राज्यों की सूची में महाराष्ट्र सबसे ऊपर है, इसके बाद तिमलनाडु और गुजरात का स्थान है।
- आत्मिनर्भर भारत रोजगार योजना सरकार ने 1 अक्टूबर, 2020 से 31 मार्च, 2022 तक की अविध के लिए COVID-19 के दौरान कर्मचारी भविष्य निधि संगठन (EPFO) पंजीकृत प्रतिष्ठानों में रोजगार सृजन को प्रोत्साहित करने के लिए ABRY लॉन्च किया था।

#### पढ़े भारत अभियान

- केन्द्रीय शिक्षा मंत्री धर्मेन्द्र प्रधान ने 1 जनवरी 2022 से 100 दिवसीय (14 सप्ताह) अभियान पढ़े भारत का शुभारभ किया।
- इस अभियान में बाल वाटिका से कक्षा 8 तक पढ़ने वाले बच्चों पर ध्यान केन्द्रित किया जाएगा।
- राजस्थान में परीक्षा परिणाम उन्नयन हेतु SATR कार्यक्रम (Set to Augment Result) शुरू किया गया है।

## पोषण ट्रेकर एप

- समेकित बाल विकास की ओर से नवीन पोषण ट्रेकर ऐप विकसित किया गया है।
- ऐप पर आंगनबाड़ी कार्यकर्त्ता लॉगिन कर लाभार्थियों का विवरण दर्ज कर रही है। साथ ही आंगनबाड़ी केन्द्रों पर पोषण वाटिकाएँ विकसित की जा रही है। सभी आंगनबाड़ी केन्द्रों पर पूरक पोषाहार सामग्री गेहूँ, चावल और चना दाल का वितरण किया जा रहा है।

## स्वस्थ बेटी अभियान

- 24 जनवरी, 2022 को राष्ट्रीय बालिका दिवस के अवसर पर राजस्थान की उद्योग एवं वाणिज्य मंत्री शकुंतला रावत ने अलवर जिले के बानसूर में 'स्वस्थ बेटी अभियान' की शुरूआत की।
- उद्योग एवं वाणिज्य मंत्री ने इस अवसर पर अस्पताल में नवजात बालिका शिशुओं को न्यू बोर्न बेबी िकट एवं माताओं को बधाई संदेश पत्र दिया और जनजागरूकता अभियान की पालना में मास्क एवं सेनीटाइजर का वितरण िकया।

## 108 बाइक एंबुलेंस सुविधा शुरू

- राजस्थान में पहली बार जोधपुर जिले में 108 बाइक एंबुलेंस की डोर स्टेप ट्रीटमेंट सुविधा शुरू की गई है।
- शहर की तंग गिलयों में बाइक एम्बुलेंस की डोर स्टेप ट्रीटमेंट सुविधा शुरू की गई है।
- इस बाइक एम्बुलेंस के माध्यम से लोगों को घर पर ही प्राथमिक सुविधा उपलब्ध करवाई जा सकेगी।
- इस बाइक एम्बुलेंस पर 2 लीटर का ऑक्सीजन सिलेंडर, 26 तरह की दवाईयाँ एवं इन्जेक्शन उपलब्ध है।

#### स्वच्छ भारत मिशन के तहत राज्य के चार स्थानों को आइकॉनिक प्लेसेस में चुना गया

- केन्द्र सरकार द्वारा स्वच्छ भारत मिशन के तहत राज्य के 4 स्थानों को आइकॉनिक प्लेसेस (प्रतिष्ठित स्थानों)
   में चुना, निम्न स्थानों पर उच्चतम स्तर की सफाई व्यवस्था रखी जाएगी।
  - 1. जैसलमेर किला
- 2. रामदेवरा, जैसलमेर
- 3. कुम्भलगढ़ किला, राजसमंद 4. अजमेर दरगाह, अजमेर
- इन स्थानों के लिए सीएसआर, विधायक एलएडी और स्वच्छ भारत मिशन के शहरी और ग्रामीण प्रमुखों के साथ मिलकर स्वच्छता के लिए डीपीआर बनाया जाएगा। राज्य के आइकॉनिक प्लेसेस की देखरेख स्वच्छ भारत मिशन के तहत की जाएगी।

#### राष्ट्रीय परिवार स्वास्थ्य सर्वेक्षण-5 चरण II के परिणाम जारी

- नीति आयोग और केन्द्रीय स्वास्थ्य एवं परिवार कल्याण मंत्रालय द्वारा 'राष्ट्रीय परिवार स्वास्थ्य सर्वेक्षण' चरण II के निष्कर्ष जारी किए गए।
- एनएफएचएस-5 चरण-II में भारत के 14 राज्यों/केन्द्रशासित प्रदेशों का सर्वेक्षण किया गया है। चरण-I में 22 राज्य/केन्द्रशासित प्रदेश शामिल थे।
- भारत में पहली बार वर्ष 2019-21 में प्रति 1,000 पुरुषों पर 1,020 वयस्क महिलाएँ मौजूद थीं।
- समय के साथ कुल प्रजनन दर (Total Fertility Rate-TFR) में गिरावट आ रही है और यह अब, 2.2 के प्रतिस्थापन दर से, नीचे (2.0) आ गई है।
- राष्ट्रीय स्तर पर एन.एफ.एच.एस.-4 की अपेक्षा एन.एफ.एच.एस.-5 में महिलाओं के बैंक खातों में उल्लेखनीय प्रगति देखी गई है। अब बैंक खाताधारक महिलाएँ 53 प्रतिशत से बढ़कर 79 प्रतिशत हो गई हैं।

## स्वच्छ भारत मिशन ( ग्रामीण ) चरण - द्वितीय

- स्वच्छ भारत मिशन (ग्रामीण) के दूसरे चरण-2021 के कार्यक्रम के तहत 31 दिसम्बर 2021 तक खुले में शौच मुक्त (ओडीफ प्लस) स्थिति वाले शीर्ष राज्य
  - 1. तेलंगाना
- 2. तमिलनाडु
- 3. कर्नाटक
- 4. उतराखंण्ड
- दूसरा चरण वर्ष 2021-21 से 2024-25 के दौरान क्रियान्वित किया जा रहा है।

## देश का पहला सैनेटरी नैपकिन मुक्त गाँव

- केरल के एर्नाकुलम जिले का ''कुंबलांगी गाँव'' देश का पहला सैनेटरी नैपिकन मुक्त गाँव बनेगा।
- गाँव में 18 साल से ज्यादा उम्र की महिलाओं को पर्यावरण अनुकूल मैनस्ट्रुअल कप बांटे जाएंगे। इनका मासिक धर्म के दौरान इस्तेमाल किया जा सकेगा।
- केरल के राज्यपाल आरिफ मोहम्मद खान ने 5,000 मैनस्ट्रुअल कप वितरीत करने के लक्ष्य के साथ अभियान की शुरूआत की है।
- सिलिकॉन का यह कप 750 से अधिक सैनेटरी नैपिकन की जगह ले सकता है।
- राज्यपाल ने कुंबलांगी को आदर्श गाँव घोषित किया। यह देश का पहला आदर्श पर्यटन गांव भी माना जाता है।

## जल के पुन:उपयोग पर भारत का पहला उत्कृष्टता केन्द्र

- नई दिल्ली स्थित द एनर्जी एंड रिसोर्सेज इंस्टीट्यूट (टेरी) के मुख्यालय में जल के पुन: उपयोग पर
   उत्कृष्टता केन्द्र का शुभारंभ किया गया। यह अपनी तरह का देश में स्थापित पहला उत्कृष्टता केन्द्र है।
- इस केन्द्र को राष्ट्रीय स्वच्छ गंगा मिशन, जल शक्ति मंत्रालय, भारत सरकार और द एनर्जी एंड रिसोर्सेज इंस्टीट्यूट (टेरी) के द्वारा शुरू किया गया है।

#### ्ड्रंगरपुर को स्वच्छ सर्वेक्षण-2021 में क्लीनेस्ट सिटी का अवॉर्ड मिला<sup>े</sup>

- 20 नवम्बर, 2021 को केन्द्रीय आवासन एवं शहरी कार्य मंत्रालय द्वारा घोषित किए गए 'स्वच्छता सर्वेक्षण 2021' के परिणाम में राज्य में ड्रंगरपुर शहर को क्लीनेस्ट सिटी का अवॉर्ड मिला है।
- राजस्थान को एकमात्र पुरस्कार पश्चिम क्षेत्र के 25 हजार से 50 हजार जनसंख्या की श्रेणी में 'सबसे स्वच्छ शहर' का पुरस्कार डूंगरपुर को प्रदान किया गया।
- इस रैंकिंग में राजस्थान का 12वां स्थान रहा है। गौरतलब है कि पिछले वर्ष राजस्थान इसमें 9वें नम्बर पर था।
- जिला रैंकिंग में जयपुर जिला 138वें, उदयपुर 145, जोधपुर 198 तथा झालावाड़ 278वें स्थान पर रहा है।
- 10 लाख से अधिक आबादी वाले शहरों में इन्दौर लगातार 5वीं बार लगातार देश का सबसे स्वच्छ शहर बना है।

| शहर           | रैंकिंग |
|---------------|---------|
| जयपुर हैरिटेज | 32वें   |
| जोधपुर उत्तर  | 35वें   |
| जयपुर ग्रेटर  | 36वें   |
| कोटा          | 48वें   |
| उदयपुर        | 95वें   |
| जोधपुर दक्षिण | 126वें  |

## 'वर्ल्ड हेल्थ एण्ड वेलनेस फेस्टिवल<sup>'</sup>

- क्लार्क्स होटल आमेर, जयपुर में देश के पहले और बहु प्रतिष्ठित वर्ल्ड हेल्थ एण्ड वेलनेस फेस्टिवल का आयोजन 17 से 19 दिसम्बर, 2021 तक किया गया।
- इस फेस्टिवल में देश और दुनिया की नामचीन शिख्सियतों ने भाग लिया और इसके वर्चुअल सेशन को लाइव प्रसारित किया गया।

#### काशी विश्वनाथ कोरिडोर परियोजना

 प्रधानमंत्री नरेन्द्र मोदी ने उत्तरप्रदेश के वाराणसी में काशी विश्वनाथ कोरिडोर परियोजना के पहले चरण का उद्घाटन किया।

#### गंगा एक्सप्रेस वे

- प्रधानमंत्री नरेन्द्र मोदी ने शाहजहाँपुर (उत्तरप्रदेश) में गंगा एक्सप्रेस वे की आधारशिला रखी।
- यह एक्सप्रेस वे मेरठ के बिजौली गाँव के निकट से शुरू होकर प्रयागराज के जुडापुर दांडू गाँव के निकट तक बनाया जायेगा जो उत्तरप्रदेश का सबसे लम्बा हाईवे होगा।

#### सरयू नहर परियोजना

 प्रधानमंत्री मोदी ने उत्तरप्रदेश के बलरामपुर में सरयू नहर राष्ट्रीय परियोजना का उद्घाटन किया। यह प्रदेश की सबसे बड़ी नदी जोड़ो परियोजना है जिसमें पाँच नदियों घाघरा, सरयू, राप्ती, बाणगंगा और रोहिन को जोड़ा गया है।

#### केन-बेतवा नदी लिंक परियोजना

- केन-बेतवा परियोजना के तहत 176 किमी. की लिंक कैनाल का निर्माण किया जायेगा जिससे दोनों निदयों
   को जोड़ा जायेगा इससे उत्तरप्रदेश व मध्यप्रदेश के बुंदेलखंड क्षेत्र के 12 जिलों को पानी उपलब्ध होगा।
- परियोजनांतर्गत विदिशा जिले में चार बाँध बनाये जायेंगे।
- केन और बेतवा निदयों का उद्गम मध्यप्रदेश में है। ये यमुना की सहायक निदयाँ हैं।

## 25वाँ राष्ट्रीय युवा महोत्सव

- केन्द्रीय युवा कार्यक्रम एंव खेल मंत्रालय एवं पुडुचेरी सरकार द्वारा 25 वाँ राष्ट्रीय युवा महोत्सव 2022 वर्चुअली माध्यम से आयोजित किया। इसका उद्घाटन प्रधानमंत्री नरेन्द्र मोदी ने विडियों कॉन्फ्रेसिंग के माध्यम से किया।
- इस महोत्सव की थीम **'सक्षम युवा-सशक्त युवा'** थी।

## ई - गवर्नेस पर 24वाँ राष्ट्रीय सम्मेलन

- यह सम्मेलन 7-8 जनवरी को तेलंगाना के हैदराबाद शहर में आयोजित किया गया।
- इस सम्मेलन का विषय 'भारत का टेकेड : महामारी उपरांत की दुनिया में डिजिटल गवर्नेस है।'
- सम्मेलन के बाद **हैदराबाद घोषणा** को स्वीकार किया गया है।
- नागौर जिले के अभियान सिलिकोसिस केयर को 'एक्सीलेंस इन गवर्नमेंट प्रोसेस री-इंजीनियरिंग फॉर डिजिटल ट्रांसफोरमेशन' केटेगरी में 24 वें नेशनल ई-गवर्नेंस अवार्ड से नवाजा गया।

## दिल्ली-अहमदाबाद हाइस्पीड बुलेट ट्रेन देश का दूसरा हाइस्पीड बुलेट ट्रेन प्रोजेक्ट

- दिल्ली-अहमदाबाद हाई स्पीड बुलेट ट्रेन का 75 प्रतिशत क्षेत्र राजस्थान में होगा। इस परियोजना में राज्य के 7 जिलों के कुल 337 गाँव प्रभावित होंगे।
- 'नेशनल हाई स्पीड रेल कॉर्पोरेशन लिमिटेड' की ओर से दिल्ली से अहमदाबाद हाई स्पीड कॉरिडोर 875
   िकमी. लम्बा है जिसकी राजस्थान में लम्बाई 657 किमी. है।

#### देश का पहला टेस्टिंग रेलवे ट्रैक

- देश का पहला टेस्टिंग रेलवे ट्रैक प्रदेश में गुढ़ा से सांभर बनाया गया है।
- यह टेस्टिंग रेलवे ट्रेक, जोधपुर मंडल के फुलेरा-मकराना रेलखंड के मध्य 59 किमी. की लम्बाई में RDSO द्वारा बनाया जा रहा है।
- इस टेस्ट ट्रेक के प्रथम चरण का निर्माण कार्य पूर्ण करके इंजन दौड़ा कर सफल परीक्षण किया गया।

## पेट्रोलियम इन्वेस्टमेंट रीजन (PICPIR) और जोधपुर-पाली-मारवाड़ निवेश क्षेत्र (JPMIR)

 पचपदरा रिफाइनरी के चारों ओर विकसित हो रहे पेट्रोलियम कैमिकल और पेट्रो कैमिकल इन्वेस्टमेंट रीजन (PICPIR) और जोधपुर-पाली-मारवाड़ निवेश क्षेत्र (JPMIR) के लिए इंदिरा गाँधी नहर से जलापूर्ति की जायेगी।

## हरित हाइड्रोजन माइक्रोग्रिड परियोजना

- इस परियोजना की शुरूआत दिसंबर 2021 में आंध्रप्रदेश में सिम्हाद्री (विशाखापत्तनम के पास) में नेशनल थर्मल पॉवर कॉर्पोरेशन (NTPC) द्वारा की गई है।
- यह भारत की पहली हरित हाइड्रोजन आधारित ऊर्जा भंडारण परियोजना है।

## अंतरराज्यीय पारेषण प्रणाली - हरित ऊर्जा कॉरिडोर चरण - ॥

- आर्थिक मामलों की मंत्रिमण्डल सिमिति ने प्रधानमंत्री नरेन्द्र मोदी की अध्यक्षता में 6 जनवरी 2022 को अंतरराज्यीय पारेषण प्रणाली के लिए हरित ऊर्जा कॉरिडोर चरण-II की योजना को मंजूरी प्रदान की।
- दूसरे चरण में **7 राज्य** गुजरात, हिमाचल प्रदेश, कर्नाटक, केरल, उत्तर प्रदेश, तिमलनाडु और **राजस्थान** शामिल है।
- योजना का उद्देश्य ग्रिड में पारंपरिक बिजली स्टेशनों के साथ नवीनीकरण संसाधनों जैसे पवन व सौर ऊर्जा से उत्पादित बिजली को एकीकृत कर दीर्घ कालिक ऊर्जा सुरक्षा प्रदान कर सत्त वृद्धि को बढ़ावा देना है।

## महामारी एवं प्रबन्धन

#### ओमिक्रॉन

- विश्व स्वास्थ्य संगठन (WHO) ने कोरोना-19 वैरियंट B.1.1.529 को 'ओमिक्रॉन' (Omicron) के रूप
   में वगीकृत किया है।
- WHO ने वर्तमान में वेरिएंट के 5 प्रकारों को सूचीबद्ध किया है-
  - ✓ ओमिक्रॉन (B.1.1.529),नवंबर 2021 में दिक्षणी अफ्रीका में पहचाना गया।
  - √ डेल्टा (B.1.617.2), जो 2020 के अंत में भारत में उभरा और दुनिया भर में फैल गया।
  - ✓ गामा (P.1), जो 2020 के अंत में ब्राजील में उभरा।
  - √ बीटा (B.1.351), जो 2020 की शुरुआत में दक्षिण अफ्रीका में उभरा।
  - √ अल्फा (B.1.1.7),इसे वर्ष 2020 के अंत में ब्रिटेन में देखा गया।

#### कोविड-19 के इलाज के लिए दुनिया की पहली मौखिक गोली

ब्रिटेन के स्वास्थ्य नियामकों ने रोगसूचक COVID-19 के मामलों के इलाज के लिए दुनिया की पहली
 गोली मोलनुपिरवीर को मंजूरी दे दी है।

#### ओमीश्योर

- OMISURE एक RT-PCR किट है। इसका उपयोग कोविड-19 के ओमिक्रोन (Omicron) वेरिएंट का पता लगाने के लिए किया जाता है।
- OMISURE किट को अमेरिकी कंपनी **Thermo Fisher** द्वारा विकसित किया गया है। भारत में इसका निर्माण **टाटा मेडिकल एंड डायग्नोस्टिक** द्वारा किया जा रहा है।

## अंडमान-निकोबार : 100 फीसदी टीकाकरण वाला प्रथम केन्द्रशासित प्रदेश

- केन्द्रशासित प्रदेश अंडमान निकोबार सभी पात्र लोगों को कोरोना टीके की दोनों डोज लगाकर, 100 फीसदी
   टीकाकरण के लक्ष्य को हासिल करने वाला पहला केन्द्रशासित प्रदेश बन गया।
- राज्यों के मामलों में यह उपलब्धि हिमाचल प्रदेश के नाम है।

## कॉर्बेवैक्स व कोवोवैक्स

- ड्रग्स कंट्रोलर जनरल ऑफ इंडिया (DCGI) ने भारत में दो नए कोविड रोधी वेक्सीन कॉर्बेवैक्स (Carbevax) व कोवोवैक्स (Covovax) को मंजूरी प्रदान की है।
- DCGI ने COVID रोधी वैक्सीन के साथ ही कोविड रोधी एंटी वायरल दवा मोलनुपिरवीर (Molnupiravir) को भी मंजूरी प्रदान की।
- कॉर्बेवैक्स (Corbevax) वैक्सीन भारत में पहली स्वदेशी रूप से विकसित RBD सब यूनिट वैक्सीन है।
   इसका निर्माण हैदराबाद स्थित फर्म बायोलॉजिकल ई द्वारा किया गया है।
- भारत में आपातकालीन उपयोग के लिए स्वीकृत कोविड रोधी वैक्सीन की संख्या बढ़कर 8 हो गई।
   इन टीकों से पहले निम्नलिखित 6 टीकों-कोविशील्ड, कोवैक्सिन, Zycov-D, स्पुतनिक-वी, मॉडर्ना और जॉनसन एण्ड जॉनसन वैक्सीन को मंजूरी प्रदान की गई है।

## नेशनल कम्युनिकेबल डिजीज सेंटर

- कोविड 19 से उत्पन्न स्थिति के बीच अब राजस्थान में भी नेशनल कम्युनिकेबल डिजीज सेंटर (NCDC)
   का केन्द्र खुलेगा।
- इस सेंटर में वायरस के किसी भी तरह के वैरिएंट की मात्र 24 घंटे में ही पहचान संभव होगी।

## प्रतापगढ़ : कोरोना वैक्सीन की दोनों डोज 100 प्रतिशत लगाने वाला पहला जिला

- प्रदेश के कोरोना वैक्सीन के दोनों डोज 100 प्रतिशत लगाने वाला पहला जिला प्रतापगढ़ है। इस जिले
   ने प्रशासन और मजबूत हेल्थ वर्करों के सहयोग से यह लक्ष्य हासिल किया है।
- राज्य में भरतपुर और जालौर कोरोना टीकाकरण में सबसे पिछड़े जिले हैं। राज्य के चूरू, झुंझुनूँ, हनुमानगढ़,
   बूंदी, अजमेर, चित्तौड़गढ़ व सीकर ने कोरोना वैक्सीनेशन की दूसरी डोज में 80 प्रतिशत से अधिक का आँकड़ा हासिल किया है।

#### ग्राम पंचायत ढोढसर

जयपुर जिले की गोविंदगढ़ पंचायत सिमिति की ग्राम पंचायत ढोढ़सर ने 27 जनवरी, 2022 को कोविड
 टीकाकरण का शत-प्रतिशत लक्ष्य को पूरा कर लिया है।

## राष्ट्रीय परिदृश्य

#### दुनिया का सबसे बड़ा सौर ऊर्जा पार्क

 राजस्थान में स्थित भड़ला सोलर पार्क (Bhadla Solar Park) दुनिया का सबसे बड़ा सोलर पावर पार्क (world's largest solar park) है। जिनकी क्षमता 2245 मेगावाट है।

#### जनजातीय गौरव दिवस

- बिरसा मुंडा की जयंती (15 नवम्बर) को भारत सरकार द्वारा जनजातीय गौरव दिवस के रूप में मनाए जाने की घोषणा की।
- इस अवसर पर राँची में ''भगवान बिरसा मुंडा स्मृति उद्यान सह स्वतंत्रता सेनानी संग्रहालय'' का उद्घाटन किया।

#### तमिल थाई वाजथु

- तिमल मातृभूमि की प्रशंसा में गाये जाने वाले गीत 'तिमल थाई वाजथु' को तिमलनाडु का राज्य गीत घोषित किया गया है।
- तमिलनाडु के राज्य गीत को **सुंदरनार द्वारा** लिखा गया है। जिसे मुर्छ्झपानी रागम (मोहना रागम) में 55 सैकंड में गाया जाना चाहिए।

#### वीर बाल दिवस

 प्रधानमंत्री नरेन्द्र मोदी ने श्री गुरूगोविन्द्र सिंह जी के प्रकाश वर्ष के अवसर पर साहिबजादा जोरावर सिंह और साहिबजादा फतेह सिंह जी की शहादत की याद में 26 दिसम्बर को "वीर बाल दिवस" के रूप में मनाने की घोषणा की ।

## ऑपरेशन सर्द हवा

- राजस्थान की पाकिस्तान से सटी सीमा पर सीमा सुरक्षा बल द्वारा 'ऑपरेशन सर्द हवा' आयोजित किया गया।
- बीएसएफ द्वारा गर्मी में ऑपरेशन गर्म हवा और सर्दी में ऑपरेशन सर्द हवा चलाया जाता है। ये अभियान हर वर्ष चलते हैं।

## अमूर्त सांस्कृतिक विरासत

- हाल ही में संयुक्त राष्ट्र शैक्षिक, वैज्ञानिक एवं सांस्कृतिक संगठन (यूनेस्को) द्वारा पश्चिम बंगाल के दुर्गा
  पूजा उत्सव को अपनी अमूर्त विरासत सूची में शामिल किया है।
- यहाँ के लोग दो प्रकार से दुर्गा पूजा करते हैं जिन्हें पारा व बारिर कहा जाता है। पारा में पूजा का आयोजन बड़े
   स्तर पर किया जाता है। वस्तुत: इसका आयोजन पंडालों में जबिक बारिर का आयोजन घर में किया जाता है।
- यूनेस्को द्वारा मान्यता प्राप्त भारत में अमूर्त सांस्कृतिक विरासतों की सूची -
  - (1) वैदिक जप की परंपरा

- (2) रामलीला रामायण का पारंपरिक प्रदर्शन
- (3) कुटियाट्टम, संस्कृत थिएटर
- (4) राममन, गढवाल हिमालय के धार्मिक त्यौहार और धार्मिक अनुष्ठान
- (5) मुदियेट्टू, अनुष्ठान थिएटर और केरल का नृत्य नाटक
- (6) कालबेलिया लोक गीत और राजस्थान के नृत्य
  - (7) छऊ नृत्य

- (8) लद्दाख का बौद्ध जप: हिमालय के लद्दाख क्षेत्र जम्मू और कश्मीर भारत में पवित्र बौद्ध ग्रंथो का पाठ
- (9) मणिपुर का संकीर्तन, पारंपरिक गायन, नगाड़े और नृत्य
- (10) पंजाब के ठठेरो द्वारा बनाए जाने वाले पीतल और तांबे के बर्तन
- (11) योग
- (12) नवरोज
- (13) कुभं मेला
- (14) दुर्गा पुजा

#### सीमा सड़क संगठन को गिनीज वर्ल्ड रिकॉर्ड प्रमाण-पत्र

• सीमा सड़क संगठन (BRO) ने केन्द्रशासित प्रदेश लद्दाख में **उमिलंगला दरें** (Umlingla Pass) से गुजरने वाली विश्व की सबसे ऊँची मोटर योग्य सड़क और ब्लैकटॉपिंग का निर्माण कर गिनीज वर्ल्ड रिकॉर्ड बनाया है। यह सड़क पूर्वी लद्दाख के चुमार सेक्टर के महत्वपूर्ण शहरों को जोड़ती है।

#### दुनिया की सबसे बड़ी घंटी

- कोटा में चम्बल रिवरफ्रंट पर दुनिया की सबसे बड़ी घंटी का निर्माण किया जा रहा है।
- कोटा में चम्बल रिवरफ्रंट पर बनने वाली यह घंटी 8.5 गुणा 9.25 मीटर की होगी। यह दुनिया की एकमात्र व सबसे बड़ी सिंगल पीस कास्टिंग होगी।
- अब तक दुनिया में सबसे बड़ी घंटी 8.2165 मीटर की है जो चीन में है।

#### इन्दु मल्होत्रा समिति

 जनवरी 2022 को फिरोजपुर (पंजाब) में प्रधानमंत्री की पंजाब यात्रा के दौरान सुरक्षा में चूक की जाँच के लिए उच्चतम न्यायालय की पूर्व न्यायाधीश इन्दु मल्होत्रा की अध्यक्षता में पाँच सदस्यीय समिति का गठन किया गया है।

#### बबलियान वाला चौकी ( जैसलमेर ) पर देश की 6 वीं बॉर्डर रिट्रीट सेरेमनी

- जैसलमेर स्थित बबलियान वाला सीमा चौकी पर भी पंजाब स्थित बाघा/अटारी बार्डर की तर्ज पर बीटिंग रिट्रीट बॉर्डर सेरेमेनी आयोजित की जायेगी।
- अभी इसमें सीमा के उस पार पाक सैनिक शामिल नहीं होंगे क्योंकि पाकिस्तान ने क्षेत्र को विकसित नहीं किया है।
- यह सेरेमनी फरवरी 2022 में शुरू की जाएगी। देश में यह छठी बॉर्डर सेरेमनी होगी तथा इस चौकी में होने वाली बीटिंग रिटीट में केवल बीएसएफ जवान ही भाग लेंगे।
- बीएसएफ ने यहाँ दो हजार व्यक्तियों की क्षमता वाला स्टेडियम बनाया है।
- बबिलयान चौकी के अलावा बीकानेर स्थित सांचू और खाजूवाला सीमा चौकी को भी बॉर्डर टूरिज्म के तहत विकसित किया जा रहा है।

## भारतीय रेलवे ने 'भारत गौरव' ट्रेन शुरू करने की घोषणा की

 भारतीय रेलवे ने थीम आधारित पर्यटक सर्किट ट्रेन 'भारत गौरव ट्रेन' शुरू करने की घोषणा की। इन ट्रेनों को निजी क्षेत्र व आईआरसीटीसी द्वारा चलाया जाएगा।

## लड़िकयों की विवाह उम्र 21 वर्ष करने सम्बन्धी विधेयक

केन्द्रीय महिला एवं बाल विकास मंत्री स्मृति ईरानी ने 'बाल विवाह निषेध (संशोधन) विधेयक, 2021' लोकसभा में प्रस्तुत किया, जिसमें बाल विवाह निषेध अधिनियम (PCMA), 2006 और अन्य पर्सनल लॉ में संशोधन कर सभी धर्मों में महिलाओं के लिए विवाह की आयु 18 वर्ष से बढ़ाकर 21 वर्ष करने का प्रावधान किया गया है।

 यह निर्णय समता पार्टी की पूर्व प्रमुख जया जेटली के नेतृत्व में गठित चार सदस्यीय टास्क फोर्स की सिफारिश पर आधारित है।

#### प्रवासी भारतीय दिवस

- 9 जनवरी, 2022 को भारत के विकास में प्रवासी भारतीय समुदाय के योगदान को चिन्हित करने के उद्देश्य से देश भर में 17वाँ प्रवासी भारतीय दिवस मनाया गया। इस कार्यक्रम के मुख्य अतिथि सूरीनाम के राष्ट्रपित चिन्द्रका प्रसाद संतोखी थे।
- ज्ञातव्य है कि 9 जनवरी, 1915 को महात्मा गाँधी दक्षिण अफ्रीका से भारत वापस आये।

#### अफ्सा (AFSPA)

- सशस्त्र बल (विशेष अधिकार) अधिनियम (AFSPA) को 30 जून 2022 तक बढ़ा दिया गया है।
- यह अधिनियम वर्ष 1958 से पूर्वोत्तर क्षेत्रों में लागू है जो अशांत क्षेत्रों में तैनात केन्द्रीय सशस्त्र बलों को कानून का उल्लंघन करने पर किसी भी व्यक्ति को मारने, गिरफ्तारी करने और वारंट के बिना किसी भी परिसर की तलाशी लेने का अधिकार देता है।
- केन्द्र सरकार राज्यपाल की रिपोर्ट के आधार पर किसी राज्य या क्षेत्र को अशांत घोषित कर वहाँ केन्द्रीय सुरक्षा बलों को तैनात करती है।

## एयर इण्डिया अब टाटा समूह के अधीन

 विमानन कंपनी एयर इंडिया को आधिकारिक रूप से टाटा समूह को सौंप दी गई। एयर इंडिया का प्रबंधन और नियंत्रण अब पूरी तरह से टाटा समूह के अधीन होगा।

## दिश के लोकतांत्रिक इतिहास में पहली बार राजस्थान विधानसभा में बाल सत्र का आयोजन

- 14 नवंबर, 2021 को बाल दिवस के अवसर पर राजस्थान विधानसभा में एक घंटे का बाल सत्र का आयोजन किया गया। यह सत्र राजस्थान विधानसभा अध्यक्ष सी.पी. जोशी की पहल पर आयोजित किया गया। जिसमें बच्चों ने विधानसभा अध्यक्ष, मुख्यमंत्री और मंत्री बनकर सत्र चलाया तथा सदस्य बने बच्चों के प्रश्नों का जवाब दिया।
- राज्य विधानसभा के बालसत्र में देश के 15 राज्यों के 200 बच्चों ने भाग लिया।

| बालक ⁄ बालिका         | भूमिका           |
|-----------------------|------------------|
| हर्ष पिपलिया (गुजरात) | मुख्यमंत्री      |
| जान्हवी शर्मा         | विधानसभा अध्यक्ष |
| वैभवी गोयल            | नेता प्रतिपक्ष   |

## अन्तर्राष्ट्रीय परिदृश्य

#### $\mathbf{G20}$ शिखर सम्मेलन और जलवायु परिवर्तन $^{1}$

- जी-20 के 16वें शिखर सम्मेलन का आयोजन रोम (इटली) में किया गया
- **थीम** 'जनता, पृथ्वी व समृद्धि'

नोट:- भारत एक दिसंबर 2022 से जी-20 की अध्यक्षता करेगा और पहली बार 2023 में जी-20 नेताओं की बैठक बुलाएगा।

 एक अंतरिम रिपोर्ट में उन्होंने ग्लोबल वार्मिंग को 1.5 डिग्री सेल्सियस पर सीमित करने के लिये 'सार्थक और प्रभावी' कार्रवाई का भी आह्वान किया, हालांकि कोई समयबद्ध समझौता नहीं हुआ।

#### जी-20 में भारत

प्रधानमंत्री ने कोरोना वैश्विक महामारी से लड़ने के लिए 'वन अर्थ, वन हेल्थ' (One Earth One Health)
 का अपना विजन विश्व के सामने रखा।

#### कॉप-26 शिखर सम्मेलन

- 26वीं कॉन्फ्रेंस ऑफ पार्टीज (कॉप-26) का आयोजन ब्रिटेन के ग्लासगो में ब्रिटेन और इटली की सहअध्यक्षता में किया गया। इस कॉन्फ्रेंस की अध्यक्षता ब्रिटेन के केबिनेट मिनिस्टर आलोक शर्मा द्वारा की गई थी।
- यूरोपीय संघ (ईयू) और अमेरिका ने ग्रीन हाउस गैस मीथेन के उत्सर्जन को कम करने के लिए एक ऐतिहासिक संकल्प लिया, जिसके माध्यम से ग्लोबल वार्मिंग को 0.2 डिग्री सेल्सियस तक सीमित किया जा सके।
- मीथेन के वैश्विक उत्सर्जन को वर्ष 2030 तक वर्ष 2020 के स्तर से 30 प्रतिशत तक कम करने के लिए
   गठबंधन के सदस्य प्रयास करेंगे।
- इस सम्मेलन में भाग लेने वाले 197 देशों ने एक नए समझौते पर सहमति व्यक्त की, जिसे ग्लासगो जलवायु संधि के रूप में जाना जाता है। इसका उद्देश्य खतरनाक जलवायु परिवर्तन को रोकना है।
- इस सम्मेलन में 140 से अधिक देशों ने शुद्ध-शून्य उत्सर्जन (Net zero Emissions) तक पहुँचने का संकल्प लिया। इसमें वैश्विक सकल घरेलू उत्पाद का 90 प्रतिशत शामिल है।
- सीओपी 26 में 80 देशों के समर्थन के साथ 'एक सूर्य' घोषणा पत्र (One Sun Declaration) भी जारी किया गया था।
- 40 से अधिक देशों ने स्वयं को कोयले के उपभोग से दूर ले जाने का संकल्प लिया।

#### कॉप-26 में भारत

भारतीय प्रधानमंत्री ने सम्मेलन में 'एक सूर्य, एक विश्व, एक ग्रिड' दृष्टिकोण के तहत 'ग्लोबल ग्रीन ग्रिड इनिसिएटिव' का शुभारम्भ किया।

- प्रधानमंत्री ने सम्मेलन से अलग संवेदनशील द्वीप देशों के लिए अवसंरचना (IRIS) का शुभारम्भ किया।
- कॉप-26 शिखर सम्मेलन में 'एक्शन एण्ड सॉलिडेरिटी-द क्रिटिकल डिकेड' कार्यक्रम के दौरान इस क्षेत्र
   में भारत द्वारा उठाए गए सकारात्मक उपायों के बारे में बताया तथा सम्बोधन में भारत के पंचामृत का उल्लेख
   किया।

#### भारत की ये पंचामृत सौगात निम्तवत् हैं -

- 1. भारत वर्ष 2030 तक अपनी जीवाश्म रहित ऊर्जा क्षमता को 500 गीगावाट तक पहुँचाएगा।
- 2. भारत वर्ष 2030 तक अपनी 50 प्रतिशत ऊर्जा जरूरतें अक्षय ऊर्जा से पूरी करेगा।
- 3. भारत वर्ष 2030 तक शुद्ध अनुमानित कार्बन उत्सर्जन में एक बिलियन टन की कटौती करेगा।
- 4. भारत वर्ष 2030 तक अपनी अर्थव्यवस्था की कार्बन तीव्रता (इंटेन्सिटी) को 45 प्रतिशत से भी कम करेगा।
- 5. भारत वर्ष 2070 तक कार्बन उत्सर्जन को नेट जीरो करने के लक्ष्य को हासिल करेगा। नोट:-
- 1. भारत दुनिया का तीसरा सबसे बड़ा कार्बन उत्सर्जक देश है, इस मामले में पहले स्थान पर चीन, दूसरे स्थान पर अमेरिका है। यूरोपीय संघ को एक साथ लेने पर भारत की गिनती चौथे नंबर पर होती है।
- 2. कॉप-27 का आयोजन मिस्र में किया जायेगा तथा कॉप-28 का आयोजन यू.ए.ई. में किया जायेगा।

#### COP-26में वर्ष 2021 का ग्लोबल एनर्जी अवॉर्ड : तरूण भारत संघ

- राजस्थान के अलवर जिले के गैर सरकारी संगठन तरूण भारत संघ को ग्लास्गों में चल रहे COP-26
   में वर्ष 2021 का प्रतिष्ठित ग्लोबल एनर्जी अवॉर्ड प्रदान किया गया है।
- इस संगठन की स्थापना 30 मई, 1975 को हुई थी। यह संगठन जल संरक्षण के लिए कार्य करता है।
   जिसके वर्तमान अध्यक्ष राजेन्द्र सिंह है।

## अंतर्राष्ट्रीय सौर गठबंधन

- जनवरी, 2022 में **एंटीगुआ** और **बारबुडा** अंतर्राष्ट्रीय सौर गठबंधन (ISA) का नया सदस्य बना।
- यह आईएसए फ्रेमवर्क पर हस्ताक्षर करने वाला 102 वाँ देश है।
- अमेरिका अंतर्राष्ट्रीय सौर गठबंधन में शामिल होने वाला 101 वाँ देश है।
- गठबंधन का शुभारम्भ भारत और फ्राँस ने 30 नवम्बर, 2015 को पेरिस में किया था। इस संगठन का मुख्यालय गुडगाँव, हरियाणा में स्थित है।

## टाइम पर्सन ऑफ द ईयर 2021

- प्रतिष्ठित टाइम पत्रिका ने टेस्ला स्पेसएक्स व ट्विटर के प्रमुख एलन मस्क को 2021 पर्सन ऑफ द ईयर घोषित किया है।
- एलन मस्क को 2021 में दुनिया का सबसे धनी व्यक्ति घोषित किया गया था।

#### भारत और रूस के बीच पहला ( टू -प्लस-टू ) संवाद

- 6 दिसम्बर, 2021 को नई दिल्ली में भारत और रूस के रक्षा तथा विदेश मंत्रियों ने भारत व रूस के मध्य पहला टू-प्लस-टू संवाद आयोजित हुआ।
- भारत का प्रतिनिधित्व रक्षा मंत्री राजनाथ सिंह और विदेश मंत्री डॉ.एस.जयशंकर ने किया।
- वहीं रूस की ओर से विदेश मंत्री सर्गेई लावरोव और रक्षा मंत्री सर्गेई सोइग्यू ने भाग लिया।
- अमेरिका, जापान और ऑस्ट्रेलिया के बाद रूस चौथा देश है, जिसके साथ भारत ने 'टू-प्लस-टू' वार्ता शुरू की है।
- दोनों देशों ने राइफल निर्माण पिरयोजना के समझौते पर हस्ताक्षर किये जिसके तहत रूस के सहयोग से AK-203 राइफलों का निर्माण अमेठी में किया जायेगा।

#### संयुक्त राष्ट्र सुरक्षा परिषद (UNSC)

- जनवरी 2022 में 5 गैर स्थायी सदस्य देशों-अल्बानिया, ब्राजील, गैबॉन, घाना और संयुक्त अरब अमीरात (UAE) ने संयुक्त राष्ट्र सुरक्षा परिषद में औपचारिक रूप से अपना कार्यभार संभाला।
- भारत पिछले वर्ष (2021) आठवीं बार एक अस्थायी सदस्य के रूप में संयुक्त राष्ट्रीय सुरक्षा परिषद का सदस्य बना था।

#### विश्व आर्थिक मंच की बैठक

- स्विट्जरलैण्ड के **दावोस** में विश्व आर्थिक मंच की बैठक आयोजित की गई।
- प्रधानमंत्री नरेन्द्र मोदी ने विश्व आर्थिक मंच के दावोस एजेंडा को वीडियो कॉन्फ्रेंसिंग के माध्यम से संबोधित किया।

#### पहला भारत मध्य एशिया शिखर सम्मेलन

 प्रधानमंत्री नरेन्द्र मोदी ने डिजिटल माध्यम से पहले भारत मध्य एशिया शिखर सम्मेलन की मेजबानी की।
 इसमें कजािकस्तान, किर्गिस्तान, तािजिकस्तान, तुर्कमेिनस्तान और उज्बेिकस्तान के राष्ट्रपितयों ने हिस्सा लिया।

## फोर्ब्स द्वारा वर्ष 2021 के लिये जारी सबसे शक्तिशाली महिलाओं की सूची

अमेरिकी पत्रिका फोर्ब्स ने विश्व की 100 सबसे शिक्तशाली महिलाओं की सूची जारी की है।

| रैंक    | महिला               |
|---------|---------------------|
| प्रथम   | मैकें जी स्टॉक      |
| द्वितीय | कमला हैरिस          |
| तृतीय   | क्रिस्टिना लेगार्डे |

| रैंक  | भारतीय महिला    |
|-------|-----------------|
| 37वाँ | निर्मला सीतारमण |
| 52वाँ | रोशनी नाडार     |
| 72वाँ | किरण मजूमदार शॉ |
| 88वाँ | फाल्गुनी नायर   |

#### भारत की सबसे शक्तिशाली महिला

• फॉर्च्यून इंडिया द्वारा वर्ष 2021 के लिए **भारत की सबसे शक्तिशाली महिलाओं** की सूची जारी की गई।

| रैंक  | नाम               | कार्यक्षेत्र                         |
|-------|-------------------|--------------------------------------|
| प्रथम | निर्मला सीतारमण   | भारतीय वित्तमंत्री                   |
| दूसरा | नीता अंबानी       | रिलांयस फांउडेशन चैयरमेन             |
| तीसरा | सौम्या स्वामीनाथन | विश्व स्वास्थ्य संगठन (WHO) की मुख्य |
|       |                   | वैज्ञानिक सलाहकार                    |
| चौथा  | किरण मजूमदार शॉ   | बायोकॉन की चैयरमेन                   |

## बीबीसी वर्ल्ड ने जारी की 100 प्रेरक महिलाओं की सूची

- दो भारतीय महिला मुग्धा कालरा और मंजुला प्रदीप को भी स्थान मिला है।
- इस सूची में सर्वाधिक 50 महिलायें अफगानिस्तान की है।
- मंजूला प्रदीप :- गुजरात निवासी मानवाधिकार कार्यकर्ता जो वंचितों के अधिकार, जाति लिंग भेदभाव के खिलाफ संघर्ष कर न्याय दिलाने हेतु प्रयासरत है।
- मुग्धा कालरा :- "नॉट देट डिफरेंट" नामक NGO की सह-संस्थापक है। जो "ऑटिज्म" नामक बीमारी से पीड़ित बच्चो की मदद करता है।

## दुनिया की पहली 'बिटकॉइन सिटी'

• अल सल्वाडोर देश दुनिया की पहली बिटकॉइन सिटी बनाने की योजना बना रहा है। नोट:-अल सल्वाडोर दुनिया का पहला देश है जिसने बिटकॉइन को वैध मुद्रा की मान्यता दे रखी हैं।

## भारत यूनेस्को के कार्यकारी बोर्ड के लिए फिर सदस्य चुना गया

• भारत संयुक्त राष्ट्र के UNESCO के कार्यकारी बोर्ड में फिर सदस्य चुन लिया गया है। भारत का यह चयन 2021-25 के कार्यकाल के लिए हुआ है।

#### ऑक्सफोर्ड इंग्लिश डिक्शनरी द्वारा ' $\mathbf{Vax}$ ' को 'वर्ड ऑफ ईयर' चुना गया $^{ extstyle extstyle$

- ऑक्सफोर्ड इंग्लिश डिक्शनरी (OED) द्वारा वर्ष 2021 के लिए 'Vax' को वर्ड ऑफ ईयर चुना गया है।
- Vax (वैक्स) लैटिन शब्द Vacca से लिया गया है, जिसका अर्थ 'गाय' (Cow) हैं।
- वैक्स का उपयोग टीकों के लिए एक संक्षिप्त रूप में किया जाता है और इसका मतलब है कि किसी व्यक्ति
   के शरीर में बीमारी होने से बचाने के लिए एक पदार्थ डाला जाता है।

## जी-20 ट्रोइका में शामिल हुआ भारत

- भारत प्रमुख अन्तर्राष्ट्रीय आर्थिक सहयोग मंच G-20 Troika में सिम्मिलित हो गया है, इसमें वर्तमान में इण्डोनेशिया, इटली भी शामिल हैं।
- इसके साथ ही भारत ने अगले वर्ष 2022 के लिए 'जी-20' की अध्यक्षता सँभालने की प्रक्रिया शुरू कर दी है। इस प्रक्रिया के तहत् भारत 1 दिसम्बर, 2022 को इण्डोनेशिया से 'जी-20' की अध्यक्षता ग्रहण करेगा और वर्ष 2023 में भारत में पहली बार 'जी-20' लीडर्स समिट आयोजित किया जाएगा।
- ट्रोइका' 'जी-20' के भीतर एक शीर्ष समूह है जिसमें वर्तमान, पिछला और आगामी अध्यक्ष देश शामिल होते हैं।

## नेताजी पुरस्कार 2022

• 23 जनवरी 2022 को नेताजी सुभाष चंद्र बोस की 125 वीं जयंती के मौके पर जापान के पूर्व प्रधानमंत्री शिंजो आबे को नेताजी पुरस्कार 2022 नेताजी रिसर्च ब्यूरो द्वारा सम्मानित किया गया।

#### शंघाई

- चीन के शंघाई प्रांत में दुनिया की सबसे लम्बी मेट्रो लाइन खोली गई। इसके उद्घाटन के साथ ही शंघाई दुनिया का सबसे बड़ा मेट्रो नेटवर्क वाला शहर बन गया।
- हाल ही में **दिल्ली** को विश्व के **तीसरे** सबसे बड़े मेट्रो नेटवर्क का स्थान प्राप्त हुआ।

## शंघाई सहयोग संगठन

- चीन के वरिष्ठ राजनायिक **झांग मिंग** ने शंघाई सहयोग संगठन (SCO) के नए **महासचिव** का प्रभार संभाला।
- बीजिंग स्थित मुख्यालय वाले इस समूह में चीन, रूस, कजाखस्तान, किर्गिस्तान, ताजिकिस्तान, उज्बेकिस्तान, भारत, पाकिस्तान और ईरान शामिल है।
- 9 सदस्यों वाले इस संगठन का भारत 2017 में इसका सदस्य बना।

#### नुसंतारा

• इंडोनेशिया की सरकार ने 'जकार्ता' को हटाकर बोर्नियो द्वीप पर स्थित नुसंतारा को नई राजधानी बनाने का ऐलान किया।

## मॉरीशस

 मॉरीशस के प्रधानमंत्री प्रविदं कुमार ने मॉरीशस के अब एक मेट्रो स्टेशन का नाम महात्मा गाँधी के नाम पर रखने की घोषण की।

#### गोल्डन गैटवे

• यूरोपियन यूनियन (ईयू) ने चीन के बेल्ट एंड रोड इनिशिएटिव के बेहतर विकल्प के रूप में बुनियादी ढाँचे, डिजिटल व जलवायु प्रोजेक्ट में 2027 तक वैश्विक स्तर पर 300 अरब यूरो (करीब 340 अरब डॉलर) के निवेश वाली गोल्डन गैटवे योजना पेश की है।

#### न्यू डेवलपमेंट बैंक (NDB)

- मिस्र न्यू-डेवलपमेंट बैंक का नौवाँ सदस्य बना।
- ज्ञातव्य है कि न्यू डवलपमेंट बैंक वर्ष 2014 में ब्राजील के 'फोर्टालेजा' में आयोजित छठे ब्रिक्स शिखर सम्मेलन में ब्रिक्स देशों द्वारा संयुक्त रूप से स्थापित एक बहुपक्षीय विकास बैंक है जिसका मुख्यालय शंघाई (चीन) में स्थित है।
- एनडीबी के सदस्य 1. ब्राजील, 2. रूस, 3. भारत, 4. चीन, 5. दक्षिण अफ्रीका, 6. बांग्लादेश, 7. संयुक्त अरब अमीरात, 8. ऊरूग्वे और 9. मिस्र

#### (UNSC) आतंकवाद विरोधी समिती की अध्यक्षता

- भारत 2022 में सुरक्षा परिषद की तीन महत्वपूर्ण समितियाँ की अध्यक्षता करेगा जिनमें -
  - 1. तालिबान प्रबंधन समिति,
  - 2. आंतकवाद विरोधी समिति
  - 3. लीबिया प्रतिबंध समिति

#### यूनिसेफ ( संयुक्त राष्ट्र बाल कोष )

 संयुक्त राष्ट्र महासचिव एंटीनियों गुटेरेस ने अमेरिकी राष्ट्रपित जो बाइडेन की सलाहकार कैथरीन रसेल को संयुक्त राष्ट्र बच्चों की एजेंसी यूनिसेफ (संयुक्त राष्ट्र बाल कोष) का नया अध्यक्ष दिसम्बर, 2021 में नियुक्त किया है।

## प्रमुख युद्धाभ्यास

## भारत-थाईलैण्ड समन्वित गश्ती ( इंडो-थाई कार्पेट ) का 32वाँ संस्करण

- भारतीय नौसेना और रॉयल थाई नौसेना के बीच भारत-थाईलैण्ड समन्वित गश्ती (इंडो-थाई कॉर्पेट) का
   32वाँ संस्करण आयोजित किया गया।
- 2005 से यह अभ्यास तस्करी, अवैध अप्रवास की रोकथाम और समुद्र में खोज और बचाव संचालन के लिए सूचनाओं के आदान-प्रदान द्वारा अभियानगत तालमेल को बढ़ाने में मदद कर रहा है।

#### भारत-फ्रांस संयुक्त सैन्य अभ्यास 'शक्ति 2021'

- भारत-फ्रांस संयुक्त सैन्य अभ्यास 'शक्ति 2021' का छठा संस्करण को **फ्रांस के फ्रेजस** में आयोजित किया गया।
- भारत और फ्रांस के बीच निम्नलिखित अभ्यास होते हैं-
  - 1. भारतीय वायु सेना के साथ अभ्यास 'गरुड़' और 'डेजर्ट नाइट-21%,
  - 2. भारतीय नौसेना के साथ अभ्यास 'वरुण', 3. भारतीय सेना के साथ अभ्यास 'शक्ति'

## 'एक्स एकुवेरियन' सैन्य अभ्यास

• भारत और मालदीव के बीच एकुवेरियन सेन्य अभ्यास का 11 वाँ संस्करण मालदीव के कठधू द्वीप में आयोजित किया गया।

#### सिटमेक्स 21

- भारत, सिंगापुर और थाईलैण्ड की नौसेना ने अण्डमान सागर में त्रिपक्षीय समुद्री अभ्यास 'सिटमेक्स-21'
   (SITMEX-21) के तीसरे संस्करण में भाग लिया।
- भारतीय नौसेना के जहाज 'आईएनएस कार्मुक' ने इस अभ्यास में भाग लिया।

## त्रिपक्षीय अभ्यास 'दोस्ती'

 भारत, मालदीव और श्रीलंका के बीच द्विवार्षिक त्रिपक्षीय तटरक्षक अभ्यास 'दोस्ती' के 15वें संस्करण का आयोजन मालदीव में किया गया।

#### सागर शक्ति अभ्यास

• सागर शक्ति अभ्यास (Sagar Shakti Exercise) का आयोजन कच्छ प्रायद्वीप (Kutch Peninsula) के क्रीक सेक्टर में किया गया। इसमें भारतीय थल सेना, वायु सेना, नौ सेना, तटरक्षक, सीमा सुरक्षा बल और गुजरात पुलिस ने भाग लिया।

#### 'प्रस्थान' अभ्यास

- पश्चिमी नौसेना कमान के मुख्यालय के तत्वावधान में मुम्बई से दूर अपतटीय विकास क्षेत्र में 'प्रस्थान' कोड नाम से एक अपतटीय सुरक्षा अभ्यास आयोजित किया गया।
- इस अभ्यास का प्रमुख उद्देश्य अपतटीय विकास क्षेत्रों (ओडीए) में विभिन्न प्रकार की आकिस्मक घटनाओं
  पर एसओपी और कार्रवाइयों को बेहतर करने में भारतीय नौसेना, भारतीय वायु सेना, तटरक्षक बल,
  ओएनजीसी, पोर्ट ट्रस्ट, सीमा शुल्क, राज्य मत्स्य पालन विभाग और समुद्री पुलिस सिहत सभी समुद्री
  हितधारकों के प्रयासों को एकीकृत करना है।

#### पश्चिमी लहर समुद्री अभ्यास

 भारतीय नौसेना द्वारा पश्चिमी तट पर आयोजित एक संयुक्त समुद्री अभ्यास 'पश्चिमी लहर' का आयोजन भारतीय नौसेना, वायु सेना, थल सेना एवं तट रक्षक बलो के मध्य तालमेल बढ़ाने के उद्देश्य से किया गया।

#### पैसेज (PASSEX) अभ्यास-2022

• भारतीय नौसेना और रूसी नौसेना के मध्य अरब सागर में पैसेज अभ्यास 2022 आयोजित किया गया। भारत की ओर से मिसाइल विध्वंसक आईएनएस कोच्चि ने रूस की नौसेना के आरएफएस एडिमरल ट्रिब्यूट्स के साथ भाग लिया।

## चर्चित स्थान

#### देश के सबसे बड़े अन्तराष्ट्रीय एयरपोर्ट का शिलान्यास

 प्रधानमंत्री नरेन्द्र मोदी ने उत्तर प्रदेश के गौतम बुद्ध नगर (नोएडा) जेवर में अंतर्राष्ट्रीय हवाई अड्डे का शिलान्यास किया। यह भारत का सबसे बड़ा और दुनिया का चौथा सबसे बड़ा एयरपोर्ट होगा जो भारत का पहला शुद्ध शून्य उत्सर्जन हवाई अड्डा होगा।

#### भारत का पहला खाद्य सुरक्षा संग्रहालय

भारत के पहले खाद्य सुरक्षा संग्रहालय का उद्घाटन तंजावुर, तिमलनाडु में किया। इस संग्रहालय को भारतीय खाद्य निगम और विश्वैश्वरैया इंडिस्ट्रियल एण्ड टेक्नोलॉजिकल म्यूजियम (बंगलूरू) द्वारा विकसित किया गया है। यह संग्रहालय घुमंतू शिकारी समूहों से मानव के विकास की सभ्यता की शुरूआत को चिन्हित करते हुए प्रदर्शित करता है।

#### भारत का पहला घास संरक्षण क्षेत्र

- उत्तराखण्ड के अल्मोडा जिले के रानीखेत में भारत के पहले 'घास संरक्षण क्षेत्र' का उद्घाटन किया गया।
- इसका उद्देश्य घास की विभिन्न प्रजातियों के महत्व के बारे में जागरूकता पैदा करना, उनके संरक्षण को बढ़ावा देना और क्षेत्र में अनुसंधान की सुविधा प्रदान करना है।

#### हिमाचल प्रदेश

- गृहिणी सुविधा योजना की बदौलत हिमाचल प्रदेश देश का पहला एलपीजी युक्त व धुआँमुक्त राज्य बना।
- मुख्यमंत्री गृहिणी योजना शुरू करने का उद्देश्य उन परिवारों को नि:शुल्क गैस कनेक्शन प्रदान करना था, जो केन्द्र की उज्ज्वला योजना के दायरे में नहीं आये थे।

#### गंगा उत्सव

 4 नवंबर को गंगा उत्सव के पाँचवें संस्करण का आयोजन नई दिल्ली में किया गया। यह दिन गंगा नदी को 'राष्ट्रीय नदी' के रूप में घोषित करने की वर्षगांठ का प्रतीक है।

#### रचनात्मक शहरों की सूची

- यूनेस्को ने श्रीनगर को रचनात्मक शहरों (UNESCO Creative Cities Network-UCCN) की सूची में शामिल किया है।
- रचनात्मक शहरों की सूची में शामिल भारत के शहर -

श्रीनगर (शिल्प और लोक कला) वर्ष 2021 में मुंबई (फिल्म) वर्ष 2019 में हैदराबाद (गैस्ट्रोनॉमी) वर्ष 2019 में चेन्नई (संगीत का रचनात्मक शहर) वर्ष 2017 में जयपुर (शिल्प और लोक कला) वर्ष 2015 में वाराणसी (संगीत का रचनात्मक शहर) वर्ष 2015 में

#### राष्ट्र रक्षा समर्पण पर्व

आजादी के अमृत महोत्सव के तहत रक्षा मंत्री राजनाथ सिंह ने उत्तर प्रदेश के झांसी में 'राष्ट्र रक्षा समर्पण पर्व' का उद्घाटन किया। रानी लक्ष्मी बाई की स्मृति में राष्ट्र रक्षा समर्पण पर्व शुरू किया गया है।

## सेला सुरंग

• प्रोजेक्ट वर्तक के तहत सीमा सड़क संगठन (BRO) द्वारा बालीपारा-चारदुआर-तवांग सड़क पर 'सेला सुरंग' नामक दुनिया की सबसे लंबी द्वि-लेन सड़क सुरंग का निर्माण किया जा रहा है।

#### इंडिया गेट

- 23 जनवरी 2022 को प्रधानमंत्री नरेन्द्र मोदी ने **इंडिया गेट (नई दिल्ली)** पर नेताजी सुभाषचन्द्र बोस की होलोग्राम प्रतिमा का अनावरण किया।
- यह 28 फीट ऊँची और 4 फीट चौड़ी है। बाद में इस होलोग्राम प्रतिमा के स्थान पर नेताजी की भव्य ग्रेनाइट प्रतिमा लगाई जायेगी।
- पिछले वर्ष प्रधानमंत्री नरेन्द्र मोदी ने नेताजी की जयंती 23 जनवरी को प्रत्येक वर्ष पराक्रम दिवस के रूप में मनाने की घोषणा की थी।

#### अमर जवान ज्योति

नई दिल्ली इण्डिया गेट पर पाँच दशक से प्रज्ज्वित "अमर जवान ज्योति" को "राष्ट्रीय समर स्मारक"
 की लौ के साथ 21 जनवरी, 2022 को विलय कर दिया गया। ज्योति विलय समारोह एकीकृत रक्षा प्रमुख एयर मार्शल बलभद्र राधाकृष्ण की अध्यक्षता में सम्पन्न हुआ।

## केरल

- दक्षिण भारतीय राज्य केरल ने अपना पहला साइंटिफिक बर्ड एटलस लॉन्च किया है और यह बर्ड एटलस भौगोलिक विस्तार के हिसाब से एशिया का सबसे बड़ा बर्ड एटलस है।
- यह भारत का अपनी तरह का पहला राज्य स्तरीय एटलस है जिसके तहत सॉलिड बेसलाइन डाटा तैयार किया गया है। जिससे यह पता चल सके कि विभिन्न प्रजातियों के पक्षी कहाँ-कहाँ पाये जाते हैं। किन क्षेत्रों में उनकी आबादी ज्यादा है अथवा कम। इस एटलस में सभी प्रमुख पक्षी आवासों यानि बर्ड हैबिटेट्स को शामिल किया गया है।

## मेजर ध्यानचन्द स्पोर्ट्स यूनिवर्सिटी

- प्रधानमंत्री नरेन्द्र मोदी ने उत्तरप्रदेश के मेरठ जिले के सरघना कस्बे के सलावा और कैली गाँव में मेजर
   ध्यानचंद खेल विश्वविद्यालय की आधारिशला रखी।
- विश्वविद्यालय में 540 महिलाओं और 540 पुरुष खिलाड़ियों को प्रशिक्षित किया जायेगा।

## गंजम, ओडीसा

- जनवरी 2022 में ओडिशा के गंजम जिले को बाल विवाह मुक्त जिला घोषित किया है।
- बाल विवाह को नियंत्रित करने के लिये गंजम जिला प्रशासन ने यूनिसेफ और एक्शन एड इंडिया की मदद से वर्ष 2019 में ''निर्भया कढ़ी'' कार्यक्रम शुरू किया था।
- शैक्षणिक संस्थानों के प्रमुखों को निर्देशित किया गया था कि यदि 12 से 18 वर्ष उम्र की कोई लड़की 5 दिनों तक स्कूल नहीं आती है तो प्रशासन को सूचित किया जाये।

#### कोच्चि केरल

- कोच्चि (केरल) अपनी पहली नाव (मुजिरिस) के लॉन्च के बाद जल मेट्रो परियोजना शुरू करने वाला भारत का पहला शहर बन गया है।
- यह परियोजना कोच्चि मेट्रो रेल द्वारा संचालित है। जो दस द्वीपों को जोडती है। जिनकी दूरी 76 किलोमीटर है।
- यह परियोजना **जर्मन विकास बैंक के एफडब्ल्यू** द्वारा वित्त पोषित है।

#### हैदराबाद

- केन्द्रीय विज्ञान एंव प्रौद्योगिकी राज्य मंत्री डॉ. जितेन्द्र सिंह ने **हैदराबाद** में पहले रॉक म्युजियम का उद्घाटन किया।
- देश के विभिन्न भागों से 3.3 बिलियन वर्ष से लेकर 55 मिलियन वर्ष पूर्व की 35 अलग-अलग प्रकार की चट्टानों को प्रदर्शित किया गया है।

## आधुनिक विश्वस्तरीय रेलवे स्टेशन

- गांधीनगर रेलवे स्टेशन, जयपुर तथा उदयपुर रेलवे स्टेशन को आधुनिक विश्वस्तरीय रेलवे स्टेशन बनाया जायेगा।
- उत्तर-पश्चिम रेलवे ने गाँधीनगर रेलवे स्टेशन को एयरपोर्ट की तर्ज पर विकसित करने की तैयारी शुरू कर दी है।

#### चर्चित व्यक्तित्व

#### पराग अग्रवाल

- सोशल नेटवर्किंग टेक कंपनी (Tiwitter) का प्रमुख (CEO) नियुक्त किया गया है। इन्होनें ट्विटर के संस्थापक सीईओं जैक डोर्सी का स्थान लिया है।
- पराग अग्रवाल राजस्थान के अजमेर शहर के निवासी है।

#### डॉ V. अनंत नागेश्वरन

 केन्द्र सरकार ने डॉ. वैंकटरमन अनंत नागेश्वरन को देश का 18वाँ मुख्य आर्थिक सलाहकार नियुक्त किया है।

#### अल्का मित्तल

• ऑयल एंड नैचुरल गैस कॉर्पोरेशन (ONGC) ने अल्का मित्तल को कंपनी का अंतरिम चेयरमैन एवं प्रबंध निदेशक नियुक्त किया है। वह देश की सबसे बड़ी तेल और गैस उत्पादक कंपनी की पहली महिला प्रमुख होंगी।

#### पी.वी. सिंधु

- भारत की दो बार की ओलम्पिक पदक विजेता शटलर पुसरला वेंकेट (पीवी) सिंधु को विश्व बैडिमंटन महासंघ (बीडब्ल्यूएफ) एथलीट आयोग का सदस्य नियुक्त किया गया है।
- 26 वर्षीय पूर्व विश्व चैम्पियन को पाँच अन्य लोगों के साथ नामित किया गया है, जो 2025 तक सदस्य के रूप में काम करेंगे।

#### प्राजक्ता कोली

• प्राजक्ता कोली भारत की पहली संयुक्त राष्ट्र विकास कार्यक्रम युवा जलवायु चैम्पियन बन गई हैं। वह विभिन्न ऑनलाइन प्लेटफॉर्म जैसे यूट्यूब, इंस्टाग्राम आदि पर कंटेट क्रिएटर है।

## स्वाति शर्मा

- राजस्थान की स्वाती शर्मा का स्विट्जरलैण्ड के जेनेवा में स्थित विश्व व्यापार संगठन में लीगल ऑफीसर के पद पर चयन हुआ है।
- स्वाति शर्मा का जन्म झुंझुनूं जिले के सूरजगढ़ क्षेत्र के छोटे से गांव काजड़ा में हुआ था।

## जर्मनी के नए चांसलर

- 8 दिसंबर, 2021 को ओलाफ स्कोल्ज ने जर्मनी के नए चांसलर के रूप में पदभार ग्रहण किया, वह द्वितीय विश्व युद्ध के बाद जर्मनी के 9वें चांसलर हैं।
- इसी के साथ एंजेला मर्केल के 16 वर्ष के शासन का समापन हो गया।

#### बिरजू महाराज

- प्रख्यात कत्थक नृतक सम्राट और देश के दूसरे सर्वोच्च नागरिक सम्मान पद्य विभूषण से सम्मानित पण्डित बिरजू महाराज का निधन हो गया।
- लखनऊ घराने के बिरजू महाराज कथक नृत्य के लखनऊ कालका-बिंदादीन घराने के पथ प्रदर्शक थे।

#### ज्योफ एलार्डिस

• ज्योफ एलार्डिस को अंतर्राष्ट्रीय क्रिकेट काउंसिल (ICC) का पूर्णकालिक CEO नामित किया है। मनु साहनी के निलंबित होने के बाद इस पद को सँभाला था।

#### वी.वी.एस. लक्ष्मण

• वी.वी.एस. लक्ष्मण राष्ट्रीय क्रिकेट अकादमी के नए प्रमुख नियुक्त किए गए हैं।

#### आर. हरि कुमार

नौसेना प्रमुख एडिमरल राधकृष्णन हिर कुमार ने 25वें प्रमुख के रूप में भारतीय नौसेना की कमान सँभाली।
 उन्होंने इस पद पर एडिमरल करमबीर सिंह से स्थान लिया है।

#### रामलिंगम सुधाकर

 मणिपुर उच्च न्यायालय के पूर्व मुख्य न्यायाधीश न्यायमूर्ति रामिलंगम सुधाकर को केन्द्र सरकार ने राष्ट्रीय कम्पनी कानून न्यायाधिकरण (NCLT) के अध्यक्ष के रूप में नियुक्त किया है।

#### अतुल करवाल

अतुल करवाल ने NDRF के नए महानिदेशक के रूप में कार्यभार सँभाल लिया।

#### शक्तिकांत दास

वर्तमान में भारतीय रिजर्व बैंक के गवर्नर है। इनका कार्यकाल 10 दिसम्बर, 2021 को समाप्त हो गया।
 इनके कार्यकाल को तीन वर्ष के लिए बढ़ाया गया। अब वे दिसम्बर 2024 तक इस पद पर बने रहेंगे।
 10 दिसम्बर 2021 को 26वें गवर्नर के रूप में पुन: इस पद पर नियुक्त हुए है।

## हर्षवंती बिष्ट

• उत्तराखण्ड की जानीमानी पर्वतारोही हर्षवंती बिष्ट देश के सबसे बड़े पर्वतारोहण संस्थान 'भारतीय पर्वतारोहण फाउण्डेशन' (Indian Mountaineering Foundation IMF) की अध्यक्ष चुनी गईं हैं।

#### केवी कामत

- भारत सरकार ने प्रसिद्ध बैंकर एवं न्यू डेवलपमेंट बैंक (NDB) के पहले प्रमुख कुंदापुर वामन कामथ को नेशनल बैंक फॉर फाइनेंसिंग इंफ्रास्ट्रक्चर एण्ड डेवलपमेंट (NaBFID) के अध्यक्ष के रूप में नियुक्त किया है।
- NaBFID भारत में एक नव स्थापित विकास वित्तीय संस्थान है तथा इसे नेशनल बैंक फॉर फाइनेंसिंग एण्ड इंफ्रांस्ट्रक्कर एण्ड डेवलपमेंट अधिनियम 2021 के अनुसार बुनियादी ढाँचे के वित्तपोषण के लिए स्थापित किया गया है, इसका मुख्याल मुम्बई में स्थित है।

#### प्रो. विमल पटेल

प्रोफेसर बिमल पटेल को 5 वर्ष की अविध के लिए अंतर्राष्ट्रीय विधि आयोग का सदस्य चुना गया है।
 उनका 5 वर्षीय कार्यकाल 1 जनवरी, 2023 से शुरू होगा।

#### ऋषभ पंत

 उत्तराखंड के मुख्यमंत्री पुष्कर सिंह धामी ने भारतीय क्रिकेट टीम के विकेटकीपर-बल्लेबाज ऋषभ पंत को राज्य में खेल को बढ़ावा देने और राज्य के युवाओं में मानसिक स्वास्थ्य जागरूकता पैदा करने के उद्देश्य से 'राज्य ब्रांड एंबेस्डर' नियुक्त किया है।

## हरजिंदर सिंह

- भारतीय ओलंपिक संघ (IOA) ने भारतीय आइस हॉकी संघ के महासचिव हरजिंदर सिंह को वर्ष 2022 में बीजिंग, चीन में होने वाले शीतकालीन ओलंपिक के लिए भारतीय दल का मिशन प्रमुख नियुक्त किया है।
- भारत, अमेरिका, ब्रिटेन, ऑस्ट्रेलिया, लिथुआनिया और कनाडा ने चीन द्वारा मानवाधिकार के कथित उल्लंघन के कारण बीजिंग शीतकालीन ओलंपिक के राजनियक बहिष्कार का फैसला किया है।
- उल्लेखनीय है कि कश्मीर के मोहम्मद आरिफ खान शीतकालीन ओलंपिक खेलों के लिए अर्हता प्राप्त करने वाले भारत के एकमात्र खिलाड़ी हैं।

#### अतुल दिनकर राणे

• अतुल दिनकर राणे को ब्रह्मोस सुपरसोनिक क्रूज मिसाइल बनाने वाली ब्रह्मोस एयरोस्पेस लिमिटेड का नया मुख्य कार्यकारी अधिकारी और प्रबंध निदेशक नियुक्त किया गया है।

#### अल्का उपाध्याय

- केंद्र सरकार ने अल्का उपाध्याय को भारतीय राष्ट्रीय राजमार्ग प्राधिकरण (एनएचएआई) का अध्यक्ष नियुक्त किया।
- संजय बंदोपाध्याय को अंतर्देशीय जलमार्ग प्राधिकरण का अध्यक्ष बनाया गया है।

## कैथरीन रसेल

- संयुक्त राष्ट्र महासचिव एंटोनियो गुटेरेस ने कैथरीन रसेल को संयुक्त राष्ट्र की एजेंसी यूनिसेफ के प्रमुख के
   रूप में नियुक्त किया है, यूनिसेफ का संचालन 36 सदस्यीय कार्यकारी बोर्ड द्वारा किया जाता है।
- ये रसेल हेनरीटा फोर का स्थान लेंगी।

## हरप्रीत चंडी

- भारतीय मूल की ब्रिटिश सिख सेना अधिकारी और फिजियोंथेरेपिस्ट कैप्टन हरप्रीत चंडी ने अकेले दक्षिणी
   ध्व अभियान पूरा किया
- हरप्रीत चंडी को 'प्रोलर प्रीत' भी कहा जाता है।
- वे अकेले दक्षिणी ध्रुव का सफर पूरा करने वाली पहली 'गैर श्वेत महिला' है

## सुनील अरोड़ा

• भारत के पूर्व मुख्य चुनाव आयुक्त सुनील अरोड़ा को 'इंटरनेशनल इंस्टीटयूट फॉर डेमोक्रेसी एण्ड इलेक्टोरल असिस्टेंस' के सलाहकार बोर्ड में शामिल किया गया है।

#### जनरल बिपिन रावत

 भारत के पहले चीफ ऑफ डिफेंस स्टाफ (CDS) जिनका का निधन तिमलनाडु के कुनूर में भारतीय वायु सेना के हेलीकॉप्टर Mi - 17 के दुर्घटनाग्रस्त होने से हो गया।

## गीता गोपीनाथ

- भारतीय अमेरीकी मूल की महिला जिन्हें अंतर्राष्ट्रीय मुद्रा कोष (IMF) का प्रथम उप-प्रबंध निदेशक नियुक्त किया गया है।
- गीता गोपीनाथ आईएमएफ की मुख्य अर्थशास्त्री बनने वाली पहली महिला है और रघुराम राजन के बाद यह प्रतिष्ठित पद संभालने वाली दूसरी भारतीय है।

#### विक्रम मिश्री

• चीन में पूर्व भारतीय राजदूत विक्रम मिश्री को दिसम्बर 2021 में राष्ट्रीय सुरक्षा परिषद सिचवालय में " उप राष्ट्रीय" सुरक्षा सलाहकार (Deputy NSA) नियुक्त किया गया है उन्होंने पंकज सरन का स्थान लिया।

## उर्जित पटेल

• उर्जित पटेल को बीजिंग स्थित बहुपक्षीय वित्तपोषण संस्थान एशियाई अवसंरचना निवेश बैंक (AIIB) का उपाध्यक्ष 3 वर्ष के लिए नियुक्त किया है।

## नरेन्द्र मोदी

अमेरिका की ग्लोबल लीडर अप्रूवल ट्रेकर मॉर्निंग कंसल्ट पॉलिटिकल इंटेलीजेंस के अनुसार नरेन्द्र मोदी
 ने 13 विश्व नेताओं में 71 प्रतिशत अनुमोदन रेटिंग के साथ मोस्ट पोपुलर ग्लोबल लीडर्स सर्वे में शीर्ष
 स्थान तथा आन्द्रेस मैनुएल लोपेज (मैक्सीको राष्ट्रपित) ने दूसरा स्थान हासिल किया है।

#### आयशा मलिक

 आयशा मिलक पाकिस्तान सुप्रीम कोर्ट की पहली मिहला जज बनी। इससे पूर्व वह लाहौर हाइकोर्ट की न्यायाधीश के रूप में कार्यरत थी।

## रोबर्टा मेट्सोला

- माल्टा की नेशनलिस्ट पार्टी की नेता रॉबर्टा मेटसोला को यूरोपीय संसद का अध्यक्ष चुना गया है।
- रोबर्टा मेट्सोला यूरोपिय संघ की अब तक की सबसे युवा अध्यक्ष तथा तीसरी महिला है।

## जारा रदरफोर्ड

- 19 वर्षीय बेल्जियम -ब्रिटिश पायलट जारा रदरफोर्ड अकेले विमान उड़ाकर दुनिया की चक्कर काटने वाली सबसे कम उम्र की महिला बन गई
- अभी तक यह रिकॉर्ड वर्ष 2017 में 30 वर्षीया अमेरिकी पायलट शाऐस्ता वैज के नाम था।

#### गेब्रियल बोरिक

- गेब्रियल बोरिक को चिली के अगले राष्ट्रपति के रूप में चुना गया।
- ये चिली के सबसे कम उम्र के राष्ट्रपित चुने गये है।

#### रवीना विश्नोई

- सवाई मानसिंह स्टेडियम में दिसम्बर 2021 में आयोजित 73वीं सीनियर राष्ट्रीय साइक्लिंग ट्रैक चैम्पियनशिप
   में 10 किमी० की पॉईंट रेस में राजस्थान की रवीना विश्नोई ने रजत पदक जीता है।
- राजस्थान की विमला ने अंडर 16 गर्ल्स 500 मीटर टाइम ट्रेन में स्वर्ण व अंडर 16, 5 किमी॰ मास स्टार्ट में रजत पदक जीता।

#### प्रमोदचन्द्र मोदी

 उच्च सदन 'राज्यसभा' के नए महासचिव पीसी मोदी (प्रमोद चन्द्र मोदी) होंगे। वह इस पद पर पीपीके रामाचार्युलु का स्थान लेंगे। रामाचार्युलु को अब राज्यसभा सचिवालय में सलाहकार नियुक्त किया गया है।

#### सत्य नारायण प्रधान

- सत्य नारायण प्रधान की नियुक्ति नारकोटिक्स कंट्रोल ब्यूरो के नए महानिदेशक के रूप में हुई है।
- भारत में ड्रग तस्करी से लड़ने और अवैध पदार्थों के दुरुपयोग को रोकने के लिए NCB देश की नोडल
   ड्रग कानून प्रवर्तन और खुिफया एजेंसी है। एनसीबी सीधे गृह मंत्रालय को रिपोर्ट करता है।

#### अशोक भूषण

- केन्द्र सरकार द्वारा उच्चतम न्यायालय के पूर्व न्यायाधीश न्यायमूर्ति अशोक भूषण को National Company Law Appellate Tribunal (NCLAT) का नया अध्यक्ष नियुक्त किया हैं।
- कार्यकाल चार वर्ष की अवधि या 70 वर्ष की आयु तक।

#### प्रभूराम शर्मा

• राष्ट्रपति रामनाथ कोविंद ने नेपाली सेना के चीफ ऑफ द आर्मी स्टॉफ जनरल प्रभूराम शर्मा को भारतीय सेना के 'जनरल' की मानद उपाधि प्रदान की।

## प्रवीण सिन्हा

- CBI के विशेष निदेशक प्रवीण सिन्हा को अंतर्राष्ट्रीय आपराधिक पुलिस संगठन (International Criminal Police Organization) की कार्यकारी सिमित में एशिया के लिए प्रतिनिधि चुना गया।
- तुर्की में चल रहे 89वें इंटरपोल महासभा के दौरान सिन्हा का चुनाव किया गया।

## संजीव मेहता

• FICCI ने घोषणा की कि हिंदुस्तान यूनिलीवर लिमिटेड (HUL) के अध्यक्ष और प्रबंध निदेशक संजीव मेहता को FICCI के अध्यक्ष के रूप में नियुक्त किया जाएगा।

## विज्ञान एवं प्रौद्योगिकी

#### INS विशाखापट्टनम भारतीय नौसेना में शामिल

- आईएनएस विशाखापत्तनम एक 'P15B' स्टील्थ-निर्देशित मिसाइल विध्वंसक है। यह स्वदेशी रूप से भारतीय नौसेना के इन-हाउस संगठन 'नेवल डिज़ाइन निदेशालय' द्वारा डिज़ाइन किया गया है और इसका निर्माण मझगाँव डॉक शिपबिल्डर्स लिमिटेड, मुंबई द्वारा किया गया है।
- नौसेना द्वारा 'P15B' के तहत कुल चार युद्धपोतों (विशाखापत्तनम, मोरमुगाओ, इंफाल, सूरत) के निर्माण की योजना बनाई गई है।

## आईएनएस 'वेला' नौसेना में शामिल

- प्रोजेक्ट-75 की छह पनडुब्बियों की शृंखला में चौथी पनडुब्बी आईएनएस 'वेला' है। आईएनएस वेला पश्चिमी नौसेना कमान के पनडुब्बी बेड़े का हिस्सा होगी।
- स्कॉर्पीन श्रेणी की पनडुब्बियों का निर्माण भारत में मैसर्स नेवल ग्रुप (पहले डीसीएनएस), फ्रांस के सहयोग से मझगाँव डॉक शिपबिल्डर्स लिमिटेड (एमडीएल) मुम्बई द्वारा किया जा रहा है।
- 'प्रोजेक्ट 75' में स्कॉर्पीन डिजाइन की छह पनडुब्बियों का निर्माण शामिल है। इनमें से तीन पनडुब्बियों
   कलवरी, खंडेरी, करंज को पहले ही सेवा में शामिल किया जा चुका है।

## भारत ने अंटार्कटिका के लिए 41वाँ वैज्ञानिक अभियान शुरू किया

- भारत ने अंटार्किटका के लिए 41वाँ वैज्ञानिक अभियान शुरू किया। इसके लिए 23 वैज्ञानिकों का दल भारतीय अंटार्किटका स्टेशन 'मैत्री' पहुँच गया है।
- 41वें अभियान के दो प्रमुख कार्यक्रम है। पहले कार्यक्रम में 'भारती' स्टेशन पर 'अमेरी आइस शेल्फ' का भू-वैज्ञानिक अन्वेषण शामिल है। इससे अतीत में भारत और अंटार्कटिक के बीच संबंध के बारे में पता लगाने में मदद मिलेगी। दूसरा कार्यक्रम में रिकोनिसेंस सर्वेक्षण और मैत्री के पास 500 मीटर आइस कोर की ड्रिलिंग हेतु प्रारंभिक कार्य शामिल हैं।

## प्रधानमंत्री ने वायुसेना को सौंपे हल्के लड़ाकू हेलीकॉप्टर

- उत्तर प्रदेश के झांसी में आयोजित 'राष्ट्र रक्षा समर्पण पर्व' समारोह में प्रधानमंत्री नरेन्द्र मोदी ने भारत के घरेलू रक्षा उद्योग को बढ़ावा देने के तहत् स्वदेश में विकसित हल्के लड़ाकू हेलीकॉप्टर (Light Combat Helicopters-LCH) भारतीय वायु सेना प्रमुख मार्शल विवेक राम चौधरी को सौंपे।
- हिन्दुस्तान एयरोनॉटिक्स लिमिटेड द्वारा निर्मित (Light Combat Helicopters) एकमात्र अटैक हेलिकॉप्टर है, जो 5,000 मीटर की ऊँचाई पर भारी मात्रा में हथियारों और ईंधन के साथ उतर और उड़ान भर सकता है।

#### इलेक्ट्रॉनिक वारफेयर सूट 'शक्ति'

- उन्नत इलेक्ट्रॉनिक वारफेयर (Electronic Warfare-EW) प्रणाली 'शक्ति' को DRDO द्वारा डिजाइन और विकसित किया गया है। यह राडार की पहचान करने और उसे जाम करने के उद्देश्य से भारतीय नौसेना के प्रमुख युद्धपोतों के लिए निर्मित की गई है।
- पहली शक्ति प्रणाली आईएनएस विशाखापत्तनम पर स्थापित की गई है और इसे स्वदेशी विमान वाहक,
   आईएनएस विक्रांत पर स्थापित किया जा रहा है।

## DRDO और भारतीय वायु सेना ने स्मार्ट एंटी-एयरफील्ड हथियार (SAAW) का सफल परीक्षण किया

• रक्षा अनुसंधान एवं विकास संगठन (DRDO) और भारतीय वायु सेना (IAF) द्वारा संयुक्त रूप से स्वदेशी तरीके से विकसित स्मार्ट एंटी-एयरफील्ड हथियार (SAAW) के दो परीक्षण किए गए हैं। यह परीक्षण जैसलमेर में चांदन रेंज से भारतीय वायुसेना के विमान द्वारा किए गए।

#### भारतीय नौसेना के स्टेल्थ फ्रिगेट तुशील रूस में लॉन्च

- P1135.6 श्रेणी (तलवार श्रेणी) के सातवें युद्धपोत को भारतीय नौसेना के लिए रूस के किलिनिनग्राद में स्थित 'यानतर शिपयार्ड' से लॉन्च किया गया। इस जहाज को 'तुशील' नाम दिया गया, इसका मतलब संस्कृत में 'रक्षक ढाल' है।
- इन फ्रिगेट जहाजों में कम रडार और पानी के नीचे शोर हस्ताक्षर के संबंध में 'स्टेल्थ टेक्नोलॉजी' की सुविधा
   है। इस तकनीक का प्रयोग रडार से बचने और जल में उत्पन्न हलचल का पता लगाने के लिये करते हैं।

## 'SANT' मिसाइल का सफलतापूर्वक परीक्षण

- DRDO और भारतीय वायु सेना ने पोखरण रेंज से स्वदेशी रूप से डिजाइन और विकसित हेलीकॉप्टर लॉन्च Stand-off Anti-tank Missile- SANT मिसाइल का उड़ान परीक्षण किया।
- यह हथियार 10 किलोमीटर तक की सीमा में लक्ष्य को बेअसर करने की काबिलियत रखता है।

#### पिनाका एक्सटेंडेड रेंज सिस्टम का सफलतापूर्वक परीक्षण

- 11 दिसम्बर 2021 को DRDO द्वारा पिनाका एक्सटेंडेड रेंज मल्टीपल लॉन्च रॉकेट सिस्टम का पोखरण रेंज से सफलतापूर्वक परीक्षण किया गया। एक्सटेंडेड रेंज सिस्टम का नया परीक्षण 45 किमी तक की रेंज/सीमा हासिल कर सकता है।
- पिनाका, एक मल्टी-बैरल रॉकेट-लॉन्चर प्रणाली है जिसका नाम शिव के धनुष के नाम पर रखा गया है, जो 44 सेकंड की अवधि में 12 रॉकेटों का एक सैल्वो फायर करने में सक्षम है।

#### DRDO द्वारा विकसित 'प्रलय' का सफल परीक्षण

- DRDO ने स्वदेश विकसित सतह-से-सतह पर मार करने वाली मिसाइल 'प्रलय' का दूसरा सफल परीक्षण ओडिशा तट पर डॉ. एपीजे अब्दुल कलाम द्वीप से किया गया।
- इस मिसाइल की मारक क्षमता 150-500 किमी है। 'प्रलय' भारत की पहली पारंपरिक अर्द्ध-बैलिस्टिक मिसाइल है।

#### परमाणु सक्षम अग्नि प्राइम बैलिस्टिक मिसाइल का सफल परीक्षण

- ओडिशा तट के बालाशोर जिले में स्थित डॉ. एपीजे अब्दुल कलाम द्वीप (व्हीलर द्वीप) से DRDO ने नई पीढ़ी की परमाणु सक्षम बैलिस्टिक मिसाइल अग्नि प्राइम का सफल परीक्षण किया।
- यह सतह से सतह में मार कर सकती है, इसकी मारक क्षमता 1000 से 2000 किमी. है।

## भारतीय नौसेना ने मोरमुगाओ के लिए पहला समुद्री परीक्षण

- भारतीय नौसेना ने P-15B श्रेणी के दूसरे स्वदेशी स्टील्थ विध्वंसक 'मोरमुगाओ' (Mormugao) के लिए पहला समुद्री परीक्षण किया,मोरमुगाओ को सितंबर 2016 में लॉन्च किया गया था। इसे मझगांव डॉक शिपबिल्डर्स लिमिटेड द्वारा निर्मित किया गया है।
- हाल ही में 'प्रोजेक्ट-15बी' के तहत आईएनएस विशाखापत्तनम को कमीशन किया गया था।

#### ब्रह्मोस सुपरसोनिक क्रूज मिसाइल के वायु संस्करण का परीक्षण

• ब्रह्मोस सुपरसोनिक क्रूज मिसाइल के वायु संस्करण का ओडिशा के तट से दूर एकीकृत परीक्षण रेंज, चांदीपुर से सुपर सोनिक लड़ाकू विमान सुखोई-30 एमके-1 से सफलतापूर्वक परीक्षण किया गया।

#### सर्वेक्षण पोत 'संध्याक' लांच

- भारतीय नौसेना के लिए बनाए जा रहे सर्वेक्षण पोत (लार्ज) परियोजना के तहत चार जहाजों में से पहला 'संध्याक' कोलकाता में लांच किया गया।
- यह जहाज (पोत) गार्डन रीच शिपिबल्डर्स एंड इंजीनियर्स लिमिटेड द्वारा डिजाइन और विकसित किया
   गया है।
- ये सर्वेक्षण पोत बंदरगाहों और हार्बर के पूर्ण पैमाने पर तटीय और गहरे पानी वाले हाइड्रोग्राफिक सर्वेक्षण और नौवहन चैनलों और मार्गों के निर्धारण में सक्षम हैं।

## सुपरसोनिक मिसाइल असिस्टेड टॉरपीडो प्रणाली का सफल परीक्षण

- DRDO द्वारा विकसित 'सुपरसोनिक मिसाइल असिस्टेड टॉरपीडो सिस्टम' का ओडिशा के व्हीलर द्वीप
   से सफलतापूर्वक परीक्षण किया गया ।
- इसे DRDO और 'रिसर्च सेंटर इमारत, हैदराबाद', 'एरियल रिसर्च एण्ड डेवलपमेंट इस्टेबलिशमेंट, आगरा' और 'नेवल साइंस एंड टेक्नोलॉजी लैबोरेट्री, विशाखापत्तनम' ने मिलकर विकसित किया है।
- यह प्रणाली अगली पीढ़ी की मिसाइल आधारित 'स्टैंडऑफ टॉरपीडो डिलीवरी प्रणाली' है तथा यह टॉरपीडो की पारम्परिक सीमा से कहीं अधिक एंटी-सबमरीन युद्ध क्षमता बढ़ाने के लिए डिजाइन की गई है।

## डीआरडीओ ब्रह्मोस मिसाइल मैन्युफैक्वरिंग केन्द्र की स्थापना

- लखनऊ में रक्षा प्रौद्योगिकी और परीक्षण केन्द्र तथा ब्रह्मोस विनिर्माण केन्द्र की आधारिशला रखी गई।
   यह डीआरडीओ द्वारा निर्मित किया जा रहा है।
- ब्रह्मोस एयरोस्पेस का यह ब्रह्मोस विनिर्माण केन्द्र उत्तरप्रदेश रक्षा औद्योगिक गलियारे (UPDIC) के लखनऊ नोड में एक अत्याधुनिक सुविधा वाला केन्द्र होगा जहाँ अगली पीढ़ी के ब्रह्मोस बनाये जायेंगे।
- ब्रह्मोस एक संयुक्त उद्यम (JV) कार्यक्रम के तहत् भारत और रूस द्वारा विकसित दुनिया का सबसे तेज और सबसे घातक क्रूज मिसाइल है।

#### ब्रहमोस्त्र मिसाइल

- दक्षिणी पूर्वी एशियाई देश फिलीपींस ने भारत के साथ दुनिया की सबसे तेज सुपरसोनिक एंटी शिप क्रूज मिसाइल ब्रहमोस्त्र की खरीद को मंजूरी प्रदान की है।
- ब्रहमोस्त्र मिसाइल के लिए यह पहला विदेशी ऑर्डर है।

#### जनवरी, 2022 में पहली बार मनुष्य में सूअर के ह्रदय का प्रत्यारोपण

 पहली बार मानव में सूअर के ह्रदय का सफलतापूर्वक प्रत्यारोपण अमेरिका के यूनिवर्सिटी ऑफ मेरीलैंड मेडिकल स्कूल के शल्य चिकित्सक डॉ. बार्टले ग्रिफिथ ने किया।

## मैन-पोर्टेबल एंटी टैंक गाइडेड मिसाइल

- डीआरडीओ ने मानव संचालित एंटी टैंक गाइडेड मिसाइल (MPATGM) का अंतिम सफल परीक्षण किया।
- **फायर एण्ड फोरगेट तकनिक** आधारित स्वदेश में विकसित यह टैंक रोधी मिसाइल कम भार वाली, दागो और भूल जाओ मिसाइल है।

## मोबाइल एप सारथी

• भारतीय प्रतिभूति और विनिमय बोर्ड (SEBI) ने निवेशकों को शिक्षित करने वाला मोबाइल एप सारथी लॉन्च किया है।

## क्वांटम प्रयोगशाला महू ( मध्यप्रदेश )

 भारतीय सेना ने मध्यप्रदेश में क्वांटम प्रयोगशाला और कृत्रिम बुद्धिमता केन्द्र (AI) की स्थापना की है।
 इसकी स्थापना राष्ट्रीय सुरक्षा परिषद सिचवालय (NSCS) के सहयोग से महू के मिलिट्री कॉलेज ऑफ टेलीकम्युनिकेशन इंजीनियरिंग (MCTE) में की गई।

## अंतरिक्ष व परमाणु ऊर्जा कार्यक्रम

#### एस. सोमनाथ

- श्रीधर पन्निकर सोमनाथ भारतीय अंतरिक्ष अनुसंधान संगठन इसरो के 10वें अध्यक्ष बने हैं। इन्हें अंतरिक्ष सचिव का दायित्व भी दिया गया है।
- इसरो के प्रथम अध्यक्ष विक्रम साराभाई रहे हैं।
- इससे पूर्व एस. सोमनाथ केरल के तिरुवनंतपुरम् में विक्रम साराभाई अंतरिक्ष केन्द्र (VSSV) के निदेशक रहे हैं।

## अनिल मेनन

- अमेरिकी वायु सेना में लेफ्टिनेंट कर्नल, भारतीय मूल के चिकित्सक अनिल मेनन को अमेरिकी अंतरिक्ष एजेंसी नेशनल एरोनॉटिक्स एण्ड स्पेस एडिमिनिस्ट्रेशन (NASA) ने नौ अन्य लोगो के साथ भविष्य के मिशन के लिए अंतरिक्ष यात्री के तौर पर चुना है।
- मेनन स्पेसएक्स (डेमो-2) मिशन के पहले फ्लाई सर्जन थे।

### चंडीगढ़ विश्वविद्यालय

- रक्षा मंत्री राजनाथ सिंह ने चंडीगढ़ विश्वविद्यालय में "कल्पना चावला सेंटर फॉर रिसर्च इन स्पेस साइंस
  एण्ड टेक्नोलॉजी सेंटर" का उद्घाटन किया।
- स्थापना का उद्देश्य अंतिरक्ष विज्ञान, उपग्रह विज्ञान और अंतिरिक्ष अनुसंधान में भविष्य की चुनौतियों का सामना करने के लिए छात्रों को प्रशिक्षण देना है।
- यह केन्द्र चंडीगढ़ विश्वविद्यालय के छात्रों द्वारा निर्मित उपग्रह (Cu SAT) के लिए ग्राउंड कंट्रोल स्टेशन के रूप में कार्य करेगा।

## Cu - SAT उपग्रह

- Cu-SAT एक नैनो उपग्रह है। जो चंडीगढ़ विश्वविद्यालय के 75 छात्रों द्वारा विकसित किया जा रहा है।
- इसे वर्ष 2022 में 75 वें स्वतंत्रता दिवस की पूर्व संध्या पर अंतरिक्ष में प्रक्षेपित किया जाएगा।
- यह उपग्रह सीमा पार घुसपैठ, कृषि मौसम पूर्वानुमान, प्राकृतिक आपदा पूर्वानुमान से संबंधित डेटा को एकत्रित करेगा।

## दुनिया का सबसे शक्तिशाली स्पेस टेलीस्कोप

- अमेरिकी अंतरिक्ष एजेंसी नासा (NASA) ने दुनिया के सबसे शक्तिशाली स्पेस टेलीस्कोप जेम्स वेब को लांच किया। इसे फ्रेंच गुयाना के कोरू अंतरिक्ष केन्द्र से एशियन-5 रॉकेट द्वारा लांच किया गया।
- जेम्स वेब टेलीस्कोप अंतरिक्ष में पहले से कार्य कर रहे **हबल टेलीस्कोप** की जगह लेगा।

## साइके मिशन

नासा ने क्षुद्रग्रह बेल्ट में '16 साइकी' नामक एक धातु क्षुद्रग्रह की खोजबीन करने के लिए 'साइके मिशन'
 को लॉन्च किये जो की घोषणा की।

#### नासा ने लॉन्च किया डार्ट मिशन

- अमेरिकी एजेंसी नासा ने अन्तरिक्ष में उपस्थित क्षुद्रग्रह की अपने अन्तरिक्ष यान से जोरदार टक्कर कराने के विशेष मिशन को लॉन्च किया है। इस मिशन का उद्देश्य क्षुद्रग्रह- विक्षेपण तकनीक का परीक्षण करना है, ताकि इसे पृथ्वी से टकराने से रोका जा सके।
- इस मिशन के तहत् नासा का यह अन्तरिक्ष यान दोहरे क्षुद्रग्रह डिडिमोस के डिमोर्फोस (Dimorphos) से टकराकर उसकी गति और दिशा को परिवर्तित करने का प्रयोग करेगा।
- इसे स्पेसएक्स के फाल्कन 9 रॉकेट द्वारा कैल्फिर्निया स्थित वांडेनबर्ग स्पेस फोर्स बेस से लॉन्च किया गया।

## SpaceX का क्रू-3 मिशन

- अमेरिकी अन्तरिक्ष एजेंसी नासा और एलन मस्क के स्वामित्व SpaceX ने क्रू-3 मिशन को फ्लोरिडा में नासा के कैनेडी स्पेस सेंटर से फाल्कन 9 रॉकेट द्वारा लॉन्च किया।
- इस मिशन के तहत् चार अन्तरिक्ष यात्रियों को अप्रैल 2022 तक छह महीने के विज्ञान मिशन लिए अंतर्राष्ट्रीय अन्तरिक्ष स्टेशन (International Space Station ISS) भेजा गया है।
- इस मिशन में भारतीय मूल के नासा के अतंरिक्ष यात्री राजाचारी को इस मिशन का कमाण्डर बनाया गया है।

## चीन द्वारा पृथ्वी विज्ञान उपग्रह लॉन्च

- चीन ने एक पृथ्वी विज्ञान उपग्रह (Earth-science satellite) को अपने उत्तरी शान्शी प्रांत के ताइयुआन सैटेलाइट लॉन्च सेंटर सेलॉन्ग मार्च- 6 वाहक रॉकेट द्वारा अन्तरिक्ष में प्रक्षेपित किया।
- विश्व के इस पहले पृथ्वी विज्ञान उपग्रह को 'गुआंगमू' (Guangmu) नाम दिया गया है।
- चीनी विज्ञान अकादमी द्वारा विकसित यह 'एसडीजीसैट-1' उपग्रह विश्व का पहला विज्ञान उपग्रह है जो सतत् विकास के लिए संयुक्त राष्ट्र 2030 एजेंडा की सेवा के लिए समर्पित है।

## चीन ने लॉन्च किया 'शिजियान-21' सैटेलाइट

 अन्तरिक्ष मलबे को कम करने वाली प्रौद्योगिकियों का परीक्षण और सत्यापन करने के लिए चीन द्वारा उपग्रह 'शिजियान 21' को सफलतापूर्वक प्रक्षेपित किया गया।

## पार्कर सोलर प्रोब बना सूर्य के वातावरण में प्रवेश करनेवाला पहला स्पेसक्राफ्ट

- NASA वैज्ञानिकों ने घोषणा की कि नासा के एक अंतिरक्ष यान 'पार्कर सोलर प्रोब' ने आधिकारिक तौर पर सूर्य को छू लिया है मानव इतिहास में ऐसा पहली बार हुआ है, जब इंसान द्वारा बनाया गया कोई यान सूरज के वायुमण्डल में पहुँचा हो, यान ने 28 अप्रैल 2021 को सूर्य के वातावरण के बाहरी हिस्से यानी कोरोना में प्रवेश किया था।
- पार्कर सोलर प्रोब को 2018 में लॉन्च किया गया था। पार्कर सोलर प्रोब मिशन का केंद्रीय उद्देश्य यह पता लगाना है कि सूर्य के कोरोना के माध्यम से ऊर्जा और ऊष्मा कैसे चलती है और सौर हवा के त्वरण के स्रोत का अध्ययन करना है। मिशन के सात साल तक चलने की संभावना है, जिसके दौरान यह 24 कक्षाओं को पूरा करेगा।

## 6 परमाणु रिएक्टर स्थापित करने को मंजूरी

- महाराष्ट्र के जैतापुर में छ: परमाणु ऊर्जा संयंत्र स्थापित करने के लिए सैद्धांतिक (प्रथम चरण) मंजूरी दी गई है।
- जैतापुर 9.6 गीगावॉट क्षमता का **दुनिया में सबसे शक्तिशाली परमाणु ऊर्जा संयंत्र** होगा
- वर्तमान में संचालित परमाणु ऊर्जा संयंत्र-
  - 1. रावतभाटा (राजस्थान)2. तारापुर (महाराष्ट्र) 3. कुडनकुलम (तिमलनाडु)4. कैगा (कर्नाटक)।
  - 5. कल्पक्कम् (तमिलनाडु)6. नरौरा (उत्तरप्रदेश) 7. काकरापार (गुजरात)

## प्रमुख सुचकांक व रिपोर्ट

### SDG शहरी सूचकांक 2021-22

- SDG शहरी सूचकांक और डैशबोर्ड को नीति आयोग और जर्मनी की 'अंतर्राष्ट्रीय सहयोग एजेंसी' (GIZ) तथा BMZ द्वारा लॉन्च किया गया था।
- यह शून्य भूख, गरीबी समाप्त करने, गुणवत्तापूर्ण शिक्षा, अच्छे स्वास्थ्य, लैंगिक समानता जैसे लक्ष्यों
   में 77 SDG संकेतकों पर 56 शहरी क्षेत्रों को रैंक करता है।

शीर्ष 5 शहरी क्षेत्र

| 11110 11611 9111 |   |       |  |
|------------------|---|-------|--|
| शिमला            | - | 75.50 |  |
| कोयम्बटूर        | _ | 73.29 |  |
| चंडीगढ़          | _ | 72.36 |  |
| तिरुवनंतपुरम     | _ | 72.36 |  |
| कोच्चि           | - | 72.29 |  |

नीचे के 5 शहरी क्षेत्र

| धनबाद    | - | 52.43 |
|----------|---|-------|
| मेरठ     | - | 54.64 |
| ईटानगर   | - | 55.29 |
| गुवाहाटी | _ | 55.79 |
| पटना     | - | 57.29 |

#### राजस्थान के शहरों का स्कोर

| जिला   | रैंक | स्कोर |
|--------|------|-------|
| जयपुर  | 37   | 62.07 |
| कोटा   | 45   | 59.07 |
| जोधपुर | 51   | 58.00 |

## राष्ट्रीय बहुआयामी गरीबी सूचकांक

- जारीकर्ता नीति आयोग द्वारा की UNDP की सहायता से।
- यह सूचकांक बेसलाइन रिपोर्ट के आधार पर राष्ट्रीय परिवार स्वास्थ्य सर्वेक्षण-4 पर आधारित है। जिसे तीन आयामों - स्वास्थ्य, शिक्षा व जीवन स्तर के संबंध में परिवार कितने अभाव ग्रस्त है, के आधार पर जारी किया जाता है।

 $MPI = He (Head count Ratio) \times A (Intensity)$ 

| राज्य            | बहुआयामी गरीबी | स्थान   | MPI    |
|------------------|----------------|---------|--------|
| बिहार (सर्वाधिक) | 51.91%         | प्रथम   | 0.2265 |
| झारखण्ड          | 42.16%         | द्वितीय | 0.202  |
| राजस्थान         | 29.46%         | आठवां   | 0.14   |
| केरल (न्यूनतम)   | 0.71%          | 28वां   | 0.003  |

- भारत में औसत बहुआयामी गरीबी 25.01 प्रतिशत तथा MPI 0.118 है।
- सबसे गरीब राज्य बिहार, सबसे अमीर राज्य केरल है।

### जलवायु परिवर्तन प्रदर्शन सूचकांक 2022

- जर्मनवाच, न्यू क्लाइमेट इंस्टीट्यूट एवं क्लाइमेट एक्शन नेटवर्क द्वारा संयुक्त रूप से जलवायु परिवर्तन प्रदर्शन सूचकांक, 2022 जारी किया गया है।
- यह सूचकांक चार श्रेणियों में देशों के प्रदर्शन को आकलित करता है -
  - 1. ग्रीन हाउस गैस उत्सर्जन
  - 2. अक्षय ऊर्जा
  - 3. ऊर्जा उपयोग
  - 4. जलवायु नीति
- इसका उद्देश्य जलवायु संरक्षण पर महत्वकांक्षी कार्य करने में असफल देशों पर सामाजिक एवं राजनीतिक दबाव डालने एवं जलवायु नीतियों पर अच्छा काम करने वाले देशों को चिन्हित करना है।

#### सीसीपीआई : शीर्ष 10 स्थान पाने वाले राष्ट्र

| रैंक | राष्ट्र  | स्कोर | रैंक | राष्ट्र | स्कोर |
|------|----------|-------|------|---------|-------|
| 1    |          |       | 6    | नॉर्वे  | 73.62 |
| 2    | -        |       | 7    | ब्रिटेन | 73.29 |
| 3    | _        |       | 8    | मोरक्को | 71.64 |
| 4    | डेनमार्क | 76.92 | 9    | चिली    | 69.66 |
| 5    | स्वीडन   | 74.46 | 10   | भारत    | 69.22 |

- नोट: प्रथम तीन स्थानों पर कोई भी देश स्थान नहीं बना सका, क्योंकि पेरिस समझौते के लागू होने के बाद भी किसी देश द्वारा जलवायु परिवर्तन के खतरनाक प्रभावों की रोकथाम हेतु पर्याप्त कदम नहीं उठाए गए हैं।
- इसमें भारत को 69.22 प्रतिशत अंक के साथ को 10वां स्थान प्राप्त हुआ, गत वर्ष भी भारत 10वें स्थान
  पर ही था। अक्षय ऊर्जा श्रेणी को छोड़कर बाकी में भारत ने उच्च प्रदर्शन किया है। अक्षय ऊर्जा श्रेणी
  में भारत को 'मध्यम' स्थान दिया गया है।
- इस सूचकांक में कजाखस्तान ने अंतिम (64वीं रैंक) स्थान प्राप्त किया है

## जिला सुशासन सूचकांक

- जम्मू कश्मीर जिला सुशासन सूचकांक स्थापित करने वाला देश का पहला केन्द्रशासित प्रदेश बना।
- जिला सुशासन सूचकांक में मंडल स्तर पर जम्मू संभाग में जम्मू जिला और कश्मीर संभाग में पुलवामा
   पहले नंबर पर रहा। तथा संपूर्ण जम्मूकश्मीर में जम्मू जिला अळ्ळल रहा।

## वैश्विक रिश्वत जोखिम सूचकांक 2021

- इस सूचकांक में भारत 44 अंकों के साथ **82वें स्थान** पर रहा। भारत वर्ष 2020 में 45 अंकों के साथ सूची में 77वें स्थान पर था।
- यह सूचकांक रिश्वत रोधी मानक निर्धारण संगठन 'ट्रेस' द्वारा जारी किया जाता है।

| टॉप 5 सबसे कम जोखम देश |             | बॉटम 5 सबसे ज्यादा जोखिम देश |                |
|------------------------|-------------|------------------------------|----------------|
| रैंकिंग                | देश         | रैंकिंग                      | देश            |
| 1                      | डेनमार्क    | 194                          | उत्तर कोरिया   |
| 2                      | नॉर्वे      | 193                          | तुर्कमेनिस्तान |
| 3                      | स्वीडन      | 192                          | इरिट्रिया      |
| 4                      | फिनलैण्ड    | 191                          | वेनेजुएला      |
| 5                      | न्यूजीलैण्ड | 190                          | सोमालिया       |

#### स्वास्थ्य सूचकांक का चौथा संस्करण

- नीति आयोग ने 27 दिसंबर 2021 को 2019-20 के लिए राज्य स्वास्थ्य सूचकांक के **चौथे संस्करण** को जारी किया।
- शीर्षक- स्वस्थ राज्य, प्रगतिशील भारत।
- इस रिपोर्ट को नीति आयोग ने विश्व बैंक की तकनीकी सहायता और स्वास्थ्य एवं परिवार कल्याण मंत्रालय के सहयोग से विकसित किया है।

|                                     | प्रथम      | द्वितीय  | अन्तिम       |
|-------------------------------------|------------|----------|--------------|
| बड़े राज्यों की श्रेणी में (19)     | केरल       | तमिलनाडु | उत्तरप्रदेश  |
|                                     | (82.20)    | (72.42)  | (30.57)      |
| छोटे राज्यों की श्रेणी में (8)      | मिजोरम     | त्रिपूरा | नागालैण्ड    |
|                                     | (75.77)    | (70.16)  | (27.00)      |
| केन्द्रशासित प्रदेशों की श्रेणी में | दादरा नागर | चण्डीगढ़ | जम्मू कश्मीर |
|                                     | हवेली व    |          |              |
|                                     | दमन द्वीव  |          |              |

• राजस्थान में 41.33 के समग्र स्कोर के साथ बड़े राज्यों की श्रेणी में **16वाँ स्थान** प्राप्त किया। राजस्थान इस वर्ष ऋणात्मक प्रदर्शन करने वाले राज्यों में रहा (पिछले वर्ष की तुलना में -0.25 कम स्कोर) व क्रमिक प्रदर्शन के मामले में राज्य का स्थान 17वाँ रहा (बड़े राज्यों में कुल 19 राज्य शामिल है)।

#### भ्रष्टाचार बोध सूचकांक : 2021

- ट्रांसपेरेसी इंटरनेशनल द्वारा यह सूचकांक जारी किया गया है।
- इसमें 180 देशों को रैंकिंग प्रदान की गई है।
- यह सूचकांक 0 से 100 अंको तक विस्तारित है जिसमें 0 का अर्थ सर्वाधिक भ्रष्ट तथा 100 का अर्थ सर्वाधिक ईमानदार है।
- भारत इस सूचकांक में 40 स्कोर के साथ 85वें स्थान पर रहा है। जबकि वर्ष 2020 में 86वें स्थान पर था।
- सूचकांक में सबसे निचले स्थान पर दक्षिण सूड़ान (11) रहा।

| रैंक | देश                                            | स्कोर/100 |
|------|------------------------------------------------|-----------|
| 1    | डेनमार्क, फिनलैण्ड, न्यूजीलैण्ड संयुक्त रूप से | 88        |
| 2    | नॉर्वे, स्वीडन, सिंगापुर                       | 85        |
| 3    | स्विट्जरलैण्ड                                  | 84        |
| 4    | नीदरलैण्ड                                      | 82        |

#### विश्व असमानता रिपोर्ट-2022

- भारत दुनिया का सबसे ज्यादा आर्थिक स्तर पर असमानता वाला देश है।
- 50 प्रतिशत लोगों के पास सम्पत्ति के नाम पर कुछ भी नहीं है। तथा शीर्ष 10 प्रतिशत के पास देश की आय का 57 प्रतिशत है।

### ग्लोबल ड्रग पॉलिसी इंडेक्स 2021

- हामें रिडक्शन कसोटियम द्वारा जारी ग्लोबल ड्रग पॉलिसी इंडेक्स के पहले संस्करण में भारत 30 देशों में से 18 वें स्थान पर रहा। भारत का कुल स्कोर 46/100 है।
- ग्लोबल ड्रग पॉलिसी इंडेक्स दुनिया भर में दवा नीतियों और उनके कार्यान्वयन का डेटा-संचालित विश्लेषण है।

| रैंक | देश                                | स्कोर ( 100 में से ) |
|------|------------------------------------|----------------------|
| 1    | नार्वे                             | 74                   |
| 2    | न्यूजीलैण्ड<br>पुर्तगाल<br>ब्राजील | 71                   |
| 3    | पुर्तगाल                           | 70                   |
| 30   | ब्राजील                            | 26                   |

## QS एशिया यूनिवर्सिटी रैंकिंग्स, 2022

- इस रैंकिंग में 687 एशियाई शिक्षा संस्थानों और विश्वविद्यालयों को शामिल किया गया।
- रैंकिंग में नेशनल यूनिवर्सिटी ऑफ सिंगापुर को शीर्ष स्थान प्राप्त हुआ है।
- रैंकिंग में भारत के 117 विश्वविद्यालयों को रैंकिंग दी गई है इस रैंकिंग में भारत के केवल 7 संस्थान ही शीर्ष 100 में स्थान बना पाए। चीन के बाद भारत दूसरे स्थान पर रहा।
- इसमें IIT बॉम्बे 42वां स्थान प्राप्त करते हुए शीर्ष भारतीय संस्थान रहा।

#### लॉजिस्टिक ईज अक्रॉस डिफरेंट स्टेट्स इंडेक्स 2021

 वाणिज्य और उद्योग मंत्रालय द्वारा जारी इस इंडेक्स में गुजरात ने शीर्ष स्थान प्राप्त किया। दूसरे व तीसरे स्थान पर क्रमश: हिरयाणा और पंजाब रहे है। यह सूचकांक माल व्यापार को बढ़ावा देने के लिए लॉजिस्टिक्स समर्थन के मामले में राज्यों को रेंक करता है।

#### वर्ल्डवाइड कॉस्ट ऑफ लिविंग इंडेक्स 2021

- इकोनॉमिस्ट इंटेलिजेंस यूनिट द्वारा दिसंबर 2021 में जारी 'वर्ल्डवाइड कॉस्ट ऑफ लिविंग इंडेक्स 2021' के अनुसार तेल अवीव (इज्रायल की राजधानी) अब दुनिया का सबसे महंगा शहर है।
- पेरिस और सिंगापुर संयुक्त रूप से दूसरे स्थान पर हैं, उसके बाद ज्यूरिख और हॉनाकॉना का स्थान है
   जबिक 2020 में, पेरिस सबसे महंगा शहर था।
- भारतीय शहरों में से कोई भी पहले 20 रैंक में शामिल नहीं है, सर्वेक्षण में भारत के अहमदाबाद (गुजरात)
   को शीर्ष दस सबसे सस्ते शहरों में सूचीबद्ध किया गया है।
- सीरिया की राजधानी शहर दिमश्क सूचकांक में अंतिम स्थान पर है यानी यह दुनिया का सबसे सस्ता शहर है।

#### भारत कौशल रिपोर्ट 2022

- व्हीबॉक्स द्वारा जारी इंडिया स्किल्स रिपोर्ट 2022 के 9वें संस्करण ने उन राज्यों की सूची में महाराष्ट्र ने शीर्ष स्थान बरकरार रखा है जहां रोजगार योग्य प्रतिभाओं के उच्चतम सर्वेक्षण हैं, इसके बाद उत्तर प्रदेश और केरल हैं।
- ISR 2022 का विषय 'कार्य के भविष्य का पुनर्निर्माण और पुनर्रचना' है। इंडिया स्किल्स रिपोर्ट बढ़ते भारत में प्रतिभा की मांग और आपूर्ति से मेल खाने के लिए काम, शिक्षा और कौशल के भविष्य के बारे में एक पूर्ण रिपोर्ट है।
- पुणे सबसे अधिक रोजगार योग्य संसाधनों वाला शहर है, जिसमें 78% परीक्षार्थियों ने 60 प्रतिशत से अधिक अंक प्राप्त किए हैं। उच्चतम रोजगार वाले शीर्ष 5 राज्य-

| रैंक | राज्य        | नियोजनीयता % |
|------|--------------|--------------|
| 1    | महाराष्ट्र   | 66.1         |
| 2    | उत्तरप्रदेश  | 65.2         |
| 3    | केरल         | 64.2         |
| 4    | पश्चिम बंगाल | 63.8         |
| 5    | कर्नाटक      | 59.3         |

#### वैश्विक स्वास्थ्य सुरक्षा सूचकांक 2021

- न्यूक्लियर थ्रेड इनीशिएटिव (NTI) और जॉन्स हॉपिकन्स सेंटर फॉर हेल्थ सिक्योरिटी द्वारा वैश्विक स्वास्थ्य सुरक्षा सूचकांक, 2021 जारी किया गया।
- वैश्विक स्वास्थ्य सुरक्षा सूचकांक के मामले में विश्व का समग्र प्रदर्शन स्कोर वर्ष 2021 में घटकर स्कोर 38.9 हो गया है, जबिक वर्ष 2019 में यह स्कोर -40.2 था।
- इस सूचकांक में संयुक्त राज्य अमेरिका (स्कोर-75.9) को शीर्ष स्थान प्राप्त हुआ है इसके बाद ऑस्ट्रेलिया (स्कोर-71.1) दूसरे, फिनलैंड (स्कोर-70.9) तीसरे स्थान पर है।
- इस सूचकांक में सोमालिया (स्कोर-16.0) को सबसे निचला स्थान प्राप्त हुआ है।
- इस सूचकांक में भारत को 66वां स्थान (स्कोर-42.8) प्राप्त हुआ है वर्ष 2019 की तुलना में इसमें 0.8
   अंकों की गिरावट हुई है।

#### सुशासन सूचकांक 2020-21

- राष्ट्रीय सुशासन दिवस पर केन्द्रीय गृह और सहकारिता मंत्री अमित शाह ने दिल्ली में सुशासन सूचकांक (Good Governance Index) 2020-21 जारी किया।
   राज्यों तथा क्रेन्दशासित प्रदेशों को चार श्रेणियों में बांटा गया है।
- राजस्थान ने अन्य राज्यों (ग्रुप बी) की श्रेणी में न्यायिक व सार्वजनिक सुरक्षा, पर्यावरण और नागरिक केन्द्रशासित शासन के क्षेत्र में शीर्ष स्थान प्राप्त किया।

|                                 | प्रथम         | द्वितीय    | अन्तिम         |
|---------------------------------|---------------|------------|----------------|
| ग्रुप ए - 10 राज्य              | गुजरात        | महाराष्ट्र | आन्ध्रप्रदेश   |
| ग्रुप बी- 8 राज्य               | मध्यप्रदेश    | राजस्थान   | प. बंगाल       |
| उत्तरी-पूर्वी तथा पर्वतीय राज्य | हिमाचल प्रदेश | मिजोरम     | अरूणाचल प्रदेश |
| केन्द्रशासित प्रदेश             | दिल्ली        | पांडिचेरी  | लक्षद्वीप      |

## अटल नवाचार संस्थानों की रैंकिंग

- छात्रों तथा संकायों के बीच नवाचार और उद्यमिता विकास से संबंधित संकेतकों पर भारत के सभी प्रमुख उच्च शिक्षण संस्थानों एवं विश्वविद्यालय को व्यवस्थित रूप से रैंक प्रदान करने हेतु शिक्षा मंत्रालय और अखिल भारतीय तकनीकी शिक्षा परिषद् की एक संयुक्त पहल की गई।
- टैक्निकल रैंकिंग में -
- 1. इंडियन इंस्टीट्यूट ऑफ मद्रास (IIT मद्रास)- प्रथम स्थान
- 2. IIT मुम्बई द्वितीय स्थान
- 3. IIT दिल्ली तृतीय स्थान
- गैर तकनीकी संस्थान श्रेणी के तहत् इंदिरा गाँधी राष्ट्रीय मुक्त विश्वविद्यालय (INGOU) दिल्ली शीर्ष पर रहा।

#### बुनियादी साक्षरता एवं संख्यात्मक सूचकांक 2021

- प्रधानमंत्री की आर्थिक परिषद् के अध्यक्ष विवेक देवरॉय ने बुनियादी साक्षरता एवं संख्यात्मक सूचकांक
   2021 जारी किया। इंस्टीट्यूट फॉर कॉम्पिटिटीवनेस द्वारा निर्मित इस रिपोर्ट में एक बच्चे के समग्र विकास में शिक्षा के शुरूआती वर्षों के महत्त्व को रेखांकित किया गया है।
- यह सूचकांक भारतीय राज्य और केन्द्रशासित प्रदेशों में 10 साल से कम उम्र के बच्चों में बुनियादी शिक्षा की समग्र स्थिति की समझ पैदा करता है। इस सूचकांक में 41 संकेतकों वाले पाँच आधार शामिल हैं-शैक्षणिक बुनियादी ढ़ाँचा, शिक्षा तक पहुँच, बुनियादी स्वास्थ्य, सीखने के परिणाम और शासन।
- सूचकांक को चार श्रेणियों में विभाजित किया गया है-

|                         | प्रथम         | द्वितीय                     | अन्तिम                       |
|-------------------------|---------------|-----------------------------|------------------------------|
| बड़े राज्य( १ )         | पश्चिम बंगाल  | तमिलनाडु                    | बिहार                        |
|                         | (स्कोर 58.95) | (स्कोर 55.49)               | (स् <mark>कोर 3</mark> 6.81) |
| छोटे राज्य ( 11 )       | केरल          | हिमा <mark>चल प्रदेश</mark> | झारखंड                       |
|                         | (स्कोर 68)    |                             | (स्कोर 45)                   |
| केन्द्रशासित प्रदेश     | लक्षद्वीप     | दिल्ली                      | लद्दाख                       |
| उत्तर-पूर्व राज्य ( 8 ) | मिजोरम        |                             | अरूणाचल प्रदेश               |

 राजस्थान 47.02 स्कोर के साथ बड़े राज्यों की श्रेणी में छठवें स्थान पर रहा तथा सभी राज्यों की संपूर्ण रैंकिंग में 17वें स्थान पर रहा।

## वैश्विक स्वास्थ्य सुरक्षा सूचकांक - 2021

- न्यूक्लियर थ्रेड इनीशिएटिव (NTI) और जॉन्स हॉपिकन्स सेंटर फॉर हेल्थ सिक्योरिटी ने इस सूचकांक को को जारी किया है।
- 2021 के शीर्ष तीन देश -
  - 1. संयुक्त राज्य अमेरिका (स्कोर 75.9)
  - 2. ऑस्ट्रेलिया (स्कोर 70.9)
  - 3. फिनलैण्ड (स्कोर 69.8)
- इस सूचकांक में भारत को 66वाँ स्थान (स्कोर 42.8) प्राप्त हुआ है, भारत के स्कोर में 2019 की तुलना में .8 अंको की गिरावट दर्ज की है।
- सूचकांक में **अंतिम** स्थान सोमालिया (195वाँ) का है।

## 'वैश्विक आर्थिक संभावना-2022' रिपोर्ट

• रिपोर्ट में भारत की विकास दर वर्ष 2021 में 8.3 प्रतिशत आंकलित की गई। जिसके वर्ष 2022 में 8.7 प्रतिशत तथा वर्ष 2023 में 6.8 प्रतिशत रहने का अनुमान व्यक्त किया गया है।

## एशिया पॉवर इंडेक्स: 2021

- सिडनी स्थित लॉवी इंस्टीटयूट ने यह सूचकांक जारी किया।
- इसमें 26 देशों की सूची जारी की गई है।

| रैंक | राज्य                 | स्कोर/100 |
|------|-----------------------|-----------|
| 1    | संयुक्त राज्य अमेरिका | 82.2      |
| 2    | चीन                   | 74.6      |
| 3    | जापान                 | 38.7      |
| 4    | भारत                  | 37.7      |

- भारत के ओवरऑल स्कोर में 2020 की तुलना में दो अंक की गिरावट आई है।
- सूचकांक में अंतिम स्थान पापुआ न्यू गिनी (3.7) का रहा।

## अंतर्राष्ट्रीय मुद्रा कोष ने घटाया भारत के आर्थिक विकास का अनुमान

- अंतर्राष्ट्रीय मुद्रा कोष (IMF) ने अपनी विश्व आर्थिक आउटलुक (World Economic Outlook) रिपोर्ट जारी की जिसमें आईएमएफ ने भारत के आर्थिक विकास के अनुमान को घटाकर **9 प्रतिशत** कर दिया।
- आईएमएफ का ताजा अनुमान चालू वित्त वर्ष के लिए केन्द्रीय सांख्यिकी कार्यालय (CSO) के 9.2 प्रतिशत
   और भारतीय रिजर्व बैंक के 9.5 प्रतिशत के अनुमान से कम है।

## विश्व प्रतिभा सूचकांक रिपोर्ट - 2021

- इंटरनेशनल इंस्टीटयूट् फॉर मैनेजमेंट डेवलपमेंट (IMD) के वर्ल्ड कॉम्पिटिटिव सेंटर ने अपनी यह रिर्पार्ट जारी की।
- इस सूचकांक में 64 देशों को शामिल किया गया है।

| रैकिंग  | देश           |
|---------|---------------|
| प्रथम   | स्विट्जरलैण्ड |
| द्वितीय | स्वीडन        |
| तृतीय   | लक्जमबर्ग     |
| 56वाँ   | भारत          |

#### पुरस्कार/सम्मान

#### बुकर पुरस्कार 2021

- इस वर्ष यह पुरस्कार दक्षिण अफ्रीका के नाटककार और उपन्यासकार **डेमन गलगुट** (Damon Galgut) को उनके उपन्यास **'द प्रॉमिस'** के लिए दिया गया।
- गत वर्ष (2020) यह पुरस्कार डगलस स्टुअर्ट को उनके उपन्यास 'शग्गी बेन' के लिए दिया गया था।

#### राष्ट्रीय बाल पुरस्कार

- प्रधानमंत्री ने वीडियो कॉन्फ्रेंस से ब्लॉकचेन प्रौद्योगिकी के उपयोग करते हुए वर्ष 2022 व 2021 के प्रधानमंत्री राष्ट्रीय बाल पुरस्कार विजेताओं को डिजिटल प्रमाण पत्र प्रदान किए।
- वर्ष 2022 के 29 बच्चों को इस पुरस्कार से सम्मानित किया गया। **राजस्थान** की बालिका **गौरी माहेश्वरी** को कला और संस्कृति के क्षेत्र में यह पुरस्कार दिया गया।

#### पद्म पुरस्कार 2021

- 8 व 9 नवम्बर को पद्म पुरस्कार विजेताओं को वर्ष 2021 के लिए यह पुरस्कार प्रदान किये गये।
- वर्ष 2021 में 119 पद्म पुरस्कार प्रदान करने की घोषणा की गई, जिसमें से 7 पद्म विभूषण, 10 पद्म भूषण एवं 102 पद्म श्री शामिल है।
- 2021 के लिए पद्मश्री पुरस्कार -
  - 1. अर्जुन सिंह शेखावत पाली जिले से है। इनको यह सम्मान राजस्थानी भाषा संस्कृति और आदिवासी जीवन पर लिखित साहित्य के कारण प्रदान किया गया। इनकी प्रमुख पुस्तकें भाखर रा भोमिया, ट्राइबल कल्चर ऑफ गरासिया पुस्तक का अंग्रेजी अनुवाद किया।
  - 2. **लाखा खान** फलोदी (जोधपुर) से हैं तथा पश्चिमी राजस्थान के मांगणियार समाज के सारंगी वादक है। जो सिंधी सारंगी बजाने में पारंगत है।
  - 3. **श्यामसुंदर पालीवाल** इन्होंने पिपलांत्री ग्राम पंचायत (जिला राजसमंद) के सरपंच रहते हुए जलग्रहण, पौधरोपण व पर्यावरण संरक्षण के लिए कार्य किये तथा बच्ची के जन्मोत्वस पर 111 पौधे लगाने के विशिष्ट अभियान की शुरूआत की। इसके साथ ही बालविवाह एवं कन्याभ्रूण हत्या पर रोक लगाने का भी प्रयास किया।

## साहित्य अकादमी पुरस्कार 2021

• 30 दिसम्बर, 2021 को साहित्य अकादमी ने वर्ष 2021 के लिये पुरस्कारों की घोषणा की।

| लेखक                       | रचना                            | भाषा      |
|----------------------------|---------------------------------|-----------|
| दयाप्रकाश सिन्हा           | सम्राट अशोक (नाटक)              | हिन्दी    |
| निमता गोखले                | थिगंस टू लीव बिहाइंड (उपन्यास)  | अंग्रेजी  |
| विन्ध्येश्वरी प्रसाद मिश्र | सृजति शंखनाद किल (कविता संग्रह) | संस्कृत   |
| (विनय)                     |                                 |           |
| मिठेश निर्मोही             | मुगती( कविता संग्रह)            | राजस्थानी |

साहित्य अकादमी प्रतिवर्ष 24 भाषाओं में सर्वोत्कृष्ट साहित्य कृती को पुरस्कार प्रदान करती है।

#### साहित्य अकादमी बाल पुरस्कार 2022

- साहित्य अकादमी ने 22 भाषाओं में वार्षिक साहित्य अकादमी बाल साहित्य पुरस्कार 2021 की घोषणा की।
- देवेन्द्र मारवाड़ी को उनके नाटक संग्रह 'नाटक-नाटक में विज्ञान' के लिए हिंदी के साहित्य अकादमी बाल साहित्य अकादमी पुरस्कार से सम्मानित किया गया।
- राजस्थान की **कीर्ति शर्मा** को राजस्थानी में बाल उपन्यास **'पाणी रा रूखाला'** के राजस्थानी भाषा का साहित्य अकादमी बाल साहित्य पुरस्कार-2021 से सम्मानित किया गया है।

#### एमी पुरस्कार 2021

इंटरनेशल एकेडमी ऑफ टेलीविजन आर्ट्स एण्ड साइंसेज में न्यूयॉर्क शहर, अमेरिका में आयोजित समारोह
 में 49वें अंतरराष्ट्रीय एमी पुरस्कार 2021 के विजेताओं की घोषणा की गई हैं।

#### विभिन्न श्रेणियों में पुरस्कार प्राप्तकर्ता

- सर्वश्रेष्ठ अभिनेता देस (यूके) के लिए डेविड टेनेंट
- सर्वश्रेष्ठ अभिनेत्री एडल्ट मेटेरियल (यूके) के लिए हेले स्क्वॉयर
- सर्वश्रेष्ठ नाटक श्रृंखला तेहरान (इजराइल)
- सर्वश्रेष्ठ कॉमेडीसीरीज कॉल माई एजेंट सीजन 4 (फ्रांस)
- सर्वश्रेष्ठ डॉक्यूमेंट्री होप फ्रोजन : ए क्वेस्ट टू लिव ट्वाइस (थाईलैण्ड)

## अंतरराष्ट्रीय बाल शांति पुरस्कार 2021

- अंतर्राष्ट्रीय बाल शांति पुरस्कार किड्स राइट फाउंडेशन द्वारा भारतीय भाइयों विहान एवं नव अग्रवाल को नोबेल शांति पुरस्कार विजेता कैलाश सत्यार्थी द्वारा प्रदान किया गया।
- उनको अपने गृह नगर नई दिल्ली में वृक्षारोपण करने और अपशिष्ट एवं प्रदूषण को कम करने के उद्देश्य
   से शुरू की गई परियोजना के लिए इस पुरस्कार से सम्मानित किया गया।

## भारतीय गणितज्ञ नीना गुप्ता को रामानुजन पुरस्कार

- प्रोफेसर नीना गुप्ता कोलकाता में भारतीय सांख्यिकी संस्थान में गणितज्ञ हैं और उन्हें 'एफाइन बीजीय ज्यामिति' और 'कम्यूटेटिव बीजगणित' में उत्कृष्ट कार्य के लिये सम्मानित किया गया है।
- वह रामानुजन पुरस्कार पाने वाली तीसरी महिला हैं। यह पुरस्कार उस शोधकर्ता को प्रदान किया जाता
   है जिसकी आयु 45 वर्ष से कम हो और जिसने एक विकासशील देश में उत्कृष्ट शोध किया है।

## 57 वाँ ज्ञानपीठ पुरस्कार

- वर्ष 2022 के लिए **57 वाँ** ज्ञानपीठ पुरस्कार **कोंकणी** साहित्यकार गोवा के **'दामोदर मौउजो'** को प्रदान किया जाएगा।
- 2021 के लिए **56 वाँ ज्ञानपीठ** पुरस्कार **असमिया** साहित्यकार **'नीलमणि फूंकन'** को प्रदान किया जाएगा।
- यह पुरस्कार संविधान की 8 वीं अनुसूची में विर्णित 22 भारतीय भाषाओं में लेखन करने वाले साहित्यकार को साहित्य के क्षेत्र में आजीवन योगदान के लिए दिया जाता है।

## राष्ट्रीय खेल पुरस्कार 2021

युवा मामले और खेल मंत्रालय द्वारा वर्ष 2021 के राष्ट्रीय खेल पुरस्कारों की घोषणा की गई।

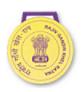

Rajiv Gandhi Khel Ratna Award

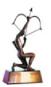

Award

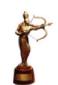

Award

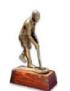

Dronacharya Dhyan Chand Award

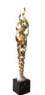

Rashtriya Khel Protsahan Puruskar

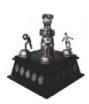

Maulana Abul Kalam **Azad Trophy** 

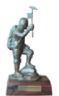

Norgay National Adventure Award

- इस वर्ष खेलों में उत्कृष्ट प्रदर्शन के लिए 12 खिलाड़ियों को वर्ष 2021 का मेजर ध्यानचंद खेल रत्न पुरस्कार, 35 खिलाडियों को अर्जुन पुरस्कार, 10 प्रशिक्षकों को द्रोणाचार्य पुरस्कार तथा 5 खिलाडियों को लाइफटाइम अचीवमेंट के लिए ध्यानचंद पुरस्कार से सम्मानित किया गया है।
- उक्त पुरस्कारों के अलावा 'तेनजिंग नॉर्गे नेशनल एडवेंचर पुरस्कार 2019', 'राष्ट्रीय खेल प्रोत्साहन पुरस्कार' एवं 'मौलाना अबुल कलाम आजाद ट्रॉफी' भी प्रदान की गई।

## मेजर ध्यानचंद खेल रत्न पुरस्कार

- इस पुरस्कार को पहले राजीव गांधी खेल रत्न पुरस्कार के रूप में जाना जाता था इसे वर्ष 1991-92 में स्थापित किया गया था। 6 अगस्त 2021 को इसका नाम बदलकर मेजर ध्यानचंद खेल रत्न पुरस्कार कर दिया गया।
- यह विगत चार वर्ष की अवधि में किसी खिलाडी द्वारा खेल के क्षेत्र में शानदार एवं सबसे उत्कृष्ट प्रदर्शन के लिये दिया जाने वाला सर्वोच्च खेल पुरस्कार है।
- इस पुरस्कार में एक पदक, एक प्रमाण पत्र और 25 लाख रुपए का नकद पुरस्कार शामिल है।
  - 1. नीरज चोपड़ा (एथलेटिक्स)
  - 3. लवलीना बोरगोहेन (मुक्केबाजी)
  - 5. अवनि लेखरा (पैरा-शृटिंग)
  - 7. प्रमोद भगत (पैरा-बैडमिंटन)
  - 9. मनीष नरवाल (पैरा-शूटिंग)
  - 11. सुनील छेत्री (फुटबॉल)

- 2. रवि कुमार (कुश्ती)
- 4. पीआर श्रीजेश (हॉकी)
- 6. सुमित अंतिल (पैरा-एथलेटिक्स)
- 8. कृष्णा नागर (पैरा-बैडमिंटन)
- 10. मिताली राज (क्रिकेट)
- 12. मनप्रीत सिंह (हॉकी)

#### अर्जुन पुरस्कार

- इसे वर्ष 1961 में भारत सरकार द्वारा राष्ट्रीय खेल आयोजनों में उत्कृष्ट उपलब्धि को मान्यता देने के लिये स्थापित किया गया था।
- यह विगत चार वर्षों की अविध में अच्छे प्रदर्शन और नेतृत्व, खेल भावना एवं अनुशासन की भावना बनाए रखने वाले खिलाडियों को दिया जाता है।
- इस पुरस्कार के विजेता को 15 लाख रुपए का नकद पुरस्कार, अर्जुन की एक कांस्य प्रतिमा और एक प्रमाण/सम्मान पत्र प्रदान किया जाता है।
- एथलेटिक्स- अरपिंदर सिंह
- मुक्केबाजी सिमरनजीत कौर
- क्रिकेट-शिखर धवन
- तलवारबाजी चदलवदा आनंद सुंदररमन भवानी देवी
- महिला हॉकी-मोनिका, वंदना कटारिया
- कबड्डी संदीप नरवाल
- मल्लखंब हिमानी उत्तम परब
- निशानेबाजी अभिषेक वर्मा
- टेनिस अंकिता रैना
- कुश्ती दीपक पूनिया
- पुरुष हॉकी दिलप्रीत सिंह, हरमनप्रीत सिंह, रूपिंदर पाल सिंह, सुरेंद्र कुमार, अमित रोहिदास, बीरेंद्र लाकड़ा, सुमित, नीलकांत शर्मा, हार्दिक सिंह, विवेक सागर प्रसाद, गुरजंत सिंह, मनदीप सिंह, शमशेर सिंह, लिलत कुमार उपाध्याय, वरुण कुमार, सिमरनजीत सिंह।
- पैरा एथलेटिक्स- योगेश कथूनिया, निषाद कुमार, प्रवीण कुमार, शरद कुमार
- पैरा बैडमिंटन सुहाश यतिराज
- पैरा निशानेबाजी-सिंहराज अधाना
- पैरा टेबल टेनिस-भावना पटेल
- पैरा तीरंदाजी-हरविंदर सिंह

## द्रोणाचार्य पुरस्कार

- इसे वर्ष 1985 में भारत सरकार द्वारा खेलों में उत्कृष्ट प्रशिक्षण को मान्यता देने के लिये स्थापित किया गया था।
- यह कोचों को सुसंगत आधार पर उत्कृष्ट और मेधावी कार्य करने और खिलाड़ियों को अंतर्राष्ट्रीय आयोजनों में उत्कृष्ट स्थान प्राप्त करने में सक्षम बनाने के लिये दिया जाता है।
- इसमें 15 लाख रुपए का नकद पुरस्कार, द्रोणाचार्य की एक कांस्य प्रतिमा और प्रमाण/सम्मान पत्र प्रदान किया जाता है।
- लाइफटाइम श्रेणी- टी. पी. औसेफ (एथलेटिक्स), सरकार तलवार (क्रिकेट), सरपाल सिंह (हॉकी),
   आशान कुमार (कबड्डी), तपन कुमार पाणिग्रही (तैराकी)।
- नियमित श्रेणी- राधाकृष्णन नायर पी (एथलेटिक्स), संध्या गुरुंग (बॉक्सिंग), प्रीतम सिवाच (हॉकी), जय प्रकाश नौटियाल (पैरा शूटिंग), सुब्रमण्यम रमन (टेबल टेनिस)।

#### लाइफटाइम अचीवमेंट के लिए ध्यानचंद पुरस्कार

- इस पुरस्कार की शुरुआत वर्ष 2002 में हुई थी। इस पुरस्कार के विजेता को ध्यानचंद की एक प्रतिमा, एक प्रमाण पत्र, औपचारिक पोशाक और 10 लाख रुपए का नकद पुरस्कार दिया जाता है।
- यह उन खिलाड़ियों को सम्मानित करने के लिये दिया जाता है जिन्होंने अपने प्रदर्शन से खेल में योगदान दिया है और सेवानिवृत्ति के बाद भी खेल आयोजनों को बढ़ावा देने में योगदान देना जारी रखा है।

1. लेख के.सी.- बॉक्सिंग

2. अभिजीत कुंटे- चेस

3. दविंदर सिंह गरचा- हॉकी

4. विकास कुमार- कबड्डी

5. सज्जन सिंह- रेसलिंग

#### मौलाना अबुल कलाम आजाद ट्राफी

- इसकी स्थापना वर्ष 1956-57 में हुई थी। यह विश्वविद्यालय स्तर के खेल प्रदर्शन के लिये दी जाती है।
- यह विगत एक वर्ष की अविध में 'अंतर-विश्वविद्यालयी टूर्नामेंटों में सर्वश्रेष्ठ प्रदर्शन' करने वाले विश्वविद्यालय को दी जाती है।
- मौलाना अबुल कलाम आजाद ट्राफी विजेता- पंजाब विश्वविद्यालय, चंडीगढ़।

## राष्ट्रीय खेल प्रोत्साहन पुरस्कार

इसकी स्थापना वर्ष 2009 में हुई थी। यह उन कॉरपोरेट संस्थाओं (निजी और सार्वजनिक दोनों क्षेत्रों में),
 खेल नियंत्रण बोर्डीं, राज्य और राष्ट्रीय स्तर पर खेल निकायों सिहत गैर-सरकारी संगठनों को दिया जाता
 है जिन्होंने खेलों के प्रोत्साहन और विकास के क्षेत्र में महत्त्वपूर्ण भूमिका निभाई है।

क्षेत्र संस्थान

1. नवोदित और युवा प्रतिभा की पहचान और पोषण मानव रचना शैक्षणिक संस्थान

2. कॉर्पोरेट सामाजिक उत्तरदायित्व के माध्यम से खेलों को प्रोत्साहन इंडियन ऑयल कॉर्पोरेशन लिमिटेड

## इंदिरा गांधी शांति पुरस्कार 2021

• 'प्रथम' एनजीओ को भारत में शिक्षा के दायरे का विस्तार करने के लिए अपने काम के लिए इंदिरा गांधी शांति पुरस्कार 2021 से सम्मानित किया गया है।

## प्रथम एनजीओ -

- यह भारत में शिक्षा की गुणवत्ता हेतु काम करता है।
- इसकी स्थापना 1995 में डॉ. माधव चव्हाण, फरीदा लाम्बे ने की।

## वीरता पुरस्कार 2020

- भारत के राष्ट्रपति, राम नाथ कोविंद ने राष्ट्रपति भवन में रक्षा अलंकरण समारोह में वीरता पुरस्कार और विशिष्ट सेवा अलंकरण प्रदान किए।
- वीर चक्र अभिनंदन वर्धमान (पाकिस्तान के एफ-16 लड़ाकु विमान को मार गिराने पर)
- कीर्ति चक्र सैपर प्रकाश जाधव (मरणोपरान्त)
- शौर्य चक्र- मेजर विभूति शंकर ढोंडियाल (मरणोपरान्त), नायब सूबेदार सोमबीर(मरणोपरान्त), मेजर महेशकुमार भूरे।

## वर्ष 2021 के लिए ATP पुरस्कारों की घोषणा

- वर्ष 2021 के लिए एसोसिएशन ऑफ टेनिस प्रोफेशनल्स (एटीपी) पुरस्कारों की घोषणा की गई।
- विश्व के नंबर एक खिलाड़ी का सर्वाधिक समय तक रहने का रिकॉर्ड बनाने वाले सर्बिया के नोवाक जोकोविच को वर्ष 2021 का सर्वश्रेष्ठ खिलाड़ी (प्लेयर ऑफ द ईयर) चुना गया है। जोकोविच ने रिकॉर्ड सातर्वी बार एटीपी टूर नंबर 1 ट्रॉफी जीती है। इससे पहले जोकोविच 6 बार 'एटीपी प्लेयर ऑफ द ईयर' चुने जा चुके है।
- एटीपी टीम ऑफ द ईयर- निकोला मेक्टिक और मैट पाविक (दोनों क्रोएशिया)
- एटीपी टूर डॉटकॉम फैंस फेविरट अवॉर्ड (एकल): रोजर फेडरर (स्विट्जरलैण्ड); रोजर फेडरर 19वीं
   बार प्रशंसकों के पसंदीदा खिलाड़ी चुने गए हैं।
- स्टीफन एडबर्ग स्पोर्ट्समैनशिप अवॉर्ड : राफेल नडाल (स्पेन); 15वीं बार यह अवॉर्ड मिला है।

#### स्पोर्ट्स जर्नलिस्ट्स फेडरेशन ऑफ इंडिया पुरस्कार, 2021

• स्पोर्ट्स जर्निलस्ट्स फेडरेशन ऑफ इंडिया (SJFI) ने पूर्व भारतीय क्रिकेटर और क्रिकेट कमेंटेटर सुनील गावस्कर को गुवाहाटी, असम में एसजेएफआई वार्षिक आम बैठक (एजीएम) में अपने प्रतिष्ठित 'एसजेएफआई मेडल (SJFI Medal) 2021' से सम्मानित करने का फैसला किया है।

#### अन्य एसजेएफआई पुरस्कार-

| पुरस्कार                             | विजेता                                        |
|--------------------------------------|-----------------------------------------------|
| SJFI स्पोर्ट्समैन ऑफ द ईयर 2021      | नीरज चोपड़ा (जेवलिन )                         |
| SJFI स्पोर्ट्स वुमन ऑफ द ईयर 2021    | मीराबाई चानू (भारोत्तोलन)                     |
| SJFI टीम ऑफ द ईयर 2021               | इंडियन मेंस हॉकी टीम                          |
| वर्ष 2021 के SJFI पैराथलेट्स (पुरुष) | प्रमोद भगत (बैडमिंटन) और सुमित अंतिल (जेवलिन) |
| वर्ष 2021 के SJFI पैराथलेट्स (वुमन)  | अवनी लेखरा (राइफल शूटर)                       |

## 7वां डॉ. एम.एस. स्वामीनाथन पुरस्कार

- प्रोफेसर जयशंकर तेलंगाना राज्य कृषि विश्वविद्यालय के कुलपित (वीसी), वी प्रवीण राव ने 2017-19
   की अविध के लिए 7 वां डॉ. एम एस स्वामीनाथन पुरस्कार जीता। प्रवीण राव ने भारत, इज्राइल और दिक्षण अफ्रीका में सूक्ष्म सिंचाई पर 13 अनुसंधान और 6 परामर्श परियोजनाओं को संभाला।
- यह द्विवार्षिक रूप से मिलने वाला पुरस्कार कृषि अनुसंधान और विकास में उत्कृष्ट योगदान और समग्र खाद्य सुरक्षा और कृषि की स्थिरता के लिए एक आजीवन उपलब्धि पुरस्कार है।

## राष्ट्रीय जल पुरस्कार

• केन्द्रीय जलशक्ति मंत्री श्री गजेन्द्र सिंह शेखावत ने 7 दिसम्बर को तीसरे राष्ट्रीय जल पुरस्कार 2020 की घोषणा की।

 स्थान
 राज्य

 प्रथम
 उत्तरप्रदेश

 द्वितीय
 राजस्थान

 तृतीय
 तिमलनाङ्

राजस्थान के बाँसवाड़ा जिले को सर्वश्रेष्ठ जिला पश्चिमी जोन के तहत दूसरे पुरस्कार से सम्मानित किया है।

• जलशक्ति मंत्रालय ने 2018 में पहला राष्ट्रीय जल पुरस्कार शुरू किया था।

## मिस यूनिवर्स 2021

• इजराइल के इलियट में आयोजित 70 वीं मिस यूनिवर्स प्रतियोगिता में भारत की हरनाज कौर संधू को मिस यूनिवर्स चुना गया।

• अब तक तीन भारतीय मॉडल ने मिस यूनिवर्स का खिताब प्राप्त किया है -

1. सुष्मिता सेन - 1994

2. लारा दत्ता - 2000

3. हरनाज कौर संघू - 2021

#### $T \times 2$ पुरस्कार

- यह पुरस्कार टाइगर संरक्षण के क्षेत्र में उत्कृष्ट कार्य करने वाले संस्थान को कंजर्वेशन एश्योर्ड टाइगर स्टैडर्ड्स, फॉना एण्ड फ्लोरा इंटरनेशनल, ग्लोबल टाइगर फोरम, UNDP, द लॉयर शेयर, वाइल्ड लाइफ संरक्षण सोसायटी तथा WWF द्वारा दिये जाते है।
- भारत के सत्यमंगलम टाइगर रिजर्व को जनवरी 2022 में यह पुरस्कार दिया गया।

## ढाका अंतराष्ट्रीय फिल्म महोत्सव 2022

- 20वाँ ढाका अंतराष्ट्रीय फिल्म महोत्सव का आयोजन 15-23 जनवरी 2022 को ढाका (बांग्लादेश) में किया गया।
- एशियाई फिल्म खण्ड के प्रमुख पुरस्कार -

| श्रेणी                | नाम ∕ फिल्म                              | संबंधित देश      |
|-----------------------|------------------------------------------|------------------|
| सर्वश्रेष्ठ फिल्म     | कुझंगल (निदेशक पी.एस.विनोथ)              | भारत             |
| सर्वश्रेष्ठ अभिनेता   | जयसूर्या (फिल्म – सनी)                   | भारत             |
| सर्वश्रेष्ठ अभिनेत्री | सुसान पर्वा (फिल्म - आइना झयाल कोपुटाली) | नेपाल            |
| पटकथा लेखक            | इंद्रनील रॉयचौधरी और सुगाता सिन्हा       | भारत, बांग्लादेश |
|                       | (फिल्म मायर जोंजाल)                      |                  |

#### गोल्डन ग्लोब पुरस्कार 2022

• 79 वें गोल्डन ग्लोब पुरस्कार समारोह अमेरिका के कैलिफोर्निया (लास एंजिल्स) में आयोजित किया गया। इस समारोह में फिल्म 'पॉवर ऑफ द डॉग' ने दो पुरस्कार जीते।

प्रमुख पुरस्कार प्राप्तकर्ता

• बेस्ट फिल्म (ड्रामा) : द पॉवर ऑफ द डॉग

• **बेस्ट फिल्म (म्यूजिकल/कॉमेडी)** : वेस्ट साइड स्टोरी

• बेस्ट एक्ट्रेस (ड्रामा) : विल स्मिथ (किंग रिचर्ड)

• बेस्ट एक्ट्रेस (ड्रामा) : निकोल किडमैन (बीइंग द रिकार्डीस)

• **बेस्ट डायरेक्ट**र : जेन कैंपियन (पॉवर ऑफ द डॉग)

#### सुभाषचन्द्र बोस आपदा प्रबन्धन पुरस्कार 2022

भारत सरकार द्वारा सुभाष चन्द्र बोस की जयंती (23 जनवरी) को पुरस्कारों की घोषणा प्रतिवर्ष की जाती है।

• वर्ष 2022 के लिये :-

1. संस्थान श्रेणी - गुजरात आपदा प्रबंधन

2. व्यक्तिगत श्रेणी - विनोद शर्मा

### 'वर्ल्ड गेम्स एथलीट ऑफ द ईयर 2021'

 भारतीय हॉकी टीम के गोलकीपर पी. आर. श्रीजेश ने 'वर्ल्ड गेम्स एथलीट ऑफ द ईयर 2021' का पुरस्कार जीता।

वे यह पुरस्कार जीतने वो दूसरे भारतीय (पहले पुरूष) है। इससे पहले 2020 में भारतीय महिला हॉकी
टीम के कप्तान रानी रामपाल 2019 में शानदार प्रदर्शन के लिए यह पुरस्कार जितने वाली पहली महिला
खिलाड़ी बनी थी।

## वीरता पुरस्कार

- केंद्र सरकार ने सशस्त्र सुरक्षा बल को दिए जाने वाले वीरता पुरस्कारों का ऐलान कर दिया। इस बार 384 सैनिकों-जवानों को वीरता पुरस्कार दिए जाएंगे।
- ओलंपिक में गोल्ड मेडल विजेता नीरज चोपड़ा को विशिष्ट सेवा मेडल प्रदान किया जायेगा। शौर्य चक्र असम राइफल्स के राकेश शर्मा को प्रदान किया जायेगा।

## 'वर्ल्ड एथलेटिक्स' द्वारा 'वुमन ऑफ द ईयर अवार्ड'

- विश्व एथलेटिक्स ने भारत की लम्बी कूद की पूर्व एथलीट अंजू **बॉबी जॉर्ज** को '**वुमन ऑफ द ईयर'** के अवार्ड से सम्मानित किया है।
- अंजू बॉबी जार्ज ने 2005 के IAAF वर्ल्ड एथलेटिक्स में स्वर्ण पदक जीता था। वह 2013 में पेरिस में आयोजित विश्व एथलेटिक्स चैंपियनशिप में लम्बी कूद में कांस्य पदक जीतने वाली पहली भारतीय एथलीट थी।

## विश्व बैडमिंटन महासंघ ने वर्ष 2021 के किसे सर्वश्रेष्ठ पुरूष और महिला खिलाड़ी चुना है

 ओलंपिक चैंपियन विकटर ऐक्सल्सन और टोक्यो खेलों में रजत पदक विजेता ताई त्यू यिंग को इस सत्र में उनके शानदार खेल के लिए क्रमश: विश्व बैडमिंटन महासंघ ने साल का सर्वश्रेष्ठ पुरूष और महिला खिलाड़ी चुना है।

## पैरालंपिक खेल पुरस्कारों में सर्वश्रेष्ठ महिला पदार्पण का सम्मान

- भारत की स्टार शूटर अविन लेखरा को पैरालंपिक अवार्ड्स 2021 में बेस्ट फीमेल डेब्ल्यू के खिताब से नवाजा गया। ज्ञातव्य है कि अविन लेखरा ने टोक्यो पैरालंपिक 2020 में महिलाओं की 10 मीटर एयर स्पर्धा एस एच-1 कैटेगरी में स्वर्ण पदक जीता था।
- अविन पैरालंपिक खेलों में दो मेडल जीतने वाली पहली भारतीय मिहला एथलीट बन गई। इस साल उन्हें मेजर ध्यानचंद खेल रत्न अवार्ड से भी नवाजा गया है।

## भारत का 52वाँ अन्तराष्ट्रीय फिल्म महोत्सव गोवा में सम्पन्न

रूप में उनकी भूमिका के लिए।

- भारत का 52वाँ अंतर्राष्ट्रीय फिल्म महोत्सव (IFFI-2021) गोवा के पणजी में हुआ जिसकी शुरूआत फिल्म द किंग ऑफ ऑल द वर्ल्ड के साथ हुई।
- स्वर्ण मयूर मसाकाजु कानेको (Masakazu Kaneko) की जापानी फिल्म रिंग वांडरिंग (Ring Wandering) को सर्वश्रेष्ठ फिल्म के रूप में चुना गया।
- रजत मयूर
   सर्वश्रेष्ठ निर्देशक सेविंग वन हू इज डेड (चेक निर्देशक वाक्लाव कद्रनका)
   सर्वश्रेष्ठ अभिनेता जितेन्द्र भीकुलाल जोशी (फिल्म गोदावरी; निर्देशक निखिल महाजन)
   सर्वश्रेष्ठ अभिनेत्री स्पेनिश अभिनेत्री एंजेला मोलिना (Angela Molina) को चार्लोट (Charlotte) के
- ज्यूरी का विशेष पुरस्कार
   मराठी निर्देशक निखल महाजन की 'गोदावरी' ने विशेष ज्यूरी पुरस्कार के लिए रजत मयूर प्राप्त किया।
- सत्यनीत राय लाइफ टाइम एचीवमेंट अवार्ड मार्टिन स्कॉसेंस व इस्तवान स्जाबो।

## अन्य पुरस्कार

- बालीवुड अभिनेत्री आलिया भट्ट को पशुओं के अधिकार के लिए लड़ने वाले संगठन पेटा (PETA-People for Ethical Treatment of Animals) इण्डिया ने वर्ष 2021 के 'पर्सन ऑफ द ईयर' अवार्ड से नवाजा है।
- आदित्य बिड़ला समूह के अध्यक्ष **कुमार मंगलम बिड़ला** को बिजनेस ट्रांसफोर्मेशन में ग्लोबल एंटरप्रेन्योर ऑफ द ईयर अवार्ड से सम्मानित किया गया है। के. एम. बिड़ला इस पुरस्कार को प्राप्त करने वाले पहले भारतीय उद्योगपित बने हैं।
- भारतीय क्लाइमेट एक्शन एंटरप्रिन्योर **दिव्या हेगड़े** को UN Women's award for leadership commitment 2021 से सम्मानित किया गया।
- भूटान ने प्रधानमंत्री नरेन्द्र मोदी को भूटान देश के सर्वोच्च नागरिक पुरस्कार 'ऑर्डर ऑफ द ड्रक ग्यालपो' (द ऑर्डर ऑफ द ड्रैगन किंग) से सम्मानित करने की घोषणा की।
- भारतीय वास्तुकार बालकृष्ण दोशी को 'रॉयल इंस्टीट्यूट ऑफ ब्रिटिश आर्किटेक्ट्स' द्वारा दिए जाने वाले वास्तुकला के सर्वोच्च सम्मान में से एक 'रॉयल गोल्डन मेडल 2022' प्रदान किया जाएगा।
- टाटा संस के मानद चैयरमेन रतन टाटा को कैंसर देखभाल में योगदान के लिए असम का सर्वोच्च नागरिक सम्मान असम वैभव प्रदान किया जाएगा।
- **बांग्लादेश** के ग्रामीण इलाके के एक **अस्पताल** को रॉयल इंस्टीट्यूट ऑफ ब्रिटिश आर्किटेक्ट्स ने दुनिया के सर्वश्रेष्ठ भवन के रूप में चुना गया है।

#### खेल कूद

## ऑस्ट्रेलियन ओपन टेनिस टूर्नामेंट 2022

- स्पेनिश टेनिस खिलाड़ी राफेल नडाल ने रूस के डेनियल मेदवेदेव को हराकर यह टूर्नामेंट जीता। यह नडाल का दूसरा ऑस्ट्रेलियन ओपन और ओवर ऑल 21वाँ ग्रैंड स्लैम खिताब है।
- नडाल इसके साथ ही ग्रैंड स्लैम के इतिहास में सबसे ज्यादा मेंस सिंगल्स खिताब जीतने वाले पुरुष खिलाड़ी बन गये हैं।
- ऑस्ट्रेलियन ओपन महिला सिंगल्स का खिताब ऑस्ट्रेलिया की ऐश्ले बार्टी ने जीता।

#### बैलोन डिओर अवॉर्ड

अर्जेंटीना के दिग्गज फुटबॉलर लियोन मेसी ने यह अवॉर्ड 7वीं बार जीता है। मेसी सबसे ज्यादा बार इस
 खिताब को जीतने वाले खिलाड़ी हैं।

#### आईसीसी टी-20 वर्ल्ड कप ( 2021 )

- 7वें संस्करण का आयोजन यूएई और ओमान में किया गया (इस टूर्नामेंट का मेजबान देश भारत था, लेकिन कोविड-19 महामारी के कारण यह भारत में आयोजित न हो कर यूएई और ओमान में आयोजित किया गया।)
- इसका फाइनल मुकाबला ऑस्ट्रेलिया और न्यूजीलैण्ड के मध्य दुबई इंटरनेशनल क्रिकेट स्टेडियम में खेला गया। जिसमें ऑस्ट्रेलिया ने न्यूजीलैण्ड को 8 विकेट से पराजित कर पुरुषों की आईसीसी टी-20 ट्रॉफी पहली बार जीती।

| प्लेयर ऑफ द सीरीज | डेविड वार्नर               |
|-------------------|----------------------------|
| सर्वाधिक रन       | बाबर आजम (303 रन)          |
| सर्वाधिक विकेट    | वानिन्दु हसरंगा (16 विकेट) |

नोट:- अगले आईसीसी पुरूष टी-20 विश्व कप का आयोजन 19 अक्टूम्बर से 13 नवम्बर 2022 तक ऑस्ट्रेलिया में होगा।

## विश्व बैडमिंटन चैम्पियनशिप 2021

 बैडिमंटन प्रतियोगिता बीडब्ल्यूएफ (BWF) विश्व चैंपियनशिप, 2021 ह्यूएलवा (Huelva), स्पेन में संपन्न हुई।

## प्रतियोगिता परिणाम इस प्रकार रहे-

- पुरुष एकल विजेता लोह कीन येव (सिंगापुर)
- पुरुष एकल उपविजेता किदांबी श्रीकांत (भारत)
- महिला एकल विजेता-अकाने यामागुची (जापान)
- िकदांबी श्रीकांत BWF विश्व बैडिमंटन चैंपियनिशप में रजत पदक जीतने वाले पहले भारतीय पुरुष बैडिमंटन खिलाड़ी बन गए हैं।

#### प्रकाश पादुकोण

• विश्व प्रसिद्ध भारतीय बैडिमंटन खिलाड़ी प्रकाश पादुकोण को इस वर्ष 'बैडिमंटन वर्ल्ड फेडरेशन' (BWF) द्वारा प्रतिष्ठित 'लाइफटाइम अचीवमेंट अवार्ड' से सम्मानित किया जाएगा।

#### आईएसएसएफ प्रेसीडेंट्स कप 2021

- वोकला, पौलेण्ड में आयोजित इस प्रतियोगिता में भारत ने कुल 5 पदक (2 स्वर्ण, 2 रजत एवं एक कांस्य) जीते हैं।
- भारत के मनु भाकर और ईरान के जावद फरौधी की जोड़ी ने 10 मीटर एयर पिस्टल मिश्रित टीम स्पर्धा में स्वर्ण पदक जीता।
- 25 मीटर रैपिड फायर मिश्रित टीम स्पर्धा का स्वर्ण पदक भारत के मनु भाकर और तुर्की के ओजगुर वार्लिक की जोड़ी ने जीता।

### सैयद मुश्ताक अली ट्रॉफी 2021-22

- BCCI के घरेलू सत्र 2021-22 के 13वीं सैयद मुश्ताक अली ट्रॉफी फाइनल मुकाबला तिमलनाडु और कर्नाटक के मध्य खेला गया, जिसमें तिमलनाडु 4 विकेट से विजयी रहा। तिमलनाडु तीन खिताब जीतने वाली पहली टीम है।
- फाइनल में तिमलनाडु के शाहरुख खान को फाइनल में प्लेयर ऑफ द मैच चुना गया।

#### 'WTT कंटेडर टूर्नामेंट' महिला युगल खिताब

- मिनका बत्रा और अर्चना गिरीश कामथ ने स्लोवेनिया के लास्को में खेले गए 'डब्ल्यूटीटी कंटेंडर टूर्नामेंट'
   में मिहला युगल खिताब जीता।
- इस भारतीय जोड़ी ने महिला युगल खिताब के लिए खेले गए फाइनल मुकाबले में मेलानी डियाज़
   (Melanie Diaz) और एड्रियाना डियाज़ (Adriana Diaz) की प्यूर्टी रिकान जोड़ी को पराजित किया।

## अंडर-23 महिला विश्व कुश्ती चैम्पियनशिप-2021 े

- वर्ष 2021 की अंडर-23 महिला विश्व कुश्ती चैम्पियनिशप सिर्बिया के बेलग्रेड में सम्पन्न हुई। इस चैम्पियनिशप में भारतीय महिला पहलवानों ने 1 रजत, 4 कांस्य सिहत कुल 5 पदक जीतकर पदक तालिका में ओवरऑल 18वाँ स्थान प्राप्त किया।
- रजत पदक विजेता- शिवानी पवार (फ्री-स्टाइल स्पर्द्धा-50 किग्रा. भार वर्ग)।
- **कांस्य पदक विजेता** अंजू (फ्रीस्टाइल स्पर्द्धा-55 किग्रा. भार वर्ग), राधिका (62 किग्रा. भार वर्ग)। निशा (65 किग्रा. भार वर्ग) और दिव्या काकरान 12 किग्रा भार वर्ग)।

## जूनियर पुरुष हॉकी विश्वकप 2021

- अर्जेन्टीना ने छह बार के विश्व चैम्पियन जर्मनी को 4-2 से हराकर पुरुष हॉकी जूनियर विश्व कप का खिताब जीता। प्रतियोगिता का आयोजन कलिंगा स्टेडियम भ्वनेशवर में किया गया।
- भारतीय टीम चौथे स्थान पर रही।

### एशियाई तीरंदाज़ी चैम्पियनशिप 2021

- 22वें संस्करण का आयोजन ढाका, बांग्लादेश में हुआ। जिसमें भारतीय तीरंदाजों ने एक स्वर्ण, चार रजत और दो कांस्य सिहत सात पदक जीतकर पदक तालिका में दूसरा स्थान प्राप्त किया। भारत की तरफ से स्वर्ण पदक ज्योति सुरेखा वेन्नाम ने जीता।
- दक्षिण कोरिया 9 स्वर्ण सिंहत कुल 15 पदक जीतकर शीर्ष स्थान पर रहा। मेजबान बांग्लादेश 3 पदक के साथ तीसरे स्थान पर रहा।

#### AIBA पुरुष विश्व मुक्केबाजी चैम्पियनशिप

 भारतीय मुक्केबाज आकाश कुमार (54 किग्रा) सर्बिया के बेलग्रेड में आयोजित AIBA पुरुष विश्व मुक्केबाजी चैम्पियनशिप (2021) में कांस्य पदक जीतने में सफल रहे।

#### डेविस कप 2021

• डेविस कप 2021 को रूसी टेनिस महासंघ ने मैड्रिड में डेविस कप फाइनल में क्रोएशिया पर 2-0 की बढ़त से जीता था।

## अंजू बॉबी जॉर्ज

- प्रसिद्ध भारतीय 'लॉन्ग जम्पर' अंजू बॉबी जॉर्ज को देश में खेल को बढ़ावा देने और लैंगिक समानता की वकालत करने के लिये अंतर्राष्ट्रीय एथलीट निकाय 'वर्ल्ड एथलेटिक्स' द्वारा 'वुमन ऑफ द ईयर अवार्ड' से सम्मानित किया गया है।
- इस पुरस्कार को वर्ष 2019 में शुरू किया गया था और अंजू बॉबी जॉर्ज इस प्रतिष्ठित पुरस्कार की दूसरी
   प्राप्तकर्त्ता हैं, 2003 के संस्करण में लंबी कूद में कांस्य के साथ विश्व चैंपियनिशप में पदक जीतने वाली
   अंजू एकमात्र भारतीय हैं।

## फिडे विश्व शतरंज चैंपियनशिप, 2021

- फिडे विश्व शतरंज चैंपियनिशप, 2021 दुबई, संयुक्त अरब अमीरात में संपन्न हुई।
- नॉर्वे के शतरंज मास्टर मैग्नस कार्लसन ने रूस के इयान नेपोमिनयाच्ची को हराकर खिताब जीत लिया।
- यह कार्लसन द्वारा विजित 5वां विश्व खिताब है।

## आईसीसी क्रिकेट पुरस्कार 2021

• प्रमुख पुरस्कार वर्ष 2021 के लिए -

| क्र.सं. | श्रेणी                               | विजेता         | देश            |
|---------|--------------------------------------|----------------|----------------|
| 1.      | आईसीसी महिला क्रिकेटर ऑफ द ईयर       | स्मृति मंधाना  | भारत           |
| 2.      | आईसीसी पुरूष क्रिकेटर ऑफ द ईयर       | शहीन अफरीदी    | पाकिस्तान      |
| 3.      | आईसीसी अम्पायर ऑफ द ईयर              | मराइस इरासमस   |                |
| 4.      | आईसीसी पुरूष टी-20 क्रिकेटर ऑफ द ईयर | मोहम्मद रिजवान | पाकिस्तान      |
| 5.      | आईसीसी महिला टी-20 क्रिकेटर ऑफ द ईयर | टैमी ब्यूमोंट  | इंग्लैण्ड      |
| 6.      | आईसीसी पुरूष वनडे क्रिकेटर ऑफ द ईयर  | बाबर आजम       | पाकिस्तान      |
| 7.      | आईसीसी महिला वनडे क्रिकेटर ऑफ द ईयर  | लिजेल ली       | दक्षिण अफ्रीका |
| 8.      | पुरूष टेस्ट क्रिकेटर ऑफ द ईयर        | जो रूट         | इंग्लैण्ड      |

- स्मृति मंधाना ने **दूसरी बार** यह खिताब जीता है। इससे पूर्व 2018 में वें सर्वश्रेष्ठ महिला क्रिकेटर और सर्वश्रेष्ठ महिला वनडे क्रिकेटर चुनी गई।
- मंधाना दो बार यह खिताब जीतने वाली पहली भारतीय महिला क्रिकेटर है, तथा ओवर ऑल ऐसा करने वाली दूसरी महिला क्रिकेटर है।
- ज्ञातत्व है कि आईसीसी की साल 2021 के पुरस्कारों में किसी भी भारतीय पुरूष खिलाडी को जगह नहीं मिली।

## राष्ट्रीय महिला आईस हॉकी चैम्पियनशिप

• हिमाचल प्रदेश के **लाहौल स्पीति के काजा** में आयोजित 9वीं राष्ट्रीय महिला आईस हॉकी चैम्पियनिशप 2022 का **खिताब लद्दाख** की महिला टीम ने जीता। चंडीगढ़ की टीम उपविजेता रही।

## भारत-दक्षिण अफ्रीका क्रिकेट टेस्ट मैच

- भारत और दक्षिण अफ्रीका के मध्य 3 टेस्ट मैचों और 3 एकदिवसीय मैचों की शृंखला दक्षिण अफ्रीका में संपन्न हुई। तीन टेस्ट मैचों की शृंखला दक्षिण अफ्रीका ने 2-1 से जीती।
- दक्षिण अफ्रीका के बल्लेबाज कीगन पीटरसन को टेस्ट शृंखला के लिए प्लेयर ऑफ द सीरिज चुना गया।
- दक्षिण अफ्रीका ने 3 एकदिवसीय मैचों की शृंखला 3-0 से जीती। दक्षिण अफ्रीका के डि कॉक को प्लेयर ऑफ द सीरिज चुना गया।

## इंडिया ओपन बैडमिंटन 2022

- भारत के युवा बैउमिंटन खिलाड़ी लक्ष्य सेन ने विश्व चैम्पियन लोह कीन यीव को पराजित कर इस प्रतियोगिता के पुरुष एकल वर्ग का खिताब जीता।
- लक्ष्य यह खिताब जीतने वाले तीसरे भारतीय पुरुष खिलाड़ी हैं।
- प्रतियोगिता में महिला एकल का खिताब थाइलैंड की बुजानन ओगंबामरूंगफान ने जीता।

## सैयद् मोदी अंतर्राष्ट्रीय बैडमिंटन टूर्नामेंट 2022

- पी.वी. संधु ने इस प्रतियोगिता का खिताब दूसरी बार जीता है।
- मिक्स डबल्स का खिताब भारत के ईशान भटनागर और तनीषा केस्ट्रो की जोड़ी ने जीता।

## पी.वी. सिंधु

• पी.वी. सिंधु को फोर्ब्स द्वारा वर्ष 2021 में **सर्वाधिक कमाई** करने वाली टॉप-10 महिला खिलाड़ियों की सूची चुना है। सिंधु इस सूची में **7वें नंबर** पर है।

| सूची | खिलाड़ी       | खेल      | देश     | कमाई ( करोड़ रु. ) |
|------|---------------|----------|---------|--------------------|
| 1    | नाओमी ओसाका   | टेनिस    | जापान   | 434                |
| 2    | सेरेना विलियम | टेनिस    | अमेरिका | 340                |
| 3    | वीनस विलियम्स | टेनिस    | अमेरिका | 84                 |
| 7    | पी.वी. सिंधु  | बैडमिंटन | भारत    | 53                 |

## चर्चित खिलाड़ी

• मोहम्मद आरिफ खान-

भारत के अल्पाइन स्कीयर आरिफ मोहम्मद खान शीतकालीन ओलिम्पक के दो अलग-अलग आयोजनों के लिए क्वालीफाई करने वाले देश के पहले एथलीट बने हैं।

- **झूलन गोस्वामी** ली जेंड्स लीग क्रिकेट (LLC) ने झूलन गोस्वामी को अपना एम्बेसडर नियुक्त किया है।
- तरूनीम मीर- भारतीय बैडिमंटन खिलाड़ी बैडिमंटन वर्ल्ड फैडरेशन (BWF) जूनियर रैंकिंग में अंडर-19 गर्ल्स सिंगल्स वर्ग में वर्ल्ड नंबर 1 हासिल करने वाली पहली भारतीय बनी हैं।
- विराट कोहली- भारतीय टेस्ट क्रिकेट टीम के पूर्व कप्तान। कोहली अब क्रिकेट के किसी फॉर्मेंट

  में कप्तान नहीं होंगे। कोहली ने 68 टेस्ट मैचों में भारतीय टीम का नेतृत्व

  किया। 40 मैच में विजय हासिल कर सबसे सफल कप्तान बने।

## BWF वर्ल्ड टूर फाइनल्स 2021

- भारतीय बैडिमंटन खिलाड़ी पी.वी. सिंधु ने BWF वर्ल्ड टूर फाइनल्स 2021 में रजत पदक जीता।
   प्रितयोगिता का स्वर्ण पदक दक्षिण कोरिया की आन सियोंग ने जीता।
- BWF वर्ल्ड टूर फाइनल्स का आयोजन 1-5 दिसंबर 2021 को बाली (इंडोनेशिया) में किया गया।

### BWF विश्व बैडमिंटन चैम्पियनशिप

- भारत के स्टार शटलर किदांबी श्रीकांत BWF विश्व बैडिमंटन चैम्पियनिशप में पदक जीतने वाले पहले
   भारतीय पुरुष खिलाड़ी बन गये हैं। वे विश्व विश्व बैडिमंटन चैम्पियनिशप के फाइनल में पहुँचने वाले
   पहले भारतीय पुरुष खिलाड़ी भी हैं।
- श्रीकांत को सिंगापुर के लोह कीन यू ने पराजित कर स्वर्ण पदक जीता।
- इस प्रतियोति। में भारत के लक्ष्य सेन ने कांस्य पदक जीता। यह पहली बार है जब भारत ने विश्व चैम्पियनशिप में पुरुष एकल में दो पदक (1 रजत एवं 1 कांस्य) जीते हैं।

### खेलों इंडिया महिला हॉकी लीग

- 15 से 21 दिसंबर 2021 तक **नई दिल्ली** के मेजर ध्यानचंद हॉकी स्टेडियम में खेलो इंडिया महिला हॉकी लीग (अंडर-21) के पहले चरण का आयोजन किया गया जिसमें 14 टीमों ने भाग लिया। दूसरे व तीसरे चरण का आयोजन 2022 में किया जायेगा।
- भारतीय खेल प्राधिकारण और हॉकी इंडिया संयुक्त रूप से पहली बार राष्ट्रीय स्तर की खेलों इंडिया लीग का आयोजन कर रहे हैं।

### एशियाई चैम्पियंस ट्रॉफी हॉकी टूर्नामेंट 2021

- भारत ने एशियाई चैम्पियंस ट्रॉफी हॉकी टूर्नामेंट 2021 (पुरुष) में तीसरे स्थान पर रहते हुए कांस्य पदक जीता।
- बांग्लादेश के ढाका में खेले गये कांस्य पदक के मुकाबले में भारत ने पाकिस्तान को 4-3 से पराजित किया। भारतीय टीम का नेतृत्व मनप्रीत सिंह ने किया।
- प्रतियोगिता का स्वर्ण पदक दक्षिण कोरिया ने जापान को हराकर यह पदक जीता।
- भारत के सूरज कार्केरा को सर्वश्रेष्ठ गोलकीपर चुना गया।
- एशियाई हॉकी फैडरेशन की मिहलाओं के एशियाई चैम्पियंस ट्रॉफी हॉकी टूर्नामेंट का खिताब जापान ने जीता। टूर्नामेंट का आयोजन दक्षिण कोरिया के डोधी में किया गया था।

## राष्ट्रमंडल भारोत्तोलन चैम्पियनशिप 2021

• भारत दिसंबर 2021 में ताशकंद (उज्बेकिस्तान) में आयोजित राष्ट्रमंडल भारोत्तोलन चैम्पियनशिप 2021 में 4 स्वर्ण 7 रजत और 5 कांस्य सिहत कुल 16 पदक जीते।

#### भारत के स्वर्ण पदक विजेता-

- जेरेमी लालिरनुंगा पुरुष, उचिंता शुली (73 किग्रा) पुरुष, अजय सिंह (51 किग्रा) पुरुष, पूर्णिमा पांडे (87+ किग्रा) महिला।
- विश्व भारोत्तोलन चैम्पियनिशप 2021 में विद्यारानी देवी भारत की एकमात्र पदक विजेता थी। यह प्रतियोगिता ताशकंद में राष्ट्रमंडल भारोत्तोलन के साथ ही आयोजित की गई। विद्यारानी देवी ने 55 किलोग्राम क्लीन एंड जर्क स्पर्धा में स्वर्ण पदक जीता।

#### विजय हजारे ट्रॉफी 2021-22

- जयपुर के सर्वाई मानिसंह स्टेडियम में खेले गये फाइनल मैच में **हिमाचल प्रदेश** ने तिमलनाडु को 11 रन से पराजित कर **पहली बार** खिताब जीता।
- सर्वाधिक रन महाराष्ट्र के बल्लेबाज ऋतुराज गायवाड़ ने बनाये।

#### ICC हॉल ऑफ फेम

• निम्न तीन खिलाड़ियों को अंतरराष्ट्रीय क्रिकेट परिषद द्वारा आईसीसी हॉल ऑफ फेम में सदस्य के रूप में शामिल किया गया है।

| खिलाड़ी        | देश            |
|----------------|----------------|
| महेला जयवर्धने | श्रीलंका       |
| शॉन पोलक       | दक्षिण अफ्रीका |
| जेनेट ब्रिटिन  | इंग्लैण्ड      |

- आईसीसी हॉल ऑफ फेम क्रिकेट के दिग्गजों की उपलब्धियों को मान्यता प्रदान करता है। वर्ष 2009
   में इसकी शुरुआत के बाद से इसमें 106 खिलाड़ियों को शामिल किया जा चुका है।
- भारत के 7 क्रिकेटर 'आईसीसी हॉल ऑफ फेम' की सूची में शामिल हैं, इनके नाम हैं- बिशन सिंह बेदी (2009), किपल देव (2009), सुनील गावस्कर (2009), अनिल कुम्बले (2015), राहुल द्रविड़ (2018), सिचन तेंदुलकर (2019) और विनोद मांकड (2021)

## प्रमुख पुस्तकें

- द मोदी गैम्बिट : डिकोडिंग मोदी 2.0 **संजू वर्मा**
- इंडियाज एन्सिएंट लिगेसी ऑफ वेलनेस डॉ. रेखा चौधरी
- द मोंक हू ट्रांसफोर्मड उत्तर प्रदेश शान्तनु गुप्ता
- द फ्रैक्वर्ड हिमालय : इंडिया चाइना तिब्बत 1949-62 **निरुपमा राव**
- द डिसरप्टर : हाऊ विश्वनाथ प्रताप सिंह शुक इंडिया देबाशीष मुखर्जी
- सिनेमा ऑफ सत्यजीत रे भास्कर चट्टोपाध्याय
- जस्टिस फॉर द जज : एन ऑटोबायोग्राफी रंजन गोगोई
- फारोज इन द फील्ड : द अनएक्सप्लोर्ड लाइफ ऑफ एच.डी. देवेगोड़ा सुगाता श्रीनिवासराज

#### अन्य

- अमेरिकी डेटा इंटेलीजेंस फर्म 'मार्निंग कंसल्ट' द्वारा जारी सर्वे के अनुसार भारतीय प्रधानमंत्री नरेन्द्र मोदी विश्व के सबसे लोकप्रिय नेता है।
- सदर बाजार पुलिस स्टेशन दिल्ली को गृह मंत्रालय ने वर्ष 2021 का देश के सर्वश्रेष्ठ पुलिस स्टेशन का दर्जा दिया है।
- भारत के अंतरराष्ट्रीय स्तर पर प्रतिष्ठित दार्जिलिंग टॉय ट्रेन के लोगों को अपनी बौद्धिक संपदा के रूप में पंजीकृत किया है।
- केन्द्र सरकार ने लद्दाख के लिए राज्य सैनिक बोर्ड को मंजूरी प्रदान की है।
- अरूणाचल प्रदेश में कैसर-ए-हिन्द नामक तितली को राज्य तितली घोषित किया है। इस तितली का वैज्ञानिक नाम टीनोपालपस इम्पीरियलिस है।
- केन्द्रीय कानून मंत्री किरेण रिजिजू द्वारा लोगों को कानूनी समस्याओं का समाधान देने वाली सुविधा से संबंधित सिटिजंस टेली लॉ ऐप को लांच किया है।
- केन्द्रीय महिला एवं बाल विकास मंत्री स्मृति जुबिन ईरानी द्वारा लाल सलाम उपन्यास लिखा गया है। जो अप्रैल 2010 में छतीसगढ़ के दंतेवाड़ा में हुई केन्द्रीय रिजर्व पुलिस बल के 76 जवानों की हत्या से प्रेरित है।
- विकटर एक्सलेसन (डेनमार्क) ने इण्डोनेशिया बैडिमंटन ओपन के फाइनल मुकाबले में सिंगापुर के लोह कीन येव को हराकर पुरुष एकल का खिताब जीत लिया।
- भारतीय खिलाड़ी सौरभ घोषाल पहले भारतीय बने है जिन्होंने मलेशियन ओपन स्क्वैश चैंपियनशिप का खिताब जीता।
- मिहला क्रिकेट को 24 साल के अन्तराल के बाद फिर कॉमनवेल्थ खेलों में शामिल कर लिया गया है।
   बर्मिघम में 2022 में होने वाले खेलों में मिहला क्रिकेट का आयोजन किया जायेगा।
- केन्द्र सरकार द्वारा मत्स्य पालन के क्षेत्र में सर्वश्रेष्ठ प्रदर्शन करने वाले राज्यों में आन्ध्रप्रदेश को सर्वश्रेष्ठ समुद्रीय राज्य का दर्जा प्रदान किया है।
- सांग्ला मल्ला (नेपाल) को वर्ष 2021 का यूएन वूमेन पुलिस ऑफिसर ऑफ द ईयर पुरस्कार प्रदान किया
   गया है।
- पोचमपल्ली (तेलंगाना) को संयुक्त राष्ट्र विश्व पर्यटन संगठन द्वारा सर्वश्रेष्ठ पर्यटन गाँवों में चुना गया है।
- केन्द्रीय आवास और शहरी मंत्रालय ने सूरत शहर को सर्वश्रेष्ठ सार्वजिनक परिवहन प्रणाली के लिए पुरस्कृत किया है।
- केन्द्रीय ग्रामीण विकास मंत्रालय ने अपनी पिरयोजना 'दीनदयाल अंत्योदय योजना–राष्ट्रीय ग्रामीण आजिविका मिशन' के सुदृढ़ क्रियान्वयन हेतु फ्लिपकार्ट के साथ एमओयू किया है।
- एलन मश्क की कम्पनी स्पेश अक्ष ने भारत में स्टारिलंक सैटेलाइट कम्यूनिकेशन प्राइवेट लिमिटेड नामक पूर्ण स्वातित्व वाली सहायक इकाई स्थापित की है। यह कम्पनी सैटेलाइट ब्रोडबैंड सेवाऐं प्रदान करती है।

- सोशल मिडिया कम्पनी फेसबुक ने अपना नाम बदलकर मेटा रख लिया है।
- ब्रिटिश सैटेलाइट ऑपरेटर इनमारसैट हाई स्पीड ब्राडबैंड बेचने के लिए भारत से स्वीकृति प्राप्त करने वाली
   पहली विदेशी बन ऑपरेटर बन गई है।
- मलयालम लेखक एम मुकुंदन की अंग्रेजी में अनुवादित 'दिल्ली: ए सोलिलोक्यी' ने जेसीबी साहित्य पुरस्कार 2021 जीता है। मूल रूप से मलयालम में लिखी गई इस पुस्तक का अंग्रेजी में अनुवाद फातिमा ई.वी. और नंदकुमार के. ने किया है।
- एरीज ग्रुप ऑफ कम्पनीज के संस्थापक एवं सीईओ केरल के डॉ. एस के. सोहन रॉय व्यापार और फिल्मों में उनके मानवीय और पर्यावरण संरक्षण प्रयासों के लिए 'नाइटहुड ऑफ पार्ट गुल्फा' से सम्मानित होने वाले पहले भारतीय बन गए हैं।
- 25 जनवरी, 2022 को 13 वाँ राष्ट्रीय मतदाता दिवस मनाया गया है।
- केरल हाइकोर्ट भारत की पहली कागज रहित अदालत बन गई है।
- उत्तर प्रदेश के मुख्यमंत्री योगी आदित्यनाथ ने मैनपुरी जिले में स्थित सैनिक स्कूल का नाम परिवर्तित कर जनरल बिपिन रावत (दिवंगत) के नाम पर करने की घोषणा की।
- PMAY G को मार्च 2021 से बढ़ाकर मार्च 2024 तक जारी रखने हेतु केन्द्रीय मंत्रीमंडल ने मंजूरी प्रदान की है। योजना का श्राभारंम्भ 20 नवम्बर 2016 को किया गया।
- 15 जनवरी, 2022 को प्रधानमंत्री नरेन्द्र मोदी ने प्रतिवर्ष 16 जनवरी को राष्ट्रीय स्टाटअप दिवस मनाए जाने की घोषणा की है।
- बी.एस पठानिया ने भारतीय तटरक्षक बल के 24 वें महानिदेशक के रूप में पदभार ग्रहण किया।
- भारतीय रेलवे के पश्चिमी रेलवे क्षेत्र के रेलवे सुरक्षा बल ने रेल यात्रियों के लिए अपना खोया हुआ सामान वापस पाना आसान बनाने के लिए मिशन अमानत नामक एक नई पहल शुरू की है।
- भारत के सबसे बड़े व्यवसाय समूह में से एक टाटा समूह इस साल से चीनी मोबाइल निर्माता कंपनी वीवो की जगह आईपीएल का प्रायोजक होगा।
- भारतीय नौसेना ने आईएनएस विशाखापतम युद्धपोत से ब्रह्मोस क्रूज मिसाइल का सफल परीक्षण किया,
   यह इस मिसाइल का समुद्र से समुद्र में मार करने वाला संस्करण था।
- 9 दिसम्बर 2021 को राजस्थान के चिकित्सा मंत्री परसादी लाल मीणा ने कैंसर प्रिवेंटिव एण्ड अर्ली डिटेक्शन मोबाईल वेन को लॉन्च किया। यह राजस्थान विद्युत प्रसारण निगम के सीएसआर फण्ड के सहयोग से 1.2 करोड़ कीमत की मोबाईल वेन है जो 'प्रशासन गाँवों के संग अभियान' के दौरान गाँव गाँव जाकर कैंसर की जाँच करेगी।
- हाल ही में जयपुर में बाइक एम्बुलेंस की शुरूआत की गई है।
- राष्ट्रीय स्तर की स्काउट गाईड की जंबूरी (National Jamboree for Scout Guides) का आयोजन नवंबर-दिसंबर 2022 में रोहट क्षेत्र (पाली) में किया जाना प्रस्तावित है।

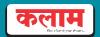

# कलाम पब्लिकेशन, सीकर

नवलगढ़ रोड़, सीकर - 72400-12121